```
<?xml version="1.0" encoding="UTF-8"?>
 <schema xmlns="http://www.w3.org/2001/XMLSchema" 
xmlns:aixm="http://www.aixm.aero/schema/5.1.1" 
 xmlns:gml="http://www.opengis.net/gml/3.2" 
xmlns:xlink="http://www.w3.org/1999/xlink" 
targetNamespace="http://www.aixm.aero/schema/5.1.1" 
 elementFormDefault="qualified" attributeFormDefault="unqualified" 
version="5.1.1">
       <import namespace="http://www.opengis.net/gml/3.2" 
schemaLocation="./ISO_19136_Schemas="http://schemas.opengis.net/gml/3.
2.1/qml.xsd"/>
       <simpleType name="AlphanumericType">
            <restriction base="string">
                  \epsilon <pattern value="([A-Z]\left|\Delta\right\rangle*"/>
            </restriction>
       </simpleType>
       <simpleType name="AlphaType">
            <restriction base="string">
                  <pattern value="[A-Z]*"/>
            </restriction>
       </simpleType>
       <simpleType name="Character1Type">
            <restriction base="string">
                  <pattern value="([A-Z]|[0-9])+([ \+\-/]*([A-Z]|[0-
 9] ) + ) * " / >
            </restriction>
       </simpleType>
       <simpleType name="Character2Type">
            <restriction base="string"/>
       </simpleType>
       <simpleType name="Character3Type">
            <restriction base="string">
                  <pattern value="([A-Z]|[0-9]|[, 
 !\; \mathcal{L}(\{\setminus\}) \</restriction>
       </simpleType>
       <simpleType name="CodeAerialRefuellingBaseType">
            <union>
                  <simpleType>
                        <restriction base="string">
                              <enumeration value="TRACK"/>
                              <enumeration value="ANCHOR"/>
                              <enumeration value="BOTH"/>
                        </restriction>
                  </simpleType>
                  <simpleType>
                        <restriction base="string">
                              \epsilon <pattern value="OTHER(:(\w|_){1,58})?"/>
                        </restriction>
                  </simpleType>
            </union>
       </simpleType>
                                                                                 Comment [PE1]: Approved with AIXM-
                                                                                 167 (to be done at the Webex on 15 Apr)
```

```
<simpleType name="CodeAerialRefuellingPointBaseType">
     <union>
           <simpleType>
                <restriction base="string">
                      <enumeration value="INITIAL"/>
                      <enumeration value="CONTROL"/>
                      <enumeration value="CHECK"/>
                      <enumeration value="EXIT"/>
                      <enumeration value="ENTRY"/>
                      <enumeration value="ANCHOR"/>
                      <enumeration value="PATTERN"/>
                </restriction>
           </simpleType>
           <simpleType>
                <restriction base="string">
                      \epsilonyattern value="OTHER(:(\w|_){1,58})?"/>
                </restriction>
           </simpleType>
     </union>
</simpleType>
<simpleType name="CodeAerialRefuellingPrefixBaseType">
     <union>
           <simpleType>
                <restriction base="string">
                      <enumeration value="AR"/>
                </restriction>
           </simpleType>
           <simpleType>
                <restriction base="string">
                      \zeta <pattern value="OTHER(:(\w| ){1,58})?"/>
                </restriction>
           </simpleType>
     </union>
</simpleType>
<simpleType name="CodeAircraftBaseType">
     <union>
           <simpleType>
                <restriction base="string">
                      <enumeration value="LANDPLANE"/>
                      <enumeration value="SEAPLANE"/>
                      <enumeration value="AMPHIBIAN"/>
                      <enumeration value="HELICOPTER"/>
                      <enumeration value="GYROCOPTER"/>
                      <enumeration value="TILT_WING"/>
                      <enumeration value="STOL"/>
                      <enumeration value="GLIDER"/>
                      <enumeration value="HANGGLIDER"/>
                      <enumeration value="PARAGLIDER"/>
                      <enumeration value="ULTRA_LIGHT"/>
                      <enumeration value="BALLOON"/>
                      <enumeration value="UAV"/>
                      <enumeration value="ALL"/>
```

```
</restriction>
           </simpleType>
           <simpleType>
                 <restriction base="string">
                       \epsilon <pattern value="OTHER(:(\w|_){1,58})?"/>
                 </restriction>
           </simpleType>
     </union>
</simpleType>
<simpleType name="CodeAircraftCategoryBaseType">
     <union>
           <simpleType>
                 <restriction base="string">
                       <enumeration value="A"/>
                       <enumeration value="B"/>
                       <enumeration value="C"/>
                       <enumeration value="D"/>
                       <enumeration value="E"/>
                       <enumeration value="H"/>
                       <enumeration value="ALL"/>
                 </restriction>
           </simpleType>
           <simpleType>
                 <restriction base="string">
                       \zeta <pattern value="OTHER(:(\w|_){1,58})?"/>
                 </restriction>
           </simpleType>
     </union>
</simpleType>
<simpleType name="CodeAircraftEngineBaseType">
     <union>
           <simpleType>
                 <restriction base="string">
                       <enumeration value="JET"/>
                       <enumeration value="PISTON"/>
                       <enumeration value="TURBOPROP"/>
                       <enumeration value="ELECTRIC"/>
                       <enumeration value="ALL"/>
                 </restriction>
           </simpleType>
           <simpleType>
                 <restriction base="string">
                       \text{Vpsilon} = \text{Vpsilon}(\cdot(\wedge w|\text{F})\{1,58\})?"/>
                 </restriction>
           </simpleType>
     </union>
</simpleType>
<simpleType name="CodeAircraftEngineNumberBaseType">
     <union>
           <simpleType>
                 <restriction base="string">
                       <enumeration value="1"/>
                                                                            Comment [PE2]: Approved with 
                                                                            change proposal AIXM-150
```

```
<enumeration value="2"/>
                      <enumeration value="3"/>
                      <enumeration value="4"/>
                      <enumeration value="6"/>
                      <enumeration value="8"/>
                      <enumeration value="2C"/>
                </restriction>
           </simpleType>
           <simpleType>
                <restriction base="string">
                      \zeta <pattern value="OTHER(:(\w| ){1,58})?"/>
                </restriction>
           </simpleType>
     </union>
</simpleType>
<simpleType name="CodeAircraftGroundServiceBaseType">
     <union>
           <simpleType>
                <restriction base="string">
                      <enumeration value="DEICE"/>
                      <enumeration value="HAND"/>
                      <enumeration value="HANGAR"/>
                      <enumeration value="REPAIR"/>
                      <enumeration value="REMOVE"/>
                </restriction>
           </simpleType>
           <simpleType>
                <restriction base="string">
                      \zeta <pattern value="OTHER(:(\w|_){1,58})?"/>
                </restriction>
           </simpleType>
     </union>
</simpleType>
<simpleType name="CodeAircraftICAOBaseType">
     <restriction base="aixm:AlphanumericType">
           <maxLength value="4"/>
           <minLength value="1"/>
            maxLength
     </restriction>
</simpleType>
<simpleType name="CodeAircraftStandBaseType">
     <union>
           <simpleType>
                <restriction base="string">
                      <enumeration value="NI"/>
                      <enumeration value="ANG_NI"/>
                      <enumeration value="ANG_NO"/>
                      <enumeration value="PARL"/>
                      <enumeration value="RMT"/>
                      <enumeration value="ISOL"/>
                </restriction>
           </simpleType>
```
**Comment [PE3]:** No change, just order is reversed in the schema file.

```
<simpleType>
                 <restriction base="string">
                      \epsilon <pattern value="OTHER(:(\w|_){1,58})?"/>
                 </restriction>
           </simpleType>
     </union>
</simpleType>
<simpleType name="CodeAircraftWingspanClassBaseType">
     <union>
           <simpleType>
                 <restriction base="string">
                      <enumeration value="I"/>
                      <enumeration value="II"/>
                      <enumeration value="III"/>
                      <enumeration value="IV"/>
                      <enumeration value="V"/>
                      <enumeration value="VI"/>
                 </restriction>
           </simpleType>
           <simpleType>
                 <restriction base="string">
                      \zeta <pattern value="OTHER(:(\wedge w) ) {1,58})?"/>
                 </restriction>
           </simpleType>
     </union>
</simpleType>
<simpleType name="CodeAirportHeliportBaseType">
     <union>
           <simpleType>
                 <restriction base="string">
                      <enumeration value="AD"/>
                      <enumeration value="AH"/>
                      <enumeration value="HP"/>
                      <enumeration value="LS"/>
                 </restriction>
           </simpleType>
           <simpleType>
                 <restriction base="string">
                      \epsilonyattern value="OTHER(:(\w|_){1,58})?"/>
                 </restriction>
           </simpleType>
     </union>
</simpleType>
<simpleType name="CodeAirportHeliportCollocationBaseType">
     <union>
           <simpleType>
                 <restriction base="string">
                      <enumeration value="FULL"/>
                      <enumeration value="RWY"/>
                      <enumeration value="PARTIAL"/>
                      <enumeration value="UNILATERAL"/>
                      <enumeration value="SEPARATED"/>
```

```
</restriction>
           </simpleType>
           <simpleType>
                <restriction base="string">
                      \epsilon <pattern value="OTHER(:(\w|_){1,58})?"/>
                 </restriction>
           </simpleType>
     </union>
</simpleType>
<simpleType name="CodeAirportHeliportDesignatorBaseType">
     <restriction base="aixm:AlphanumericType">
           <maxLength value="6"/>
           <minLength value="3"/>
           <maxLength value="6"/>
     </restriction>
</simpleType>
<simpleType name="CodeAirportWarningBaseType">
     <union>
           <simpleType>
                <restriction base="string">
                      <enumeration value="WIP"/>
                      <enumeration value="EQUIP"/>
                      <enumeration value="BIRD"/>
                      <enumeration value="ANIMAL"/>
                      <enumeration value="RUBBER_REMOVAL"/>
                      <enumeration value="PARKED_ACFT"/>
                      <enumeration value="RESURFACING"/>
                      <enumeration value="PAVING"/>
                      <enumeration value="PAINTING"/>
                      <enumeration value="INSPECTION"/>
                      <enumeration value="GRASS_CUTTING"/>
                      <enumeration value="CALIBRATION"/>
                 </restriction>
           </simpleType>
           <simpleType>
                 <restriction base="string">
                      \epsilon <pattern value="OTHER(:(\w|_){1,58})?"/>
                 </restriction>
           </simpleType>
     </union>
</simpleType>
<simpleType name="CodeAirspaceActivityBaseType">
     \sin i on \sin<simpleType>
                 <restriction base="string">
                      <enumeration value="AD_TFC"/>
                      <enumeration value="HELI_TFC"/>
                      <enumeration value="TRAINING"/>
                      <enumeration value="AEROBATICS"/>
                      <enumeration value="AIRSHOW"/>
                      <enumeration value="SPORT"/>
                      <enumeration value="ULM"/>
```

```
<enumeration value="GLIDING"/>
           <enumeration value="PARAGLIDER"/>
           <enumeration value="HANGGLIDING"/>
           <enumeration value="PARACHUTE"/>
           <enumeration value="AIR_DROP"/>
           <enumeration value="BALLOON"/>
           <enumeration value="RADIOSONDE"/>
           <enumeration value="SPACE_FLIGHT"/>
           <enumeration value="UAV"/>
           <enumeration value="AERIAL_WORK"/>
           <enumeration value="CROP_DUSTING"/>
           <enumeration value="FIRE_FIGHTING"/>
           <enumeration value="MILOPS"/>
           <enumeration value="REFUEL"/>
           <enumeration value="JET_CLIMBING"/>
           <enumeration value="EXERCISE"/>
           <enumeration value="TOWING"/>
           <enumeration value="NAVAL_EXER"/>
           <enumeration value="MISSILES"/>
           <enumeration value="AIR_GUN"/>
           <enumeration value="ARTILLERY"/>
           <enumeration value="SHOOTING"/>
           <enumeration value="BLASTING"/>
           <enumeration value="WATER_BLASTING"/>
           <enumeration value="ANTI_HAIL"/>
           <enumeration value="BIRD"/>
           <enumeration value="BIRD_MIGRATION"/>
           <enumeration value="FIREWORK"/>
           <enumeration value="HI_RADIO"/>
           <enumeration value="HI_LIGHT"/>
           <enumeration value="LASER"/>
           <enumeration value="NATURE"/>
           <enumeration value="FAUNA"/>
           <enumeration value="NO_NOISE"/>
           <enumeration value="ACCIDENT"/>
           <enumeration value="POPULATION"/>
           <enumeration value="VIP"/>
           <enumeration value="VIP_PRES"/>
           <enumeration value="VIP_VICE"/>
           <enumeration value="OIL"/>
           <enumeration value="GAS"/>
           <enumeration value="REFINERY"/>
           <enumeration value="CHEMICAL"/>
           <enumeration value="NUCLEAR"/>
           <enumeration value="TECHNICAL"/>
           <enumeration value="ATS"/>
           <enumeration value="PROCEDURE"/>
     </restriction>
</simpleType>
<simpleType>
     <restriction base="string">
           \zeta <pattern value="OTHER(:(\w| ){1,58})?"/>
```

```
</restriction>
           </simpleType>
     </union>
</simpleType>
<simpleType name="CodeAirspaceAggregationBaseType">
     <union>
           <simpleType>
                <restriction base="string">
                      <enumeration value="BASE"/>
                      <enumeration value="UNION"/>
                      <enumeration value="INTERS"/>
                      <enumeration value="SUBTR"/>
                </restriction>
           </simpleType>
           <simpleType>
                <restriction base="string">
                      \zeta <pattern value="OTHER(:(\w| ){1,58})?"/>
                </restriction>
           </simpleType>
     </union>
</simpleType>
<simpleType name="CodeAirspaceBaseType">
     <union>
           <simpleType>
                <restriction base="string">
                      <enumeration value="NAS"/>
                      <enumeration value="FIR"/>
                      <enumeration value="FIR_P"/>
                      <enumeration value="UIR"/>
                      <enumeration value="UIR_P"/>
                      <enumeration value="CTA"/>
                      <enumeration value="CTA_P"/>
                      <enumeration value="OCA_P"/>
                      <enumeration value="OCA"/>
                      <enumeration value="UTA"/>
                      <enumeration value="UTA_P"/>
                      <enumeration value="TMA"/>
                      <enumeration value="TMA_P"/>
                      <enumeration value="CTR"/>
                      <enumeration value="CTR_P"/>
                      <enumeration value="OTA"/>
                      <enumeration value="SECTOR"/>
                      <enumeration value="SECTOR_C"/>
                      <enumeration value="TSA"/>
                      <enumeration value="CBA"/>
                      <enumeration value="RCA"/>
                      <enumeration value="RAS"/>
                      <enumeration value="AWY"/>
                      <enumeration value="MTR"/>
                      <enumeration value="P"/>
                      <enumeration value="R"/>
                      <enumeration value="D"/>
```

```
<enumeration value="ADIZ"/>
                      <enumeration value="NO_FIR"/>
                      <enumeration value="PART"/>
                      <enumeration value="CLASS"/>
                      <enumeration value="POLITICAL"/>
                      <enumeration value="D_OTHER"/>
                      <enumeration value="TRA"/>
                      <enumeration value="A"/>
                      <enumeration value="W"/>
                      <enumeration value="PROTECT"/>
                      <enumeration value="AMA"/>
                      <enumeration value="ASR"/>
                      <enumeration value="ADV"/>
                      <enumeration value="UADV"/>
                      <enumeration value="ATZ"/>
                      <enumeration value="ATZ_P"/>
                      <enumeration value="HTZ"/>
                      <enumeration value="NAS_P"/>
                 </restriction>
           </simpleType>
           <simpleType>
                 <restriction base="string">
                      \zeta <pattern value="OTHER(:(\w|_){1,58})?"/>
                 </restriction>
           </simpleType>
     </union>
</simpleType>
<simpleType name="CodeAirspaceClassificationBaseType">
     <union>
           <simpleType>
                 <restriction base="string">
                      <enumeration value="A"/>
                      <enumeration value="B"/>
                      <enumeration value="C"/>
                      <enumeration value="D"/>
                      <enumeration value="E"/>
                      <enumeration value="F"/>
                       <enumeration value="G"/>
                 </restriction>
           </simpleType>
           <simpleType>
                 <restriction base="string">
                       \text{Vpsilon} = \text{Vpsilon}(\cdot(\wedge w|\_)(1,58))?"/>
                 </restriction>
           </simpleType>
     </union>
</simpleType>
<simpleType name="CodeAirspaceDependencyBaseType">
     <union>
           <simpleType>
                 <restriction base="string">
                      <enumeration value="FULL_GEOMETRY"/>
```

```
<enumeration value="HORZ_PROJECTION"/>
                 </restriction>
           </simpleType>
           <simpleType>
                 <restriction base="string">
                      \epsilon <pattern value="OTHER(:(\w|_){1,58})?"/>
                 </restriction>
           </simpleType>
     </union>
</simpleType>
<simpleType name="CodeAirspaceDesignatorBaseType">
     <restriction base="aixm:Character3Type">
           <minLength value="1"/>
           <maxLength value="10"/>
         <minLength value="1"/>
     </restriction>
</simpleType>
<simpleType name="CodeAirspacePointPositionBaseType">
     <union>
           <simpleType>
                 <restriction base="string">
                      <enumeration value="IN"/>
                       <enumeration value="OUT"/>
                       <enumeration value="BORDER"/>
                 </restriction>
           </simpleType>
           <simpleType>
                 <restriction base="string">
                       \zeta <pattern value="OTHER(:(\w| ){1,58})?"/>
                 </restriction>
           </simpleType>
     </union>
</simpleType>
<simpleType name="CodeAirspacePointRoleBaseType">
     <union>
           <simpleType>
                 <restriction base="string">
                       <enumeration value="ENTRY"/>
                       <enumeration value="EXIT"/>
                       <enumeration value="ENTRY_EXIT"/>
                 </restriction>
           </simpleType>
           <simpleType>
                 <restriction base="string">
                       \text{Vpsilon} = \text{Vpsilon}(\cdot(\wedge w|\_)(1,58))?"/>
                 </restriction>
           </simpleType>
     </union>
</simpleType>
<simpleType name="CodeAltitudeAdjustmentBaseType">
     <union>
           <simpleType>
```

```
<restriction base="string">
                      <enumeration value="RA"/>
                      <enumeration value="AS"/>
                      <enumeration value="AT"/>
                      <enumeration value="AC"/>
                      <enumeration value="SI"/>
                      <enumeration value="XL"/>
                      <enumeration value="PR"/>
                      <enumeration value="HAA"/>
                      <enumeration value="MA"/>
                      <enumeration value="PT"/>
                      <enumeration value="DG"/>
                      <enumeration value="GS"/>
                      <enumeration value="CA"/>
                      <enumeration value="MT"/>
                      <enumeration value="MAH"/>
                      <enumeration value="SA"/>
                      <enumeration value="AAO"/>
                      <enumeration value="VA"/>
                 </restriction>
           </simpleType>
           <simpleType>
                 <restriction base="string">
                      \epsilon <pattern value="OTHER(:(\w|_){1,58})?"/>
                 </restriction>
           </simpleType>
     </union>
</simpleType>
<simpleType name="CodeAltitudeUseBaseType">
     <union>
           <simpleType>
                <restriction base="string">
                      <enumeration value="ABOVE_LOWER"/>
                      <enumeration value="BELOW_UPPER"/>
                      <enumeration value="AT_LOWER"/>
                      <enumeration value="BETWEEN"/>
                      <enumeration value="RECOMMENDED"/>
                      <enumeration value="EXPECT_LOWER"/>
                      <enumeration value="AS_ASSIGNED"/>
                 </restriction>
           </simpleType>
           <simpleType>
                 <restriction base="string">
                      \zeta <pattern value="OTHER(:(\w|_){1,58})?"/>
                 </restriction>
           </simpleType>
     </union>
</simpleType>
<simpleType name="CodeApproachBaseType">
     <union>
           <simpleType>
                <restriction base="string">
```

```
<enumeration value="ASR"/>
                      <enumeration value="ARA"/>
                      <enumeration value="ARSR"/>
                      <enumeration value="PAR"/>
                      <enumeration value="ILS"/>
                      <enumeration value="ILS_DME"/>
                      <enumeration value="ILS_PRM"/>
                      <enumeration value="LDA"/>
                      <enumeration value="LDA_DME"/>
                      <enumeration value="LOC"/>
                      <enumeration value="LOC_BC"/>
                      <enumeration value="LOC_DME"/>
                      <enumeration value="LOC_DME_BC"/>
                      <enumeration value="MLS"/>
                      <enumeration value="MLS_DME"/>
                      <enumeration value="NDB"/>
                      <enumeration value="NDB_DME"/>
                      <enumeration value="SDF"/>
                      <enumeration value="TLS"/>
                      <enumeration value="VOR"/>
                      <enumeration value="VOR_DME"/>
                      <enumeration value="TACAN"/>
                      <enumeration value="VORTAC"/>
                      <enumeration value="DME"/>
                      <enumeration value="DME_DME"/>
                      <enumeration value="RNP"/>
                      <enumeration value="GPS"/>
                      <enumeration value="GLONASS"/>
                      <enumeration value="GALILEO"/>
                      <enumeration value="RNAV"/>
                      <enumeration value="IGS"/>
                </restriction>
           </simpleType>
           <simpleType>
                <restriction base="string">
                      \epsilon <pattern value="OTHER(:(\w|_){1,58})?"/>
                </restriction>
           </simpleType>
     </union>
</simpleType>
<simpleType name="CodeApproachEquipmentAdditionalBaseType">
     <union>
           <simpleType>
                <restriction base="string">
                      <enumeration value="ADF"/>
                      <enumeration value="DME"/>
                      <enumeration value="RADAR"/>
                      <enumeration value="RADARDME"/>
                      <enumeration value="VORLOC"/>
                      <enumeration value="DUALVORDME"/>
                      <enumeration value="DUALADF"/>
                      <enumeration value="ADFMA"/>
```

```
<enumeration value="SPECIAL"/>
                            <enumeration value="DUALVHF"/>
                            <enumeration value="GPSRNP3"/>
                            <enumeration value="ADFILS"/>
                            <enumeration value="DUALADF_DME"/>
                            <enumeration value="RADAR_RNAV"/>
                      </restriction>
                 </simpleType>
                 <simpleType>
                      <restriction base="string">
                            \zeta <pattern value="OTHER(:(\w| ){1,58})?"/>
                      </restriction>
                 </simpleType>
           </union>
      </simpleType>
      <simpleType name="CodeApproachGuidanceBaseType">
           <union>
                 <simpleType>
                      <restriction base="string">
                            <enumeration value="NON_PRECISION"/>
                            <enumeration value="ILS_PRECISION_CAT_I"/>
                            <enumeration value="ILS_PRECISION_CAT_II"/>
                            <enumeration 
value="ILS_PRECISION_CAT_IIIA"/>
                            <enumeration 
value="ILS_PRECISION_CAT_IIIB"/>
                            <enumeration 
value="ILS_PRECISION_CAT_IIIC"/>
                            <enumeration 
value="ILS_PRECISION_CAT_IIID"/>
                            <enumeration value="MLS_PRECISION"/>
                      </restriction>
                 </simpleType>
                 <simpleType>
                      <restriction base="string">
                            \epsilon <pattern value="OTHER(:(\w|_){1,58})?"/>
                      </restriction>
                 </simpleType>
           </union>
      </simpleType>
      <simpleType name="CodeApproachLightingBaseType">
           <union>
                 <simpleType>
                      <restriction base="string">
                            <enumeration value="ALSAF"/>
                            <enumeration value="MALS"/>
                            <enumeration value="MALSR"/>
                            <enumeration value="SALS"/>
                            <enumeration value="SSALS"/>
                            <enumeration value="SSALR"/>
                            <enumeration value="LDIN"/>
                            <enumeration value="ODALS"/>
```

```
<enumeration value="AFOVRN"/>
                       <enumeration value="MILOVRN"/>
                       <enumeration value="CALVERT"/>
                 </restriction>
           </simpleType>
           <simpleType>
                 <restriction base="string">
                       \zeta <pattern value="OTHER(:(\w|_){1,58})?"/>
                 </restriction>
           </simpleType>
     </union>
</simpleType>
<simpleType name="CodeApproachLightingICAOBaseType">
     <union>
           <simpleType>
                 <restriction base="string">
                       <enumeration value="SIMPLE"/>
                       <enumeration value="CAT1"/>
                       <enumeration value="CAT23"/>
                       <enumeration value="CIRCLING"/>
                       <enumeration value="LEADIN"/>
                       <enumeration value="NONE"/>
                 </restriction>
           </simpleType>
           <simpleType>
                 <restriction base="string">
                       \zeta <pattern value="OTHER(:(\w|_){1,58})?"/>
                 </restriction>
           </simpleType>
     </union>
</simpleType>
<simpleType name="CodeApproachPrefixBaseType">
     <union>
           <simpleType>
                 <restriction base="string">
                       <enumeration value="HI"/>
                       <enumeration value="COPTER"/>
                       <enumeration value="CONVERGING"/>
                 </restriction>
           </simpleType>
           <simpleType>
                 <restriction base="string">
                       \text{Vpsilon} = \text{Vappa} \cdot (\sqrt{w} - 1) \cdot (1,58))?"/>
                 </restriction>
           </simpleType>
     </union>
</simpleType>
<simpleType name="CodeApprovalBaseType">
     <union>
           <simpleType>
                 <restriction base="string">
                       <enumeration value="APPROVED"/>
```

```
<enumeration value="DISAPPROVED"/>
                      <enumeration value="NOT_AUTHORISED"/>
                      <enumeration value="RESTRICTED"/>
                </restriction>
           </simpleType>
           <simpleType>
                <restriction base="string">
                      \zeta <pattern value="OTHER(:(\w|_){1,58})?"/>
                </restriction>
           </simpleType>
     </union>
</simpleType>
<simpleType name="CodeApronElementBaseType">
     <union>
           <simpleType>
                <restriction base="string">
                      <enumeration value="NORMAL"/>
                      <enumeration value="PARKING"/>
                      <enumeration value="RAMP"/>
                      <enumeration value="CARGO"/>
                      <enumeration value="FUEL"/>
                      <enumeration value="HARDSTAND"/>
                      <enumeration value="MAINT"/>
                      <enumeration value="MILITARY"/>
                      <enumeration value="LOADING"/>
                      <enumeration value="TAXILANE"/>
                      <enumeration value="TURNAROUND"/>
                      <enumeration value="TEMPORARY"/>
                      <enumeration value="STAIRS"/>
                </restriction>
           </simpleType>
           <simpleType>
                <restriction base="string">
                      \zeta <pattern value="OTHER(:(\we){1,58})?"/>
                </restriction>
           </simpleType>
     </union>
</simpleType>
<simpleType name="CodeApronSectionBaseType">
     <union>
           <simpleType>
                <restriction base="string">
                      <enumeration value="EDGE"/>
                </restriction>
           </simpleType>
           <simpleType>
                <restriction base="string">
                      \epsilon <pattern value="OTHER(:(\w|_){1,58})?"/>
                </restriction>
           </simpleType>
     </union>
</simpleType>
```

```
<simpleType name="CodeArcDirectionBaseType">
     <union>
           <simpleType>
                <restriction base="string">
                      <enumeration value="CWA"/>
                      <enumeration value="CCA"/>
                </restriction>
           </simpleType>
           <simpleType>
                <restriction base="string">
                      \epsilon <pattern value="OTHER(:(\w|_){1,58})?"/>
                </restriction>
           </simpleType>
     </union>
</simpleType>
<simpleType name="CodeArrestingGearEnergyAbsorbBaseType">
     <union>
           <simpleType>
                <restriction base="string">
                      <enumeration value="ROTARY_1300"/>
                      <enumeration value="ROTARY_2800"/>
                      <enumeration value="ROTARY_34B_1A"/>
                      <enumeration value="ROTARY_34B_1B"/>
                      <enumeration value="ROTARY_34B_1C"/>
                      <enumeration value="ROTARY_34D_1F"/>
                      <enumeration value="ROTARY_44B_2C"/>
                      <enumeration value="ROTARY_44B_2D"/>
                      <enumeration value="ROTARY_44B_2E"/>
                      <enumeration value="ROTARY_44B_2F"/>
                      <enumeration value="ROTARY_44B_2H"/>
                      <enumeration value="ROTARY_44B_2I"/>
                      <enumeration value="ROTARY_44B_2L"/>
                      <enumeration value="ROTARY_44B_3A"/>
                      <enumeration value="ROTARY_44B_3H"/>
                      <enumeration value="ROTARY_44B_3L"/>
                      <enumeration value="ROTARY_44B_4C"/>
                      <enumeration value="ROTARY_44B_4E"/>
                      <enumeration value="ROTARY_44B_4H"/>
                      <enumeration value="ROTARY_500S"/>
                      <enumeration value="ROTARY_500S_4"/>
                      <enumeration value="ROTARY_500S_6"/>
                      <enumeration value="ROTARY_500S_8"/>
                      <enumeration value="ROTARYTRANS_500S_8"/>
                      <enumeration value="ROTARY_AAE_64"/>
                      <enumeration value="ROTARY_BAK_12A"/>
                      <enumeration value="ROTARY_BAK_12B"/>
                      <enumeration value="ROTARY_BAK_13"/>
                      <enumeration value="LINEAR_BAK_6"/>
                      <enumeration value="ROTARY_BAK_9"/>
                      <enumeration value="DISK_BEFAB_12_3"/>
                      <enumeration value="DISK_BEFAB_20_4"/>
                      <enumeration value="DISK_BEFAB_21_2"/>
```

```
<enumeration value="DISK_BEFAB_24_4"/>
                            <enumeration value="DISK_BEFAB_56_2"/>
                            <enumeration value="DISK_BEFAB_6_3"/>
                            <enumeration value="DISK_BEFAB_60_2"/>
                            <enumeration value="DISK_BEFAB_8_3"/>
                            <enumeration value="CHAIN_CHAG"/>
                            <enumeration value="ROTARY_DUAL_BAK_12"/>
                            <enumeration value="ROTARY_E15"/>
                            <enumeration value="ROTARY_E27"/>
                            <enumeration value="ROTARY_E28"/>
                            <enumeration value="CHAIN_E5"/>
                            <enumeration value="CHAIN_E5_1"/>
                            <enumeration value="CHAIN_E5_2"/>
                            <enumeration value="CHAIN_E5_3"/>
                            <enumeration value="CHAIN_E6"/>
                            <enumeration value="ROTARY_CHAIN_JETSTOP"/>
                            <enumeration value="MOBILROTARY_M21"/>
                            <enumeration value="MOBILROTARY_MAAS"/>
                            <enumeration value="MOBILROTARY_MAG_I"/>
                            <enumeration value="MOBILROTARY_MAG_II"/>
                            <enumeration value="MOBILROTARY_MAG_III"/>
                            <enumeration value="MOBILROTARY_MAG_IV"/>
                            <enumeration value="MOBILROTARY_MAG_IX"/>
                            <enumeration value="MOBILROTARY_MAG_VI"/>
                            <enumeration value="MOBILROTARY_MAG_VII"/>
                            <enumeration value="MOBILROTARY_MAG_VIII"/>
                            <enumeration value="MOBILROTARY_MAG_X"/>
                            <enumeration value="TEXTILE_MB_100"/>
                            <enumeration value="TEXTILE_MB_60"/>
                            <enumeration 
value="MOBILROTARY_HYDRAULIC_WATER"/>
                            <enumeration value="ROTARY_PUAG_MK_21"/>
                            <enumeration value="DISK_RAF_MK_12A"/>
                            <enumeration value="DISK_RAF_MK_6"/>
                            <enumeration value="RAF_PORTABLE_AGEAR"/>
                            <enumeration 
value="DISK_RAF_TYPEA_BEFAB_6_3"/>
                            <enumeration 
value="DISK_RAF_TYPEB_BEFAB_12_3"/>
                            <enumeration value="ROTARY_RHAG_MK_1"/>
                            <enumeration 
value="ROTARY_HYDRAULIC_WATER"/>
                            <enumeration 
value="BARRIER_DISK_SAFELAND"/>
                           <enumeration value="LINEAR_SPRAG_MK_1"/>
                      </restriction>
                 </simpleType>
                 <simpleType>
                      <restriction base="string">
                           \zeta <pattern value="OTHER(:(\w|_){1,58})?"/>
                      </restriction>
                </simpleType>
```

```
</union>
</simpleType>
<simpleType name="CodeArrestingGearEngageDeviceBaseType">
     <union>
           <simpleType>
                <restriction base="string">
                      <enumeration value="61QSII"/>
                      <enumeration value="62NI"/>
                      <enumeration value="63PI"/>
                      <enumeration value="NET_A30"/>
                      <enumeration value="NET_A40"/>
                      <enumeration value="BAK_11_STRUT"/>
                      <enumeration value="BAK_12"/>
                      <enumeration value="BAK_14_HOOK"/>
                      <enumeration value="BAK_15_STANCHION_NET"/>
                      <enumeration value="BAK_15_HOOK"/>
                      <enumeration value="EMAS"/>
                      <enumeration value="HOOK_CABLE"/>
                      <enumeration value="HP_NET"/>
                      <enumeration value="J_BAR"/>
                      <enumeration value="JET_BARRIER"/>
                      <enumeration value="MA_1_NET"/>
                      <enumeration value="MA_1A_HOOK_CABLE"/>
                      <enumeration value="NET"/>
                      <enumeration value="HOOK_H"/>
                </restriction>
           </simpleType>
           <simpleType>
                <restriction base="string">
                      \zeta <pattern value="OTHER(:(\w| ){1,58})?"/>
                </restriction>
           </simpleType>
     </union>
</simpleType>
<simpleType name="CodeATCReportingBaseType">
     <union>
           <simpleType>
                <restriction base="string">
                      <enumeration value="COMPULSORY"/>
                      <enumeration value="ON_REQUEST"/>
                      <enumeration value="NO_REPORT"/>
                 </restriction>
           </simpleType>
           <simpleType>
                <restriction base="string">
                      \epsilon <pattern value="OTHER(:(\w|_){1,58})?"/>
                </restriction>
           </simpleType>
     </union>
</simpleType>
<simpleType name="CodeAuralMorseBaseType">
     <restriction base="string">
```

```
\epsilon <pattern value="([\-\.]*)"/>
     </restriction>
</simpleType>
<simpleType name="CodeAuthorityBaseType">
     <union>
           <simpleType>
                 <restriction base="string">
                       <enumeration value="OWN"/>
                       <enumeration value="DLGT"/>
                       <enumeration value="AIS"/>
                 </restriction>
           </simpleType>
           <simpleType>
                 <restriction base="string">
                       \text{Vpsilon} = \text{Vpsilon}(\cdot(\wedge w|\cdot) {1,58})?"/>
                 </restriction>
           </simpleType>
     </union>
</simpleType>
<simpleType name="CodeAuthorityRoleBaseType">
     <union>
           <simpleType>
                 <restriction base="string">
                       <enumeration value="OWN"/>
                       <enumeration value="OPERATE"/>
                       <enumeration value="SUPERVISE"/>
                 </restriction>
           </simpleType>
           <simpleType>
                 <restriction base="string">
                       \text{Vpsilon} = \text{Vpsilon}(\cdot(\wedge w|\_)(1,58))?"/>
                 </restriction>
           </simpleType>
     </union>
</simpleType>
<simpleType name="CodeAviationStandardsBaseType">
     <union>
           <simpleType>
                 <restriction base="string">
                       <enumeration value="ICAO"/>
                       <enumeration value="IATA"/>
                       <enumeration value="NATO"/>
                       <enumeration value="FAA"/>
                 </restriction>
           </simpleType>
           <simpleType>
                 <restriction base="string">
                       \epsilon <pattern value="OTHER(:(\w|_){1,58})?"/>
                 </restriction>
           </simpleType>
     </union>
</simpleType>
```

```
<simpleType name="CodeBearingBaseType">
     <union>
           <simpleType>
                 <restriction base="string">
                       <enumeration value="TRUE"/>
                       <enumeration value="MAG"/>
                       <enumeration value="RDL"/>
                       <enumeration value="TRK"/>
                       <enumeration value="HDG"/>
                 </restriction>
           </simpleType>
           <simpleType>
                 <restriction base="string">
                       \text{V}}(x) = \text{V}(\cdot)(x) - \left(1,58\right)?"/>
                 </restriction>
           </simpleType>
     </union>
</simpleType>
<simpleType name="CodeBuoyBaseType">
     <union>
           <simpleType>
                 <restriction base="string">
                       <enumeration value="BLACK_RED_FL2"/>
                       <enumeration value="GREEN"/>
                       <enumeration value="GREEN_RED_GFL"/>
                       <enumeration value="Q3_VQ3"/>
                       <enumeration value="Q6_VQ6"/>
                       <enumeration value="Q9_VQ9"/>
                       <enumeration value="Q_VQ"/>
                       <enumeration value="RED"/>
                       <enumeration value="RED_GREEN_RFL"/>
                       <enumeration value="RED_WHITE"/>
                       <enumeration value="WHITE"/>
                       <enumeration value="YELLOW"/>
                 </restriction>
           </simpleType>
           <simpleType>
                 <restriction base="string">
                       \epsilon <pattern value="OTHER(:(\w|_){1,58})?"/>
                 </restriction>
           </simpleType>
     </union>
</simpleType>
<simpleType name="CodeBuoyDesignatorBaseType">
      <restriction base="aixm:AlphanumericType"/>
</simpleType>
<simpleType name="CodeCardinalDirectionBaseType">
     <union>
           <simpleType>
                 <restriction base="string">
                       <enumeration value="N"/>
                       <enumeration value="NE"/>
```
**Comment [PE4]:** Approved with change proposal AIXM-146

```
<enumeration value="E"/>
                      <enumeration value="SE"/>
                      <enumeration value="S"/>
                      <enumeration value="SW"/>
                      <enumeration value="W"/>
                      <enumeration value="NW"/>
                      <enumeration value="NNE"/>
                      <enumeration value="ENE"/>
                      <enumeration value="ESE"/>
                      <enumeration value="SSE"/>
                      <enumeration value="SSW"/>
                      <enumeration value="WSW"/>
                      <enumeration value="WNW"/>
                      <enumeration value="NNW"/>
                </restriction>
           </simpleType>
           <simpleType>
                <restriction base="string">
                      \zeta <pattern value="OTHER(:(\wedge w) ) {1,58})?"/>
                </restriction>
           </simpleType>
     </union>
</simpleType>
<simpleType name="CodeCheckpointCategoryBaseType">
     <union>
           <simpleType>
                <restriction base="string">
                      <enumeration value="A"/>
                      <enumeration value="G"/>
                </restriction>
           </simpleType>
           <simpleType>
                <restriction base="string">
                      \zeta <pattern value="OTHER(:(\we){1,58})?"/>
                </restriction>
           </simpleType>
     </union>
</simpleType>
<simpleType name="CodeColourBaseType">
     <union>
           <simpleType>
                <restriction base="string">
                      <enumeration value="YELLOW"/>
                      <enumeration value="RED"/>
                      <enumeration value="WHITE"/>
                      <enumeration value="BLUE"/>
                      <enumeration value="GREEN"/>
                      <enumeration value="PURPLE"/>
                      <enumeration value="ORANGE"/>
                      <enumeration value="AMBER"/>
                      <enumeration value="BLACK"/>
                      <enumeration value="BROWN"/>
```

```
<enumeration value="GREY"/>
                      <enumeration value="LIGHT_GREY"/>
                      <enumeration value="MAGENTA"/>
                      <enumeration value="PINK"/>
                      <enumeration value="VIOLET"/>
                 </restriction>
           </simpleType>
           <simpleType>
                 <restriction base="string">
                      \epsilon <pattern value="OTHER(:(\w|_){1,58})?"/>
                 </restriction>
           </simpleType>
     </union>
</simpleType>
<simpleType name="CodeCommunicationChannelBaseType">
     <union memberTypes="string">
           <simpleType>
                 <restriction base="string">
                      \zeta <pattern value="OTHER(:(\wedge w) ) {1,58})?"/>
                 </restriction>
           </simpleType>
     </union>
</simpleType>
<simpleType name="CodeCommunicationDirectionBaseType">
     <union>
           <simpleType>
                 <restriction base="string">
                      <enumeration value="UPLINK"/>
                      <enumeration value="DOWNLINK"/>
                      <enumeration value="BIDIRECTIONAL"/>
                      <enumeration value="UPCAST"/>
                      <enumeration value="DOWNCAST"/>
                 </restriction>
           </simpleType>
           <simpleType>
                 <restriction base="string">
                      \epsilon <pattern value="OTHER(:(\w|_){1,58})?"/>
                 </restriction>
           </simpleType>
     </union>
</simpleType>
<simpleType name="CodeCommunicationModeBaseType">
     <union>
           <simpleType>
                 <restriction base="string">
                      <enumeration value="HF"/>
                      <enumeration value="VHF"/>
                      <enumeration value="VDL1"/>
                      <enumeration value="VDL2"/>
                      <enumeration value="VDL4"/>
                      <enumeration value="AMSS"/>
                      <enumeration value="ADS_B"/>
```

```
<enumeration value="ADS_B_VDL"/>
                      <enumeration value="HFDL"/>
                      <enumeration value="VHF_833"/>
                      <enumeration value="UHF"/>
                 </restriction>
           </simpleType>
           <simpleType>
                <restriction base="string">
                      \zeta <pattern value="OTHER(:(\w| ){1,58})?"/>
                 </restriction>
           </simpleType>
     </union>
</simpleType>
<simpleType name="CodeComparisonBaseType">
     <union>
           <simpleType>
                 <restriction base="string">
                      <enumeration value="LESS"/>
                      <enumeration value="LESS_OR_EQUAL"/>
                      <enumeration value="EQUAL"/>
                      <enumeration value="GREATER_OR_EQUAL"/>
                      <enumeration value="GREATER"/>
                 </restriction>
           </simpleType>
           <simpleType>
                 <restriction base="string">
                      \zeta <pattern value="OTHER(:(\w|_){1,58})?"/>
                 </restriction>
           </simpleType>
     </union>
</simpleType>
<simpleType name="CodeContaminationBaseType">
     <union>
           <simpleType>
                 <restriction base="string">
                      <enumeration value="NONE"/>
                      <enumeration value="DAMP"/>
                      <enumeration value="WATER"/>
                      <enumeration value="FROST"/>
                      <enumeration value="DRY_SNOW"/>
                      <enumeration value="WET_SNOW"/>
                      <enumeration value="SLUSH"/>
                      <enumeration value="ICE"/>
                      <enumeration value="COMPACT_SNOW"/>
                      <enumeration value="RUT"/>
                      <enumeration value="ASH"/>
                      <enumeration value="SAND"/>
                      <enumeration value="OIL"/>
                      <enumeration value="RUBBER"/>
                      <enumeration value="GRAS"/>
                 </restriction>
           </simpleType>
```

```
<simpleType>
                 <restriction base="string">
                      \epsilon <pattern value="OTHER(:(\w|_){1,58})?"/>
                 </restriction>
           </simpleType>
     </union>
</simpleType>
<simpleType name="CodeCourseBaseType">
     <union>
           <simpleType>
                 <restriction base="string">
                      <enumeration value="TRUE_TRACK"/>
                      <enumeration value="MAG_TRACK"/>
                      <enumeration value="TRUE_BRG"/>
                      <enumeration value="MAG_BRG"/>
                      <enumeration value="HDG"/>
                      <enumeration value="RDL"/>
                 </restriction>
           </simpleType>
           <simpleType>
                 <restriction base="string">
                      \zeta <pattern value="OTHER(:(\wedge w) ) {1,58})?"/>
                 </restriction>
           </simpleType>
     </union>
</simpleType>
<simpleType name="CodeCourseQualityILSBaseType">
     <union>
           <simpleType>
                 <restriction base="string">
                      <enumeration value="A"/>
                      <enumeration value="B"/>
                      <enumeration value="C"/>
                      <enumeration value="D"/>
                      <enumeration value="E"/>
                      <enumeration value="T"/>
                 </restriction>
           </simpleType>
           <simpleType>
                 <restriction base="string">
                      \epsilonyattern value="OTHER(:(\w|_){1,58})?"/>
                 </restriction>
           </simpleType>
     </union>
</simpleType>
<simpleType name="CodeDayBaseType">
     <union>
           <simpleType>
                 <restriction base="string">
                      <enumeration value="MON"/>
                      <enumeration value="TUE"/>
                      <enumeration value="WED"/>
```

```
<enumeration value="THU"/>
                      <enumeration value="FRI"/>
                      <enumeration value="SAT"/>
                      <enumeration value="SUN"/>
                      <enumeration value="WORK_DAY"/>
                      <enumeration value="BEF_WORK_DAY"/>
                      <enumeration value="AFT_WORK_DAY"/>
                      <enumeration value="HOL"/>
                      <enumeration value="BEF_HOL"/>
                      <enumeration value="AFT_HOL"/>
                      <enumeration value="ANY"/>
                      <enumeration value="BUSY_FRI"/>
                </restriction>
           </simpleType>
           <simpleType>
                <restriction base="string">
                      \zeta <pattern value="OTHER(:(\w| ){1,58})?"/>
                </restriction>
           </simpleType>
     </union>
</simpleType>
<simpleType name="CodeDeclaredDistanceBaseType">
     <union>
           <simpleType>
                <restriction base="string">
                      <enumeration value="LDA"/>
                      <enumeration value="TORA"/>
                      <enumeration value="TODA"/>
                      <enumeration value="ASDA"/>
                      <enumeration value="DTHR"/>
                      <enumeration value="TODAH"/>
                      <enumeration value="RTODAH"/>
                      <enumeration value="LDAH"/>
                 </restriction>
           </simpleType>
           <simpleType>
                 <restriction base="string">
                      \epsilon <pattern value="OTHER(:(\w|_){1,58})?"/>
                 </restriction>
           </simpleType>
     </union>
</simpleType>
<simpleType name="CodeDesignatedPointBaseType">
     <union>
           <simpleType>
                <restriction base="string">
                      <enumeration value="ICAO"/>
                      <enumeration value="COORD"/>
                      <enumeration value="CNF"/>
                      <enumeration value="DESIGNED"/>
                      <enumeration value="MTR"/>
                      <enumeration value="TERMINAL"/>
```

```
<enumeration value="BRG_DIST"/>
                 </restriction>
           </simpleType>
           <simpleType>
                 <restriction base="string">
                      \epsilon <pattern value="OTHER(:(\w|_){1,58})?"/>
                 </restriction>
           </simpleType>
     </union>
</simpleType>
<simpleType name="CodeDesignatedPointDesignatorBaseType">
     <restriction base="aixm:AlphanumericType">
           <maxLength value="5"/>
           <minLength value="1"/>
           <maxLength value="5"/>
     </restriction>
</simpleType>
<simpleType name="CodeDesignStandardBaseType">
     <union>
           <simpleType>
                 <restriction base="string">
                      <enumeration value="PANS_OPS"/>
                       <enumeration value="TERPS"/>
                       <enumeration value="CANADA_TERPS"/>
                       <enumeration value="NATO"/>
                 </restriction>
           </simpleType>
           <simpleType>
                 <restriction base="string">
                       \zeta <pattern value="OTHER(:(\w|_){1,58})?"/>
                 </restriction>
           </simpleType>
     </union>
</simpleType>
<simpleType name="CodeDirectionBaseType">
     <union>
           <simpleType>
                 <restriction base="string">
                       <enumeration value="FORWARD"/>
                       <enumeration value="BACKWARD"/>
                       <enumeration value="BOTH"/>
                 </restriction>
           </simpleType>
           <simpleType>
                 <restriction base="string">
                      \zeta <pattern value="OTHER(:(\w|_){1,58})?"/>
                 </restriction>
           </simpleType>
     </union>
</simpleType>
<simpleType name="CodeDirectionReferenceBaseType">
     \sin i on \sin
```

```
<simpleType>
                 <restriction base="string">
                       <enumeration value="TO"/>
                       <enumeration value="FROM"/>
                 </restriction>
           </simpleType>
           <simpleType>
                 <restriction base="string">
                       \epsilon <pattern value="OTHER(:(\w|_){1,58})?"/>
                 </restriction>
           </simpleType>
     </union>
</simpleType>
<simpleType name="CodeDirectionTurnBaseType">
     <union>
           <simpleType>
                 <restriction base="string">
                       <enumeration value="LEFT"/>
                       <enumeration value="RIGHT"/>
                       <enumeration value="EITHER"/>
                 </restriction>
           </simpleType>
           <simpleType>
                 <restriction base="string">
                       \zeta <pattern value="OTHER(:(\w|_){1,58})?"/>
                 </restriction>
           </simpleType>
     </union>
</simpleType>
<simpleType name="CodeDistanceIndicationBaseType">
     <union>
           <simpleType>
                 <restriction base="string">
                       <enumeration value="DME"/>
                       <enumeration value="GEODETIC"/>
                 </restriction>
           </simpleType>
           <simpleType>
                 <restriction base="string">
                       \text{V}}(x) = \text{V}(\cdot)(x) - \left(1, 58\right)?"/>
                 </restriction>
           </simpleType>
     </union>
</simpleType>
<simpleType name="CodeDistanceVerticalUomType">
      <restriction base="aixm:UomDistanceVerticalType"/>
</simpleType>
<simpleType name="CodeDMEBaseType">
     <union>
           <simpleType>
```
<restriction base="string"> <enumeration value="NARROW"/> **Comment [PE5]:** Approved with the updated version of the AIXM-146 change proposal

```
<enumeration value="PRECISION"/>
                      <enumeration value="WIDE"/>
                </restriction>
           </simpleType>
           <simpleType>
                <restriction base="string">
                      \epsilon <pattern value="OTHER(:(\w|_){1,58})?"/>
                </restriction>
           </simpleType>
     </union>
</simpleType>
<simpleType name="CodeDMEChannelBaseType">
     <union>
           <simpleType>
                <restriction base="string">
                      <enumeration value="1X"/>
                      <enumeration value="1Y"/>
                      <enumeration value="2X"/>
                      <enumeration value="2Y"/>
                      <enumeration value="3X"/>
                      <enumeration value="3Y"/>
                      <enumeration value="4X"/>
                      <enumeration value="4Y"/>
                      <enumeration value="5X"/>
                      <enumeration value="5Y"/>
                      <enumeration value="6X"/>
                      <enumeration value="6Y"/>
                      <enumeration value="7X"/>
                      <enumeration value="7Y"/>
                      <enumeration value="8X"/>
                      <enumeration value="8Y"/>
                      <enumeration value="9X"/>
                      <enumeration value="9Y"/>
                      <enumeration value="10X"/>
                      <enumeration value="10Y"/>
                      <enumeration value="11X"/>
                      <enumeration value="11Y"/>
                      <enumeration value="12X"/>
                      <enumeration value="12Y"/>
                      <enumeration value="13X"/>
                      <enumeration value="13Y"/>
                      <enumeration value="14X"/>
                      <enumeration value="14Y"/>
                      <enumeration value="15X"/>
                      <enumeration value="15Y"/>
                      <enumeration value="16X"/>
                      <enumeration value="16Y"/>
                      <enumeration value="17X"/>
                      <enumeration value="17Y"/>
                      <enumeration value="17Z"/>
                      <enumeration value="18X"/>
                      <enumeration value="18W"/>
```
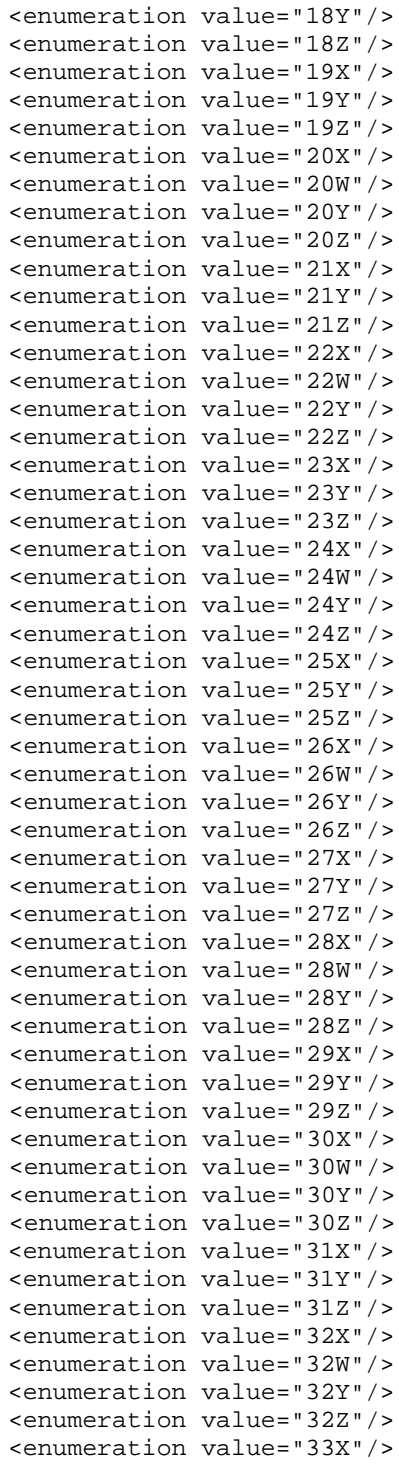

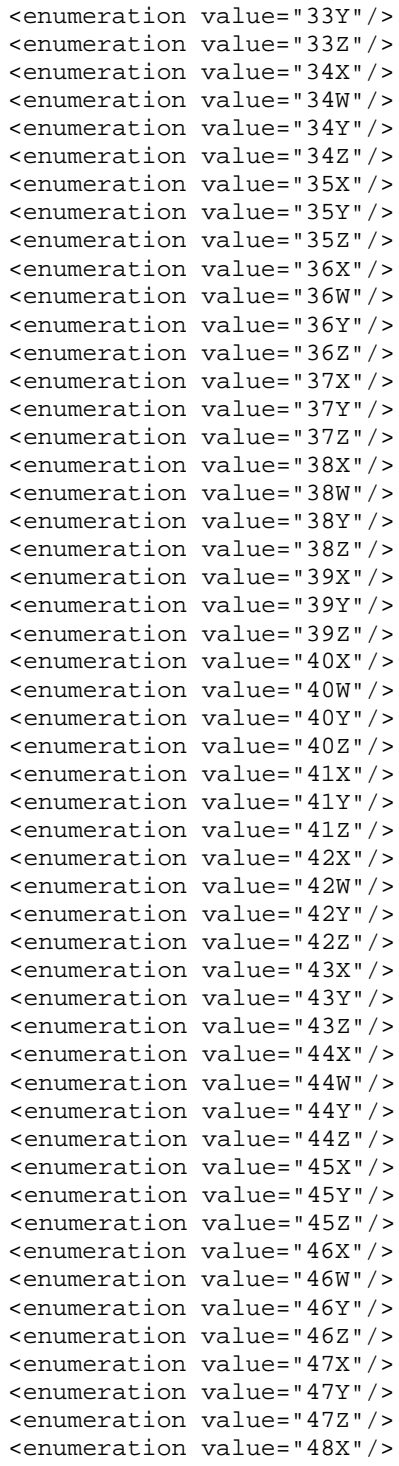

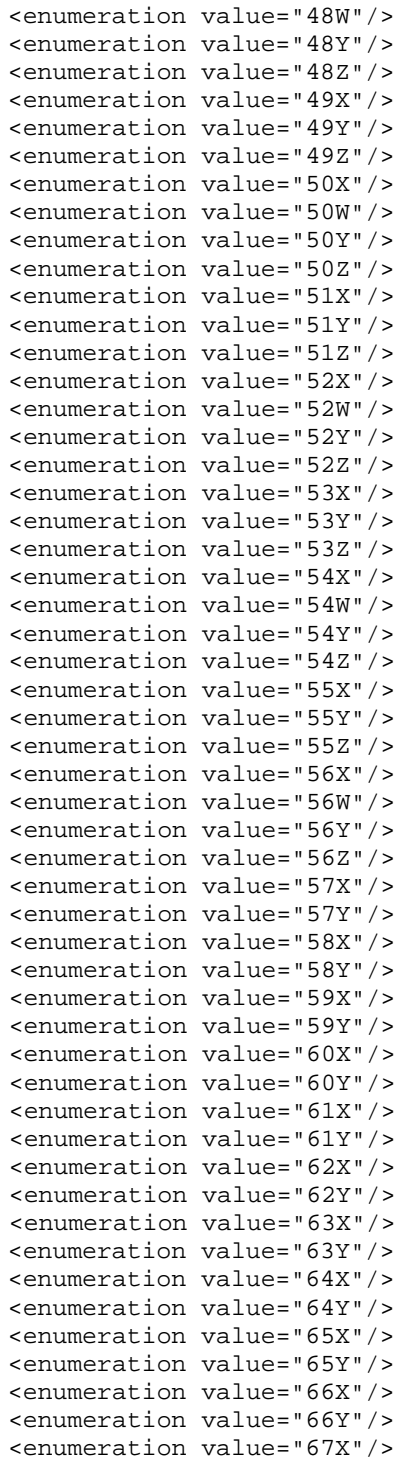

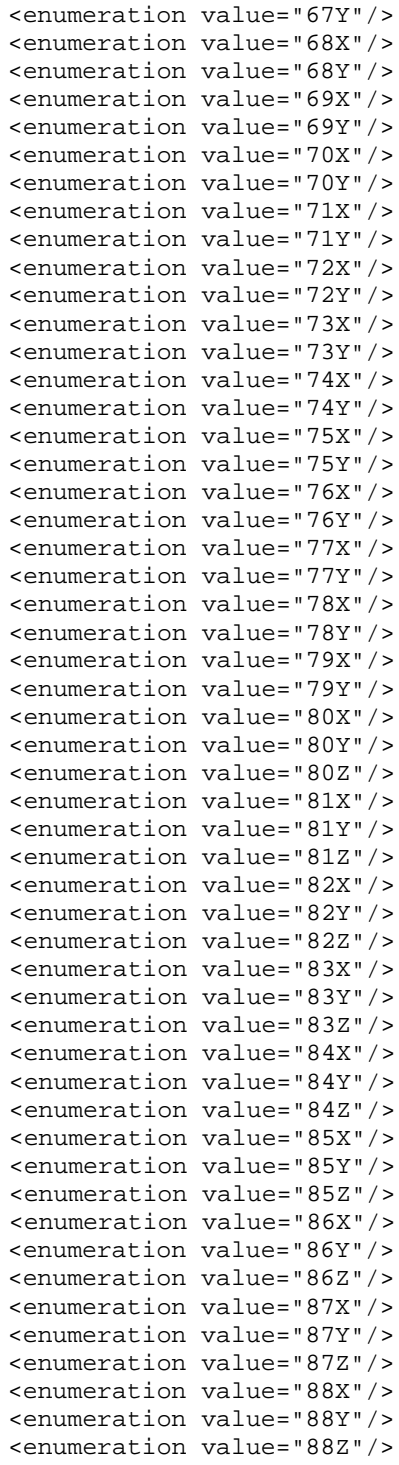

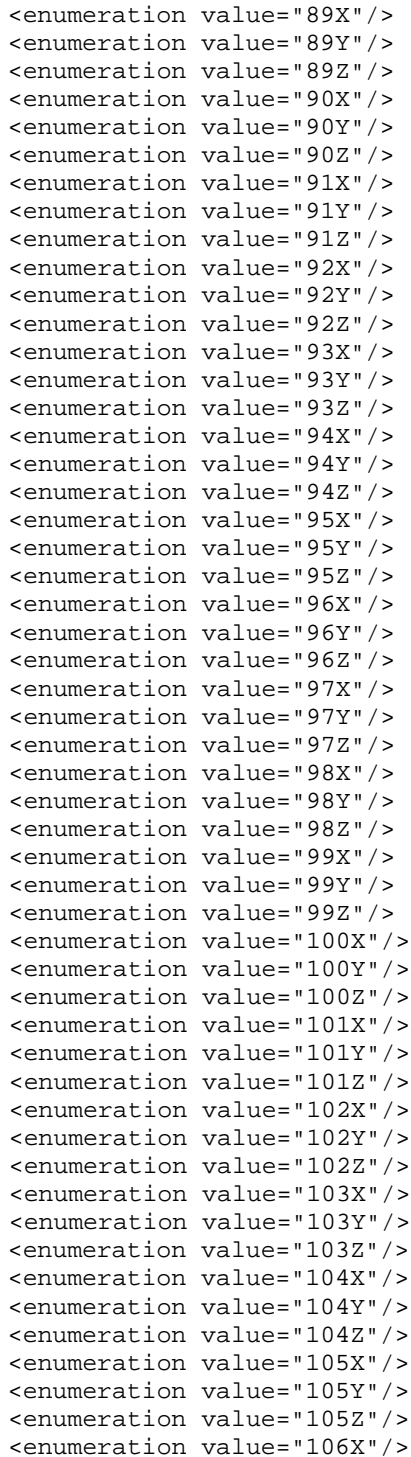

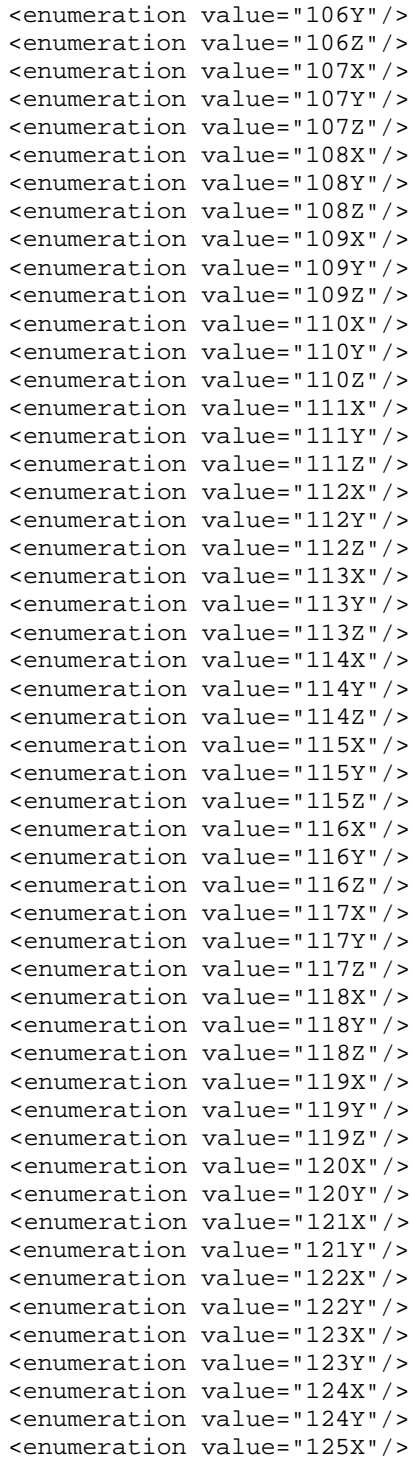

```
<enumeration value="125Y"/>
                      <enumeration value="126X"/>
                      <enumeration value="126Y"/>
                 </restriction>
           </simpleType>
           <simpleType>
                 <restriction base="string">
                      \epsilon <pattern value="OTHER(:(\w|_){1,58})?"/>
                </restriction>
           </simpleType>
     </union>
</simpleType>
<simpleType name="CodeEmissionBandBaseType">
     <union>
           <simpleType>
                <restriction base="string">
                      <enumeration value="U"/>
                      <enumeration value="H"/>
                      <enumeration value="M"/>
                 </restriction>
           </simpleType>
           <simpleType>
                 <restriction base="string">
                      \epsilon <pattern value="OTHER(:(\w|_){1,58})?"/>
                 </restriction>
           </simpleType>
     </union>
</simpleType>
<simpleType name="CodeEquipmentAntiCollisionBaseType">
     <union>
           <simpleType>
                <restriction base="string">
                      <enumeration value="ACAS_I"/>
                      <enumeration value="ACAS_II"/>
                      <enumeration value="GPWS"/>
                 </restriction>
           </simpleType>
           <simpleType>
                 <restriction base="string">
                      \epsilonyattern value="OTHER(:(\w|_){1,58})?"/>
                 </restriction>
           </simpleType>
     </union>
</simpleType>
<simpleType name="CodeEquipmentUnavailableBaseType">
     <union>
           <simpleType>
                <restriction base="string">
                      <enumeration value="STANDARD"/>
                      <enumeration value="NONSTANDARD"/>
                 </restriction>
           </simpleType>
```

```
<simpleType>
                <restriction base="string">
                      \epsilon <pattern value="OTHER(:(\w|_){1,58})?"/>
                </restriction>
           </simpleType>
     </union>
</simpleType>
<simpleType name="CodeFacilityRankingBaseType">
     <union>
           <simpleType>
                <restriction base="string">
                      <enumeration value="PRIMARY"/>
                      <enumeration value="SECONDARY"/>
                      <enumeration value="ALTERNATE"/>
                      <enumeration value="EMERG"/>
                      <enumeration value="GUARD"/>
                </restriction>
           </simpleType>
           <simpleType>
                <restriction base="string">
                      \zeta <pattern value="OTHER(:(\wedge w) ) {1,58})?"/>
                </restriction>
           </simpleType>
     </union>
</simpleType>
<simpleType name="CodeFinalGuidanceBaseType">
     <union>
           <simpleType>
                <restriction base="string">
                      <enumeration value="LPV"/>
                      <enumeration value="LNAV_VNAV"/>
                      <enumeration value="LNAV"/>
                      <enumeration value="GLS"/>
                      <enumeration value="ASR"/>
                      <enumeration value="ARA"/>
                      <enumeration value="ARSR"/>
                      <enumeration value="PAR"/>
                      <enumeration value="ILS"/>
                      <enumeration value="ILS_DME"/>
                      <enumeration value="ILS_PRM"/>
                      <enumeration value="LDA"/>
                      <enumeration value="LDA_DME"/>
                      <enumeration value="LOC"/>
                      <enumeration value="LOC_BC"/>
                      <enumeration value="LOC_DME"/>
                      <enumeration value="LOC_DME_BC"/>
                      <enumeration value="MLS"/>
                      <enumeration value="MLS_DME"/>
                      <enumeration value="NDB"/>
                      <enumeration value="NDB_DME"/>
                      <enumeration value="SDF"/>
                      <enumeration value="TLS"/>
```
```
<enumeration value="VOR"/>
                      <enumeration value="VOR_DME"/>
                      <enumeration value="TACAN"/>
                      <enumeration value="VORTAC"/>
                      <enumeration value="DME"/>
                      <enumeration value="LP"/>
                </restriction>
           </simpleType>
           <simpleType>
                <restriction base="string">
                      \zeta <pattern value="OTHER(:(\w| ){1,58})?"/>
                 </restriction>
           </simpleType>
     </union>
</simpleType>
<simpleType name="CodeFireFightingBaseType">
     <union>
           <simpleType>
                 <restriction base="string">
                      <enumeration value="H1"/>
                      <enumeration value="H2"/>
                      <enumeration value="H3"/>
                      <enumeration value="A1"/>
                      <enumeration value="A2"/>
                      <enumeration value="A3"/>
                      <enumeration value="A4"/>
                      <enumeration value="A5"/>
                      <enumeration value="A6"/>
                      <enumeration value="A7"/>
                      <enumeration value="A8"/>
                      <enumeration value="A9"/>
                      <enumeration value="A10"/>
                 </restriction>
           </simpleType>
           <simpleType>
                 <restriction base="string">
                      \epsilon <pattern value="OTHER(:(\w|_){1,58})?"/>
                 </restriction>
           </simpleType>
     </union>
</simpleType>
<simpleType name="CodeFlightBaseType">
     <union>
           <simpleType>
                 <restriction base="string">
                      <enumeration value="OAT"/>
                      <enumeration value="GAT"/>
                      <enumeration value="ALL"/>
                 </restriction>
           </simpleType>
           <simpleType>
                <restriction base="string">
```

```
\zeta <pattern value="OTHER(:(\w|_){1,58})?"/>
                 </restriction>
           </simpleType>
     </union>
</simpleType>
<simpleType name="CodeFlightDestinationBaseType">
     <union>
           <simpleType>
                 <restriction base="string">
                      <enumeration value="ARR"/>
                      <enumeration value="DEP"/>
                      <enumeration value="OVERFLY"/>
                      <enumeration value="ALL"/>
                 </restriction>
           </simpleType>
           <simpleType>
                 <restriction base="string">
                      \epsilon <pattern value="OTHER(:(\w|_){1,58})?"/>
                 </restriction>
           </simpleType>
     </union>
</simpleType>
<simpleType name="CodeFlightOriginBaseType">
     <union>
           <simpleType>
                 <restriction base="string">
                      <enumeration value="NTL"/>
                      <enumeration value="INTL"/>
                      <enumeration value="ALL"/>
                      <enumeration value="HOME_BASED"/>
                 </restriction>
           </simpleType>
           <simpleType>
                 <restriction base="string">
                      \zeta <pattern value="OTHER(:(\w| ){1,58})?"/>
                 </restriction>
           </simpleType>
     </union>
</simpleType>
<simpleType name="CodeFlightPurposeBaseType">
     <union>
           <simpleType>
                 <restriction base="string">
                      <enumeration value="SCHEDULED"/>
                      <enumeration value="NON_SCHEDULED"/>
                      <enumeration value="PRIVATE"/>
                      <enumeration value="AIR_TRAINING"/>
                      <enumeration value="AIR_WORK"/>
                      <enumeration value="ALL"/>
                      <enumeration value="PARTICIPANT"/>
                 </restriction>
           </simpleType>
```

```
<simpleType>
                 <restriction base="string">
                       \epsilon <pattern value="OTHER(:(\w|_){1,58})?"/>
                 </restriction>
           </simpleType>
     </union>
</simpleType>
<simpleType name="CodeFlightRestrictionBaseType">
     <union>
           <simpleType>
                 <restriction base="string">
                       <enumeration value="FORBID"/>
                       <enumeration value="MANDATORY"/>
                       <enumeration value="CLSD"/>
                       <enumeration value="ALLOWED"/>
                 </restriction>
           </simpleType>
           <simpleType>
                 <restriction base="string">
                       \epsilon <pattern value="OTHER(:(\w|_){1,58})?"/>
                 </restriction>
           </simpleType>
      </union>
</simpleType>
<simpleType name="CodeFlightRestrictionDesignatorBaseType">
      <restriction base="aixm:Character1Type">
           <minLength value="1"/>
           <maxLength value="16"/>
           <minLength value="1"/>
     </restriction>
</simpleType>
<simpleType name="CodeFlightRuleBaseType">
      <union>
           <simpleType>
                 <restriction base="string">
                       <enumeration value="IFR"/>
                       <enumeration value="VFR"/>
                       <enumeration value="ALL"/>
                 </restriction>
           </simpleType>
           <simpleType>
                 <restriction base="string">
                       \text{Vpsilon} = \text{Vpsilon}(\cdot(\wedge w|\text{F})\{1,58\})?"/>
                 </restriction>
           </simpleType>
      </union>
</simpleType>
<simpleType name="CodeFlightStatusBaseType">
      <union>
           <simpleType>
                 <restriction base="string">
                       <enumeration value="HEAD"/>
```

```
<enumeration value="STATE"/>
                       <enumeration value="HUM"/>
                       <enumeration value="HOSP"/>
                       <enumeration value="SAR"/>
                       <enumeration value="ALL"/>
                       <enumeration value="EMERGENCY"/>
                 </restriction>
           </simpleType>
           <simpleType>
                 <restriction base="string">
                       \zeta <pattern value="OTHER(:(\w| ){1,58})?"/>
                 </restriction>
           </simpleType>
     </union>
</simpleType>
<simpleType name="CodeFlowConditionOperationBaseType">
     <union>
           <simpleType>
                 <restriction base="string">
                       <enumeration value="AND"/>
                       <enumeration value="ANDNOT"/>
                       <enumeration value="OR"/>
                       <enumeration value="SEQ"/>
                       <enumeration value="NONE"/>
                 </restriction>
           </simpleType>
           <simpleType>
                 <restriction base="string">
                       \zeta <pattern value="OTHER(:(\w| ){1,58})?"/>
                 </restriction>
           </simpleType>
     </union>
</simpleType>
<simpleType name="CodeFreeFlightBaseType">
     <union>
           <simpleType>
                 <restriction base="string">
                       <enumeration value="PITCH"/>
                       <enumeration value="CATCH"/>
                 </restriction>
           </simpleType>
           <simpleType>
                 <restriction base="string">
                       \text{Vpsilon} = \text{Vpsilon}(\cdot(\wedge w|\cdot) {1,58})?"/>
                 </restriction>
           </simpleType>
     </union>
</simpleType>
<simpleType name="CodeFrictionDeviceBaseType">
     <union>
           <simpleType>
                 <restriction base="string">
```

```
<enumeration value="BRD"/>
                      <enumeration value="GRT"/>
                      <enumeration value="MUM"/>
                      <enumeration value="RFT"/>
                      <enumeration value="SFH"/>
                      <enumeration value="SFL"/>
                      <enumeration value="SKH"/>
                      <enumeration value="SKL"/>
                      <enumeration value="TAP"/>
                 </restriction>
           </simpleType>
           <simpleType>
                 <restriction base="string">
                      \text{V}}(x) = \text{V}(\cdot)(x) - \left(1, 58\right)?"/>
                 </restriction>
           </simpleType>
     </union>
</simpleType>
<simpleType name="CodeFrictionEstimateBaseType">
     <union>
           <simpleType>
                <restriction base="string">
                      <enumeration value="GOOD"/>
                      <enumeration value="MEDIUM_GOOD"/>
                      <enumeration value="MEDIUM"/>
                      <enumeration value="MEDIUM_POOR"/>
                      <enumeration value="POOR"/>
                      <enumeration value="UNRELIABLE"/>
                 </restriction>
           </simpleType>
           <simpleType>
                 <restriction base="string">
                      \zeta <pattern value="OTHER(:(\we){1,58})?"/>
                 </restriction>
           </simpleType>
     </union>
</simpleType>
<simpleType name="CodeFuelBaseType">
     <union>
           <simpleType>
                 <restriction base="string">
                      <enumeration value="AVGAS"/>
                      <enumeration value="AVGAS_LL"/>
                      <enumeration value="OCT73"/>
                      <enumeration value="OCT80"/>
                      <enumeration value="OCT82UL"/>
                      <enumeration value="OCT80_87"/>
                      <enumeration value="OCT91_98"/>
                      <enumeration value="OCT100_130"/>
                      <enumeration value="OCT108_135"/>
                      <enumeration value="OCT115_145"/>
                      <enumeration value="MOGAS"/>
```

```
<enumeration value="JET"/>
                      <enumeration value="A"/>
                      <enumeration value="A1"/>
                      <enumeration value="A1_PLUS"/>
                      <enumeration value="B"/>
                      <enumeration value="JP1"/>
                      <enumeration value="JP2"/>
                      <enumeration value="JP3"/>
                      <enumeration value="JP4"/>
                      <enumeration value="JP5"/>
                      <enumeration value="JP6"/>
                      <enumeration value="JPTS"/>
                      <enumeration value="JP7"/>
                      <enumeration value="JP8"/>
                      <enumeration value="JP8_HIGHER"/>
                      <enumeration value="JP9"/>
                      <enumeration value="JP10"/>
                      <enumeration value="F18"/>
                      <enumeration value="F34"/>
                      <enumeration value="F35"/>
                      <enumeration value="F40"/>
                      <enumeration value="F44"/>
                      <enumeration value="TR0"/>
                      <enumeration value="TR4"/>
                      <enumeration value="TS1"/>
                      <enumeration value="RT"/>
                      <enumeration value="ALL"/>
                </restriction>
           </simpleType>
           <simpleType>
                <restriction base="string">
                      \zeta <pattern value="OTHER(:(\we){1,58})?"/>
                 </restriction>
           </simpleType>
     </union>
</simpleType>
<simpleType name="CodeGeoBorderBaseType">
     <union>
           <simpleType>
                <restriction base="string">
                      <enumeration value="STATE"/>
                      <enumeration value="WATER"/>
                      <enumeration value="COAST"/>
                      <enumeration value="RIVER"/>
                      <enumeration value="BANK"/>
                </restriction>
           </simpleType>
           <simpleType>
                <restriction base="string">
                      \zeta <pattern value="OTHER(:(\w|_){1,58})?"/>
                </restriction>
           </simpleType>
```

```
</union>
</simpleType>
<simpleType name="CodeGradeSeparationBaseType">
     <union>
           <simpleType>
                <restriction base="string">
                      <enumeration value="UNDERPASS"/>
                      <enumeration value="OVERPASS"/>
                </restriction>
           </simpleType>
           <simpleType>
                <restriction base="string">
                      \text{V}}(x) = \text{V}(\cdot)(x) - \left(1,58\right)?"/>
                 </restriction>
           </simpleType>
     </union>
</simpleType>
<simpleType name="CodeGroundLightingBaseType">
     <union>
           <simpleType>
                 <restriction base="string">
                      <enumeration value="BCN"/>
                      <enumeration value="IBN"/>
                      <enumeration value="HEL_BCN"/>
                      <enumeration value="ABN"/>
                      <enumeration value="MAR_BCN"/>
                      <enumeration value="RSP_BCN"/>
                      <enumeration value="TWR_BCN"/>
                      <enumeration value="HAZ_BCN"/>
                 </restriction>
           </simpleType>
           <simpleType>
                 <restriction base="string">
                      \zeta <pattern value="OTHER(:(\we){1,58})?"/>
                 </restriction>
           </simpleType>
     </union>
</simpleType>
<simpleType name="CodeGuidanceLineBaseType">
     <union>
           <simpleType>
                <restriction base="string">
                      <enumeration value="RWY"/>
                      <enumeration value="TWY"/>
                      <enumeration value="APRON"/>
                      <enumeration value="GATE_TLANE"/>
                      <enumeration value="LI_TLANE"/>
                      <enumeration value="LO_TLANE"/>
                      <enumeration value="AIR_TLANE"/>
                 </restriction>
           </simpleType>
           <simpleType>
```

```
<restriction base="string">
                       \zeta <pattern value="OTHER(:(\w|_){1,58})?"/>
                 </restriction>
           </simpleType>
     </union>
</simpleType>
<simpleType name="CodeHeightReferenceBaseType">
     <union>
           <simpleType>
                 <restriction base="string">
                       <enumeration value="HAT"/>
                       <enumeration value="HAA"/>
                       <enumeration value="HAL"/>
                       <enumeration value="HAS"/>
                 </restriction>
           </simpleType>
           <simpleType>
                 <restriction base="string">
                       \epsilon <pattern value="OTHER(:(\w|_){1,58})?"/>
                 </restriction>
           </simpleType>
     </union>
</simpleType>
<simpleType name="CodeHelicopterPerformanceBaseType">
     <union>
           <simpleType>
                 <restriction base="string">
                       <enumeration value="1"/>
                       <enumeration value="2"/>
                       <enumeration value="3"/>
                 </restriction>
           </simpleType>
           <simpleType>
                 <restriction base="string">
                       \zeta <pattern value="OTHER(:(\w| ){1,58})?"/>
                 </restriction>
           </simpleType>
     </union>
</simpleType>
<simpleType name="CodeHoldingCategoryBaseType">
     <union>
           <simpleType>
                 <restriction base="string">
                       <enumeration value="NON_PRECISION"/>
                       <enumeration value="CAT_I"/>
                       <enumeration value="CAT_II_III"/>
                 </restriction>
           </simpleType>
           <simpleType>
                 <restriction base="string">
                       \text{V}}(x) = \text{V}(\cdot)(x) - \left(1, 58\right)?"/>
                 </restriction>
```

```
</simpleType>
     </union>
</simpleType>
<simpleType name="CodeHoldingUsageBaseType">
     <union>
           <simpleType>
                 <restriction base="string">
                      <enumeration value="ENR"/>
                      <enumeration value="TER"/>
                 </restriction>
           </simpleType>
           <simpleType>
                 <restriction base="string">
                      \zeta <pattern value="OTHER(:(\w|_){1,58})?"/>
                </restriction>
           </simpleType>
     </union>
</simpleType>
<simpleType name="CodeHoldingUseBaseType">
     <union>
           <simpleType>
                <restriction base="string">
                      <enumeration value="PT"/>
                      <enumeration value="ARRIVAL"/>
                      <enumeration value="MISSED_APPROACH"/>
                      <enumeration value="CLIMB"/>
                      <enumeration value="ATC"/>
                 </restriction>
           </simpleType>
           <simpleType>
                 <restriction base="string">
                      \epsilon <pattern value="OTHER(:(\w|_){1,58})?"/>
                 </restriction>
           </simpleType>
     </union>
</simpleType>
<simpleType name="CodeIATABaseType">
     <restriction base="aixm:AlphaType">
           <maxLength value="3"/>
           <minLength value="3"/>
           <maxLength value="3"/>
     </restriction>
</simpleType>
<simpleType name="CodeICAOBaseType">
     <restriction base="aixm:AlphaType">
          <maxLength value="4"/>
           <minLength value="4"/>
           <maxLength value="4"/>
     </restriction>
</simpleType>
<simpleType name="CodeICAOCountryBaseType">
    <restriction base="aixm:AlphanumericType"/>
```
**Comment [PE6]:** Approved with the updated version of the AIXM-146 change proposal

```
</simpleType>
<simpleType name="CodeILSBackCourseBaseType">
     <union>
           <simpleType>
                 <restriction base="string">
                       <enumeration value="YES"/>
                       <enumeration value="NO"/>
                       <enumeration value="RSTR"/>
                 </restriction>
           </simpleType>
           <simpleType>
                 <restriction base="string">
                       \text{Vpsilon} = \text{Vpsilon}(\cdot(\wedge w|\cdot) {1,58})?"/>
                 </restriction>
           </simpleType>
     </union>
</simpleType>
<simpleType name="CodeIntegrityLevelILSBaseType">
     <union>
           <simpleType>
                 <restriction base="string">
                       <enumeration value="1"/>
                       <enumeration value="2"/>
                       <enumeration value="3"/>
                       <enumeration value="4"/>
                 </restriction>
           </simpleType>
           <simpleType>
                 <restriction base="string">
                       \zeta <pattern value="OTHER(:(\w| ){1,58})?"/>
                 </restriction>
           </simpleType>
     </union>
</simpleType>
<simpleType name="CodeIntensityStandByBaseType">
     <union>
           <simpleType>
                 <restriction base="string">
                       <enumeration value="OFF"/>
                       <enumeration value="LOW"/>
                 </restriction>
           </simpleType>
           <simpleType>
                 <restriction base="string">
                       \text{Vpsilon} = \text{Vappa} \cdot (\sqrt{w} - 1) \cdot (1,58))?"/>
                 </restriction>
           </simpleType>
     </union>
</simpleType>
<simpleType name="CodeLanguageBaseType">
     <restriction base="string">
           \epsilonpattern value="[a-z]{3}"/>
```

```
</restriction>
</simpleType>
<simpleType name="CodeLevelBaseType">
     <union>
           <simpleType>
                 <restriction base="string">
                       <enumeration value="UPPER"/>
                       <enumeration value="LOWER"/>
                       <enumeration value="BOTH"/>
                 </restriction>
           </simpleType>
           <simpleType>
                 <restriction base="string">
                       \text{Vpsilon} = \text{Vpsilon}(\cdot(\wedge w|\cdot) {1,58})?"/>
                 </restriction>
           </simpleType>
     </union>
</simpleType>
<simpleType name="CodeLevelSeriesBaseType">
     <union>
           <simpleType>
                 <restriction base="string">
                       <enumeration value="ODD"/>
                       <enumeration value="EVEN"/>
                       <enumeration value="ODD_HALF"/>
                       <enumeration value="EVEN_HALF"/>
                 </restriction>
           </simpleType>
           <simpleType>
                 <restriction base="string">
                       \text{Vpsilon} = \text{Vpsilon}(\cdot(\wedge w|\_)(1,58))?"/>
                 </restriction>
           </simpleType>
     </union>
</simpleType>
<simpleType name="CodeLevelTableDesignatorBaseType">
     <union>
           <simpleType>
                 <restriction base="string">
                       <enumeration value="IFR"/>
                       <enumeration value="IFR_METRES"/>
                       <enumeration value="VFR"/>
                       <enumeration value="VFR_METRES"/>
                       <enumeration value="IFR_RVSM"/>
                       <enumeration value="IFR_METRES_RVSM"/>
                       <enumeration value="VFR_RVMSRVSM"/>
                       <enumeration value="VFR_METRES_RVSM"/>
                 </restriction>
           </simpleType>
           <simpleType>
                 <restriction base="string">
                       \zeta <pattern value="OTHER(:(\w| ){1,58})?"/>
                                                                            Comment [PE7]: Approved with 
                                                                            change proposal AIXM-158
```

```
</restriction>
           </simpleType>
     </union>
</simpleType>
<simpleType name="CodeLightHoldingPositionBaseType">
     <union>
           <simpleType>
                 <restriction base="string">
                       <enumeration value="STOP_BAR"/>
                       <enumeration value="SIGN"/>
                 </restriction>
           </simpleType>
           <simpleType>
                 <restriction base="string">
                       \text{Vpsilon} = \text{Vpsilon}(\cdot(\wedge w|\cdot) {1,58})?"/>
                 </restriction>
           </simpleType>
     </union>
</simpleType>
<simpleType name="CodeLightingJARBaseType">
     <union>
           <simpleType>
                 <restriction base="string">
                       <enumeration value="FALS"/>
                       <enumeration value="IALS"/>
                       <enumeration value="BALS"/>
                       <enumeration value="NALS"/>
                 </restriction>
           </simpleType>
           <simpleType>
                 <restriction base="string">
                       \epsilon <pattern value="OTHER(:(\w|_){1,58})?"/>
                 </restriction>
           </simpleType>
     </union>
</simpleType>
<simpleType name="CodeLightIntensityBaseType">
     <union>
           <simpleType>
                 <restriction base="string">
                       <enumeration value="LIL"/>
                       <enumeration value="LIM"/>
                       <enumeration value="LIH"/>
                       <enumeration value="LIL_LIH"/>
                       <enumeration value="PREDETERMINED"/>
                 </restriction>
           </simpleType>
           <simpleType>
                 <restriction base="string">
                       \epsilon <pattern value="OTHER(:(\w|_){1,58})?"/>
                 </restriction>
           </simpleType>
```

```
</union>
</simpleType>
<simpleType name="CodeLightSourceBaseType">
     <union>
           <simpleType>
                <restriction base="string">
                      <enumeration value="FLOOD"/>
                      <enumeration value="STROBE"/>
                </restriction>
           </simpleType>
           <simpleType>
                <restriction base="string">
                      \zeta <pattern value="OTHER(:(\w|_){1,58})?"/>
                 </restriction>
           </simpleType>
     </union>
</simpleType>
<simpleType name="CodeLoadingBridgeBaseType">
     <union>
           <simpleType>
                 <restriction base="string">
                      <enumeration value="ARM"/>
                      <enumeration value="MOVABLE_ARM"/>
                      <enumeration value="PORTABLE_RAMP"/>
                      <enumeration value="PORTABLE_STAIRS"/>
                 </restriction>
           </simpleType>
           <simpleType>
                 <restriction base="string">
                      \zeta <pattern value="OTHER(:(\w| ){1,58})?"/>
                </restriction>
           </simpleType>
     </union>
</simpleType>
<simpleType name="CodeLocationQualifierBaseType">
     <union>
           <simpleType>
                <restriction base="string">
                      <enumeration value="DEP"/>
                      <enumeration value="XNG"/>
                      <enumeration value="ARR"/>
                      <enumeration value="ACT"/>
                      <enumeration value="AVBL"/>
                 </restriction>
           </simpleType>
           <simpleType>
                 <restriction base="string">
                      \epsilon <pattern value="OTHER(:(\w|_){1,58})?"/>
                 </restriction>
           </simpleType>
     </union>
</simpleType>
```

```
<simpleType name="CodeLogicalOperatorBaseType">
     <union>
           <simpleType>
                <restriction base="string">
                      <enumeration value="AND"/>
                      <enumeration value="OR"/>
                      <enumeration value="NOT"/>
                      <enumeration value="NONE"/>
                 </restriction>
           </simpleType>
           <simpleType>
                 <restriction base="string">
                      \text{V}}(x) = \text{V}(\cdot)(x) - \left(1,58\right)?"/>
                 </restriction>
           </simpleType>
     </union>
</simpleType>
<simpleType name="CodeMarkerBeaconSignalBaseType">
     <union>
           <simpleType>
                 <restriction base="string">
                      <enumeration value="FAN"/>
                      <enumeration value="LOW_PWR_FAN"/>
                      <enumeration value="Z"/>
                      <enumeration value="BONES"/>
                 </restriction>
           </simpleType>
           <simpleType>
                 <restriction base="string">
                      \zeta <pattern value="OTHER(:(\w| ){1,58})?"/>
                 </restriction>
           </simpleType>
     </union>
</simpleType>
<simpleType name="CodeMarkingConditionBaseType">
     <union>
           <simpleType>
                 <restriction base="string">
                      <enumeration value="GOOD"/>
                      <enumeration value="FAIR"/>
                      <enumeration value="POOR"/>
                      <enumeration value="EXCELLENT"/>
                 </restriction>
           </simpleType>
           <simpleType>
                 <restriction base="string">
                      \epsilon <pattern value="OTHER(:(\w|_){1,58})?"/>
                 </restriction>
           </simpleType>
     </union>
</simpleType>
<simpleType name="CodeMarkingStyleBaseType">
```

```
<union>
           <simpleType>
                 <restriction base="string">
                      <enumeration value="SOLID"/>
                      <enumeration value="DASHED"/>
                      <enumeration value="DOTTED"/>
                 </restriction>
           </simpleType>
           <simpleType>
                 <restriction base="string">
                      \zeta <pattern value="OTHER(:(\w|_){1,58})?"/>
                 </restriction>
           </simpleType>
     </union>
</simpleType>
<simpleType name="CodeMeteoConditionsBaseType">
     <union>
           <simpleType>
                 <restriction base="string">
                      <enumeration value="IMC"/>
                      <enumeration value="VMC"/>
                      <enumeration value="ALL"/>
                 </restriction>
           </simpleType>
           <simpleType>
                 <restriction base="string">
                      \zeta <pattern value="OTHER(:(\w|_){1,58})?"/>
                 </restriction>
           </simpleType>
     </union>
</simpleType>
<simpleType name="CodeMilitaryOperationsBaseType">
     <union>
           <simpleType>
                 <restriction base="string">
                      <enumeration value="CIVIL"/>
                      <enumeration value="MIL"/>
                      <enumeration value="JOINT"/>
                 </restriction>
           </simpleType>
           <simpleType>
                 <restriction base="string">
                      \epsilonyattern value="OTHER(:(\w|_){1,58})?"/>
                 </restriction>
           </simpleType>
     </union>
</simpleType>
<simpleType name="CodeMilitaryRoutePointBaseType">
     <union>
           <simpleType>
                 <restriction base="string">
                      <enumeration value="S"/>
```

```
<enumeration value="T"/>
                       <enumeration value="X"/>
                       <enumeration value="AS"/>
                       <enumeration value="AX"/>
                       <enumeration value="ASX"/>
                 </restriction>
           </simpleType>
           <simpleType>
                 <restriction base="string">
                       \text{Vpsilon} = \text{Vpsilon}(\cdot(\wedge w|\cdot) {1,58})?"/>
                 </restriction>
           </simpleType>
     </union>
</simpleType>
<simpleType name="CodeMilitaryStatusBaseType">
     <union>
           <simpleType>
                 <restriction base="string">
                       <enumeration value="MIL"/>
                       <enumeration value="CIVIL"/>
                       <enumeration value="ALL"/>
                 </restriction>
           </simpleType>
           <simpleType>
                 <restriction base="string">
                       \zeta <pattern value="OTHER(:(\w|_){1,58})?"/>
                 </restriction>
           </simpleType>
     </union>
</simpleType>
<simpleType name="CodeMilitaryTrainingBaseType">
     <union>
           <simpleType>
                 <restriction base="string">
                       <enumeration value="IR"/>
                       <enumeration value="VR"/>
                       <enumeration value="SR"/>
                 </restriction>
           </simpleType>
           <simpleType>
                 <restriction base="string">
                       \zeta <pattern value="OTHER(:(\w|_){1,58})?"/>
                 </restriction>
           </simpleType>
     </union>
</simpleType>
<simpleType name="CodeMinimaFinalApproachPathBaseType">
     <union>
           <simpleType>
                 <restriction base="string">
                       <enumeration value="STRAIGHT_IN"/>
                       <enumeration value="CIRCLING"/>
```

```
<enumeration value="SIDESTEP"/>
                 </restriction>
           </simpleType>
           <simpleType>
                 <restriction base="string">
                      \epsilon <pattern value="OTHER(:(\w|_){1,58})?"/>
                 </restriction>
           </simpleType>
     </union>
</simpleType>
<simpleType name="CodeMinimumAltitudeBaseType">
     <union>
           <simpleType>
                <restriction base="string">
                      <enumeration value="OCA"/>
                      <enumeration value="DA"/>
                      <enumeration value="MDA"/>
                 </restriction>
           </simpleType>
           <simpleType>
                 <restriction base="string">
                      \zeta <pattern value="OTHER(:(\wedge w) ) {1,58})?"/>
                 </restriction>
           </simpleType>
     </union>
</simpleType>
<simpleType name="CodeMinimumHeightBaseType">
     <union>
           <simpleType>
                 <restriction base="string">
                      <enumeration value="DH"/>
                      <enumeration value="OCH"/>
                      <enumeration value="MDH"/>
                 </restriction>
           </simpleType>
           <simpleType>
                 <restriction base="string">
                      \epsilon <pattern value="OTHER(:(\w|_){1,58})?"/>
                 </restriction>
           </simpleType>
     </union>
</simpleType>
<simpleType name="CodeMissedApproachBaseType">
     <union>
           <simpleType>
                 <restriction base="string">
                      <enumeration value="PRIMARY"/>
                      <enumeration value="SECONDARY"/>
                      <enumeration value="ALTERNATE"/>
                      <enumeration value="TACAN"/>
                      <enumeration value="TACANALT"/>
                      <enumeration value="ENGINEOUT"/>
```

```
</restriction>
           </simpleType>
           <simpleType>
                <restriction base="string">
                      \epsilon <pattern value="OTHER(:(\w|_){1,58})?"/>
                 </restriction>
           </simpleType>
     </union>
</simpleType>
<simpleType name="CodeMLSAzimuthBaseType">
     <union>
           <simpleType>
                <restriction base="string">
                      <enumeration value="FWD"/>
                      <enumeration value="BWD"/>
                 </restriction>
           </simpleType>
           <simpleType>
                 <restriction base="string">
                      \zeta <pattern value="OTHER(:(\wedge w) ) {1,58})?"/>
                 </restriction>
           </simpleType>
     </union>
</simpleType>
<simpleType name="CodeMLSChannelBaseType">
     <union>
           <simpleType>
                 <restriction base="string">
                      <enumeration value="500"/>
                      <enumeration value="501"/>
                      <enumeration value="502"/>
                      <enumeration value="503"/>
                      <enumeration value="504"/>
                      <enumeration value="505"/>
                      <enumeration value="506"/>
                      <enumeration value="507"/>
                      <enumeration value="508"/>
                      <enumeration value="509"/>
                      <enumeration value="510"/>
                      <enumeration value="511"/>
                      <enumeration value="512"/>
                      <enumeration value="513"/>
                      <enumeration value="514"/>
                      <enumeration value="515"/>
                      <enumeration value="516"/>
                      <enumeration value="517"/>
                      <enumeration value="518"/>
                      <enumeration value="519"/>
                      <enumeration value="520"/>
                      <enumeration value="521"/>
                      <enumeration value="522"/>
                      <enumeration value="523"/>
```
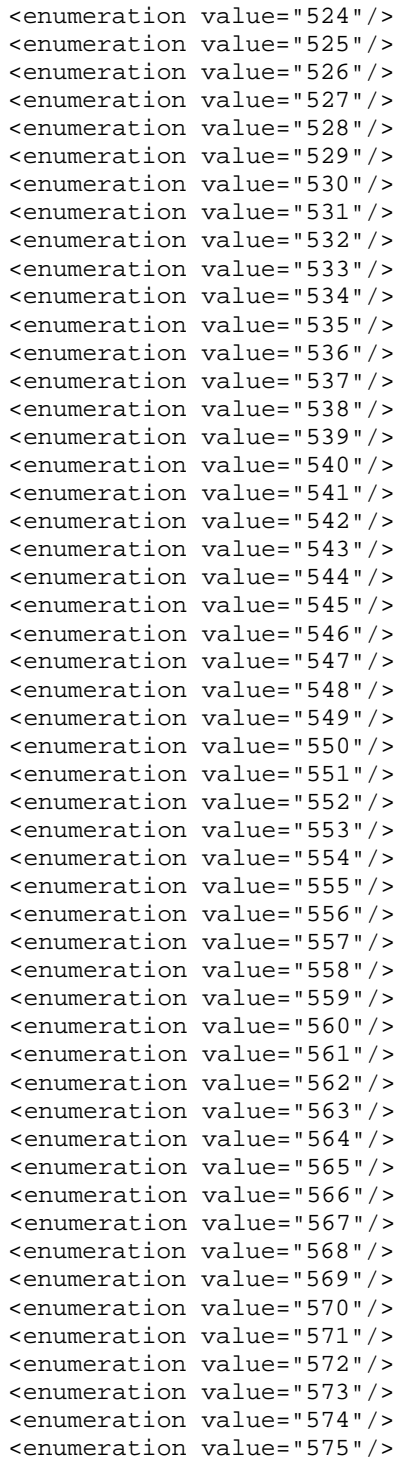

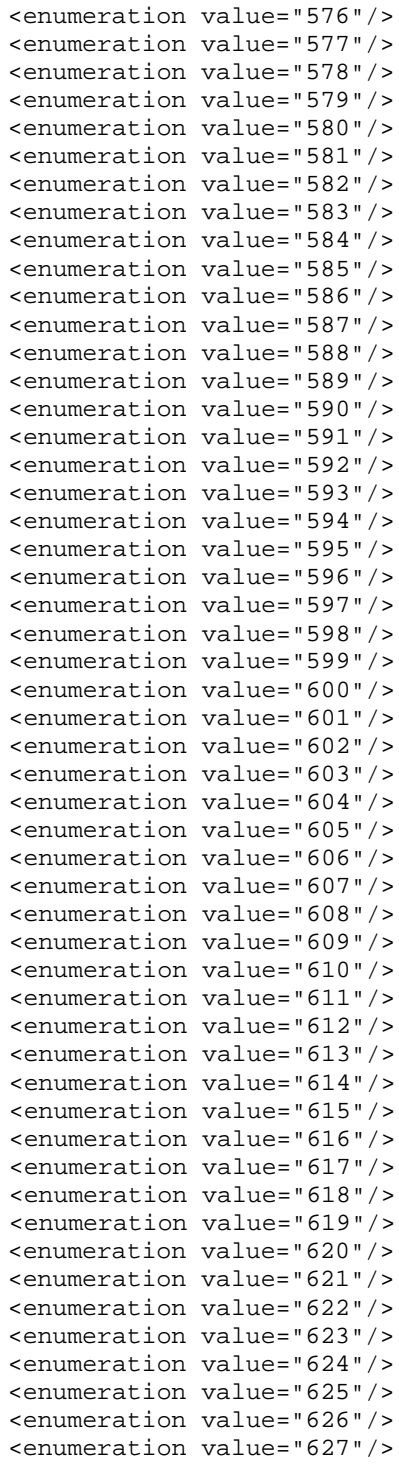

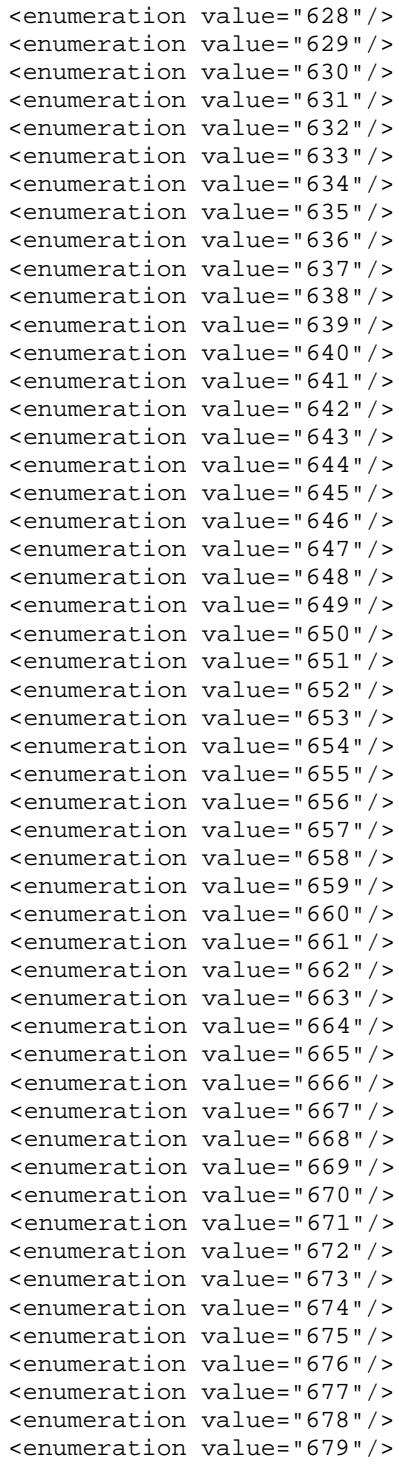

```
<enumeration value="680"/>
                      <enumeration value="681"/>
                      <enumeration value="682"/>
                      <enumeration value="683"/>
                      <enumeration value="684"/>
                      <enumeration value="685"/>
                      <enumeration value="686"/>
                      <enumeration value="687"/>
                      <enumeration value="688"/>
                      <enumeration value="689"/>
                      <enumeration value="690"/>
                      <enumeration value="691"/>
                      <enumeration value="692"/>
                      <enumeration value="693"/>
                      <enumeration value="694"/>
                      <enumeration value="695"/>
                      <enumeration value="696"/>
                      <enumeration value="697"/>
                      <enumeration value="698"/>
                      <enumeration value="699"/>
                 </restriction>
           </simpleType>
           <simpleType>
                 <restriction base="string">
                      \zeta <pattern value="OTHER(:(\w|_){1,58})?"/>
                 </restriction>
           </simpleType>
     </union>
</simpleType>
<simpleType name="CodeNavaidDesignatorBaseType">
     <restriction base="aixm:AlphanumericType">
          <maxLength value="4"/>
           <minLength value="1"/>
           <maxLength value="4"/>
     </restriction>
</simpleType>
<simpleType name="CodeNavaidPurposeBaseType">
     <union>
           <simpleType>
                 <restriction base="string">
                      <enumeration value="TERMINAL"/>
                      <enumeration value="ENROUTE"/>
                      <enumeration value="ALL"/>
                 </restriction>
           </simpleType>
           <simpleType>
                 <restriction base="string">
                      \epsilon <pattern value="OTHER(:(\w|_){1,58})?"/>
                </restriction>
           </simpleType>
     </union>
</simpleType>
```

```
<simpleType name="CodeNavaidServiceBaseType">
     <union>
           <simpleType>
                <restriction base="string">
                      <enumeration value="VOR"/>
                      <enumeration value="DME"/>
                      <enumeration value="NDB"/>
                      <enumeration value="TACAN"/>
                      <enumeration value="MKR"/>
                      <enumeration value="ILS"/>
                      <enumeration value="ILS_DME"/>
                      <enumeration value="MLS"/>
                      <enumeration value="MLS_DME"/>
                      <enumeration value="VORTAC"/>
                      <enumeration value="VOR_DME"/>
                      <enumeration value="NDB_DME"/>
                      <enumeration value="TLS"/>
                      <enumeration value="LOC"/>
                      <enumeration value="LOC_DME"/>
                      <enumeration value="NDB_MKR"/>
                      <enumeration value="DF"/>
                      <enumeration value="SDF"/>
                 </restriction>
           </simpleType>
           <simpleType>
                 <restriction base="string">
                      \zeta <pattern value="OTHER(:(\w|_){1,58})?"/>
                 </restriction>
           </simpleType>
     </union>
</simpleType>
<simpleType name="CodeNavigationAreaBaseType">
     <union>
           <simpleType>
                 <restriction base="string">
                      <enumeration value="PNA"/>
                      <enumeration value="OMNI"/>
                      <enumeration value="DVA"/>
                 </restriction>
           </simpleType>
           <simpleType>
                 <restriction base="string">
                      \text{Vpsilon} = \text{Vpsilon}(\cdot(\wedge w|\_)(1,58))?"/>
                 </restriction>
           </simpleType>
     </union>
</simpleType>
<simpleType name="CodeNavigationAreaRestrictionBaseType">
     <union>
           <simpleType>
                <restriction base="string">
                      <enumeration value="VECTOR"/>
```

```
<enumeration value="OMNIDIRECTIONAL"/>
                </restriction>
           </simpleType>
           <simpleType>
                <restriction base="string">
                      \epsilon <pattern value="OTHER(:(\w|_){1,58})?"/>
                </restriction>
           </simpleType>
     </union>
</simpleType>
<simpleType name="CodeNavigationEquipmentBaseType">
     <union>
           <simpleType>
                <restriction base="string">
                      <enumeration value="DME"/>
                      <enumeration value="VOR_DME"/>
                      <enumeration value="DME_DME"/>
                      <enumeration value="TACAN"/>
                      <enumeration value="ILS"/>
                      <enumeration value="MLS"/>
                      <enumeration value="GNSS"/>
                      <enumeration value="WAAS"/>
                      <enumeration value="LORAN"/>
                      <enumeration value="INS"/>
                      <enumeration value="FMS"/>
                </restriction>
           </simpleType>
           <simpleType>
                <restriction base="string">
                      \zeta <pattern value="OTHER(:(\w| ){1,58})?"/>
                </restriction>
           </simpleType>
     </union>
</simpleType>
<simpleType name="CodeNavigationSpecificationBaseType">
     <union>
           <simpleType>
                <restriction base="string">
                      <enumeration value="RNAV_10"/>
                      <enumeration value="RNAV_5"/>
                      <enumeration value="RNAV_2"/>
                      <enumeration value="RNAV_1"/>
                      <enumeration value="RNP_4"/>
                      <enumeration value="RNP_2"/>
                      <enumeration value="BASIC_RNP_1"/>
                      <enumeration value="ADVANCED_RNP_1"/>
                      <enumeration value="RNP_APCH"/>
                      <enumeration value="RNP_AR_APCH"/>
                </restriction>
           </simpleType>
           <simpleType>
                <restriction base="string">
```

```
\zeta <pattern value="OTHER(:(\w|_){1,58})?"/>
                 </restriction>
           </simpleType>
     </union>
</simpleType>
<simpleType name="CodeNDBUsageBaseType">
     <union>
           <simpleType>
                 <restriction base="string">
                       <enumeration value="ENR"/>
                       <enumeration value="L"/>
                       <enumeration value="MAR"/>
                 </restriction>
           </simpleType>
           <simpleType>
                 <restriction base="string">
                       \text{Vpsilon} = \text{Vpsilon}(\cdot(\wedge w|\cdot) {1,58})?"/>
                 </restriction>
           </simpleType>
     </union>
</simpleType>
<simpleType name="CodeNitrogenBaseType">
     <union>
           <simpleType>
                 <restriction base="string">
                       <enumeration value="LPNG"/>
                       <enumeration value="HPNG"/>
                       <enumeration value="LHNG"/>
                       <enumeration value="LNG"/>
                       <enumeration value="NGRB"/>
                       <enumeration value="HNGRB"/>
                       <enumeration value="LNGRB"/>
                       <enumeration value="NG"/>
                 </restriction>
           </simpleType>
           <simpleType>
                 <restriction base="string">
                       \epsilon <pattern value="OTHER(:(\w|_){1,58})?"/>
                 </restriction>
           </simpleType>
     </union>
</simpleType>
<simpleType name="CodeNorthReferenceBaseType">
     <union>
           <simpleType>
                 <restriction base="string">
                       <enumeration value="TRUE"/>
                       <enumeration value="MAG"/>
                       <enumeration value="GRID"/>
                 </restriction>
           </simpleType>
           <simpleType>
```

```
<restriction base="string">
                      \zeta <pattern value="OTHER(:(\w|_){1,58})?"/>
                 </restriction>
           </simpleType>
     </union>
</simpleType>
<simpleType name="CodeNotePurposeBaseType">
     <union>
           <simpleType>
                <restriction base="string">
                      <enumeration value="DESCRIPTION"/>
                      <enumeration value="REMARK"/>
                      <enumeration value="WARNING"/>
                      <enumeration value="DISCLAIMER"/>
                 </restriction>
           </simpleType>
           <simpleType>
                 <restriction base="string">
                      \zeta <pattern value="OTHER(:(\wedge w) ) {1,58})?"/>
                 </restriction>
           </simpleType>
     </union>
</simpleType>
<simpleType name="CodeObstacleAreaBaseType">
     <union>
           <simpleType>
                 <restriction base="string">
                      <enumeration value="AREA1"/>
                      <enumeration value="AREA2"/>
                      <enumeration value="AREA3"/>
                      <enumeration value="AREA4"/>
                      <enumeration value="OLS"/>
                      <enumeration value="FAR77"/>
                      <enumeration value="MANAGED"/>
                 </restriction>
           </simpleType>
           <simpleType>
                 <restriction base="string">
                      \text{V}}(x) = \text{V}(\cdot)(x) - \left(1, 58\right)?"/>
                 </restriction>
           </simpleType>
     </union>
</simpleType>
<simpleType name="CodeObstacleAssessmentSurfaceBaseType">
     <union>
           <simpleType>
                 <restriction base="string">
                      <enumeration value="40_TO_1"/>
                      <enumeration value="72_TO_1"/>
                      <enumeration value="MA"/>
                      <enumeration value="FINAL"/>
                      <enumeration value="PT_ENTRY_AREA"/>
```

```
<enumeration value="PRIMARY"/>
                      <enumeration value="SECONDARY"/>
                      <enumeration value="ZONE1"/>
                      <enumeration value="ZONE2"/>
                      <enumeration value="ZONE3"/>
                      <enumeration value="AREA1"/>
                      <enumeration value="AREA2"/>
                      <enumeration value="AREA3"/>
                      <enumeration value="TURN_INITIATION"/>
                      <enumeration value="TURN"/>
                      <enumeration value="DER"/>
                 </restriction>
           </simpleType>
           <simpleType>
                 <restriction base="string">
                      \text{V}}(x) = \text{V}(\cdot)(x) - \left(1,58\right)?"/>
                 </restriction>
           </simpleType>
     </union>
</simpleType>
<simpleType name="CodeObstructionIdSurfaceZoneBaseType">
     <union>
           <simpleType>
                <restriction base="string">
                      <enumeration value="APPROACH"/>
                      <enumeration value="CONICAL"/>
                      <enumeration value="HORIZONTAL"/>
                      <enumeration value="PRIMARY"/>
                      <enumeration value="TRANSITION"/>
                 </restriction>
           </simpleType>
           <simpleType>
                 <restriction base="string">
                      \zeta <pattern value="OTHER(:(\we){1,58})?"/>
                 </restriction>
           </simpleType>
     </union>
</simpleType>
<simpleType name="CodeOilBaseType">
     <union>
           <simpleType>
                 <restriction base="string">
                      <enumeration value="PISTON"/>
                      <enumeration value="TURBO"/>
                      <enumeration value="HYDRAULIC"/>
                 </restriction>
           </simpleType>
           <simpleType>
                 <restriction base="string">
                      \epsilon <pattern value="OTHER(:(\w|_){1,58})?"/>
                </restriction>
           </simpleType>
```

```
</union>
</simpleType>
<simpleType name="CodeOperationAirportHeliportBaseType">
     <union>
           <simpleType>
                <restriction base="string">
                      <enumeration value="LANDING"/>
                      <enumeration value="TAKEOFF"/>
                      <enumeration value="TOUCHGO"/>
                      <enumeration value="TRAIN_APPROACH"/>
                      <enumeration value="ALTN_LANDING"/>
                      <enumeration value="AIRSHOW"/>
                      <enumeration value="ALL"/>
                </restriction>
           </simpleType>
           <simpleType>
                <restriction base="string">
                      \zeta <pattern value="OTHER(:(\wedge w) ) {1,58})?"/>
                </restriction>
           </simpleType>
     </union>
</simpleType>
<simpleType name="CodeOperationManoeuvringAreaBaseType">
     <union>
           <simpleType>
                <restriction base="string">
                      <enumeration value="LANDING"/>
                      <enumeration value="TAKEOFF"/>
                      <enumeration value="TOUCHGO"/>
                      <enumeration value="TRAIN_APPROACH"/>
                      <enumeration value="TAXIING"/>
                      <enumeration value="CROSSING"/>
                      <enumeration value="AIRSHOW"/>
                      <enumeration value="ALL"/>
                </restriction>
           </simpleType>
           <simpleType>
                <restriction base="string">
                      \epsilonyattern value="OTHER(:(\w|_){1,58})?"/>
                </restriction>
           </simpleType>
     </union>
</simpleType>
<simpleType name="CodeOrganisationBaseType">
     <union>
           <simpleType>
                <restriction base="string">
                      <enumeration value="STATE"/>
                      <enumeration value="STATE_GROUP"/>
                      <enumeration value="ORG"/>
                      <enumeration value="INTL_ORG"/>
                      <enumeration value="ACFT_OPR"/>
```

```
<enumeration value="HANDLING_AGENCY"/>
                      <enumeration value="NTL_AUTH"/>
                      <enumeration value="ATS"/>
                      <enumeration value="COMMERCIAL"/>
                 </restriction>
           </simpleType>
           <simpleType>
                <restriction base="string">
                      \zeta <pattern value="OTHER(:(\w| ){1,58})?"/>
                 </restriction>
           </simpleType>
     </union>
</simpleType>
<simpleType name="CodeOrganisationDesignatorBaseType">
     <restriction base="aixm:Character1Type">
           <minLength value="1"/>
           <maxLength value="12"/>
           <minLength value="1"/>
     </restriction>
</simpleType>
<simpleType name="CodeOrganisationHierarchyBaseType">
     <union>
           <simpleType>
                <restriction base="string">
                      <enumeration value="MEMBER"/>
                      <enumeration value="OWNED_BY"/>
                      <enumeration value="SUPERVISED_BY"/>
                 </restriction>
           </simpleType>
           <simpleType>
                 <restriction base="string">
                      \zeta <pattern value="OTHER(:(\we){1,58})?"/>
                 </restriction>
           </simpleType>
     </union>
</simpleType>
<simpleType name="CodeOxygenBaseType">
     <union>
           <simpleType>
                 <restriction base="string">
                      <enumeration value="LPOX"/>
                      <enumeration value="HPOX"/>
                      <enumeration value="LHOX"/>
                      <enumeration value="LOX"/>
                      <enumeration value="OXRB"/>
                      <enumeration value="HOXRB"/>
                      <enumeration value="LOXRB"/>
                      <enumeration value="OX"/>
                </restriction>
           </simpleType>
           <simpleType>
                <restriction base="string">
```

```
\zeta <pattern value="OTHER(:(\w|_){1,58})?"/>
                 </restriction>
           </simpleType>
     </union>
</simpleType>
<simpleType name="CodePARBaseType">
     <union>
           <simpleType>
                 <restriction base="string">
                      <enumeration value="FPN16"/>
                      <enumeration value="FPN62"/>
                      <enumeration value="GPN22"/>
                      <enumeration value="GPN25"/>
                      <enumeration value="MPN14K"/>
                      <enumeration value="TPN19"/>
                 </restriction>
           </simpleType>
           <simpleType>
                 <restriction base="string">
                      \zeta <pattern value="OTHER(:(\wedge w) ) {1,58})?"/>
                 </restriction>
           </simpleType>
     </union>
</simpleType>
<simpleType name="CodePassengerServiceBaseType">
     <union>
           <simpleType>
                 <restriction base="string">
                      <enumeration value="CUST"/>
                      <enumeration value="SAN"/>
                      <enumeration value="SECUR"/>
                      <enumeration value="VET"/>
                      <enumeration value="HOTEL"/>
                      <enumeration value="TRANSPORT"/>
                      <enumeration value="REST"/>
                      <enumeration value="INFO"/>
                      <enumeration value="BANK"/>
                      <enumeration value="POST"/>
                       <enumeration value="MEDIC"/>
                 </restriction>
           </simpleType>
           <simpleType>
                 <restriction base="string">
                      \epsilon <pattern value="OTHER(:(\w|_){1,58})?"/>
                 </restriction>
           </simpleType>
     </union>
</simpleType>
<simpleType name="CodePCNMethodBaseType">
     <union>
           <simpleType>
                 <restriction base="string">
```

```
<enumeration value="TECH"/>
                       <enumeration value="ACFT"/>
                 </restriction>
           </simpleType>
           <simpleType>
                 <restriction base="string">
                       \epsilon <pattern value="OTHER(:(\w|_){1,58})?"/>
                 </restriction>
           </simpleType>
     </union>
</simpleType>
<simpleType name="CodePCNPavementBaseType">
     <union>
           <simpleType>
                 <restriction base="string">
                       <enumeration value="RIGID"/>
                       <enumeration value="FLEXIBLE"/>
                 </restriction>
           </simpleType>
           <simpleType>
                 <restriction base="string">
                       \zeta <pattern value="OTHER(:(\wedge w) ) {1,58})?"/>
                 </restriction>
           </simpleType>
     </union>
</simpleType>
<simpleType name="CodePCNSubgradeBaseType">
     <union>
           <simpleType>
                 <restriction base="string">
                       <enumeration value="A"/>
                       <enumeration value="B"/>
                       <enumeration value="C"/>
                       <enumeration value="D"/>
                 </restriction>
           </simpleType>
           <simpleType>
                 <restriction base="string">
                       \text{V}}(x) = \text{V}(\cdot)(x) - \left(1,58\right)?"/>
                 </restriction>
           </simpleType>
     </union>
</simpleType>
<simpleType name="CodePCNTyrePressureBaseType">
     <union>
           <simpleType>
                 <restriction base="string">
                       <enumeration value="W"/>
                       <enumeration value="X"/>
                       <enumeration value="Y"/>
                       <enumeration value="Z"/>
                 </restriction>
```

```
</simpleType>
           <simpleType>
                 <restriction base="string">
                      \epsilon <pattern value="OTHER(:(\w|_){1,58})?"/>
                 </restriction>
           </simpleType>
     </union>
</simpleType>
<simpleType name="CodePilotControlledLightingBaseType">
     <union>
           <simpleType>
                 <restriction base="string">
                       <enumeration value="STANDARD_FAA"/>
                       <enumeration value="NON_STANDARD"/>
                 </restriction>
           </simpleType>
           <simpleType>
                 <restriction base="string">
                       \zeta <pattern value="OTHER(:(\wedge w) ) {1,58})?"/>
                 </restriction>
           </simpleType>
     </union>
</simpleType>
<simpleType name="CodePositionInILSBaseType">
     <union>
           <simpleType>
                 <restriction base="string">
                       <enumeration value="OUTER"/>
                       <enumeration value="MIDDLE"/>
                       <enumeration value="INNER"/>
                       <enumeration value="BACKCOURSE"/>
                 </restriction>
           </simpleType>
           <simpleType>
                 <restriction base="string">
                       \epsilon <pattern value="OTHER(:(\w|_){1,58})?"/>
                 </restriction>
           </simpleType>
     </union>
</simpleType>
<simpleType name="CodePrimaryRadarBaseType">
     <union>
           <simpleType>
                 <restriction base="string">
                       <enumeration value="ASR"/>
                       <enumeration value="ARSR"/>
                 </restriction>
           </simpleType>
           <simpleType>
                 <restriction base="string">
                       \epsilonyattern value="OTHER(:(\w|_){1,58})?"/>
                 </restriction>
```

```
</simpleType>
     </union>
</simpleType>
<simpleType name="CodeProcedureAvailabilityBaseType">
     <union>
           <simpleType>
                 <restriction base="string">
                      <enumeration value="USABLE"/>
                      <enumeration value="UNUSABLE"/>
                 </restriction>
           </simpleType>
           <simpleType>
                 <restriction base="string">
                      \text{V}}(x) = \text{V}(\cdot)(x) - \left(1,58\right)?"/>
                 </restriction>
           </simpleType>
     </union>
</simpleType>
<simpleType name="CodeProcedureCodingStandardBaseType">
     <union>
           <simpleType>
                 <restriction base="string">
                      <enumeration value="PANS_OPS"/>
                      <enumeration value="ARINC_424_15"/>
                      <enumeration value="ARINC_424_18"/>
                      <enumeration value="ARINC_424_19"/>
                 </restriction>
           </simpleType>
           <simpleType>
                 <restriction base="string">
                      \text{Vpsilon} = \text{Vpsilon}(\cdot(\wedge w|\_)(1,58))?"/>
                 </restriction>
           </simpleType>
     </union>
</simpleType>
<simpleType name="CodeProcedureDistanceBaseType">
     <union>
           <simpleType>
                 <restriction base="string">
                      <enumeration value="HAT"/>
                      <enumeration value="OM"/>
                      <enumeration value="MM"/>
                      <enumeration value="IM"/>
                      <enumeration value="PFAF"/>
                      <enumeration value="GSANT"/>
                      <enumeration value="FAF"/>
                      <enumeration value="MAP"/>
                      <enumeration value="THLD"/>
                      <enumeration value="VDP"/>
                      <enumeration value="RECH"/>
                 </restriction>
           </simpleType>
```

```
<simpleType>
                   <restriction base="string">
                         \epsilon <pattern value="OTHER(:(\w|_){1,58})?"/>
                   </restriction>
            </simpleType>
      </union>
</simpleType>
<simpleType name="CodeProcedureFixRoleBaseType">
      <union>
            <simpleType>
                   <restriction base="string">
                         <enumeration value="HAFFAF"/>
                          <enumeration value="IF"/>
                                        \begin{array}{c} \texttt{value} \texttt{= "IF\_IAF" \texttt{ \texttt{}} \texttt{>} \\ \texttt{value} \texttt{= "FAF" \texttt{ } \texttt{>} \texttt{>} } \end{array}enumeration
                          <enumeration value="VDP"/>
                         <enumeration value="SDF"/>
                         <enumeration value="FPAP"/>
                         <enumeration value="FTP"/>
                         <enumeration value="FROP"/>
                         <enumeration value="FTP"/>
                         <enumeration value="IAF"/>
                         <enumeration value="IF"/>
                         <enumeration value="IF_IAF"/>
                         <enumeration value="LTP"/>
                         <enumeration value="MAHF"/>
                         <enumeration value="TP"/>
                         <enumeration value="MAPT"/>
                         <enumeration value="SDF"/>
                         <enumeration value="TP"/>
                         <enumeration value="VDP"/>
                         <enumeration value="MAHF"/>
                   </restriction>
            </simpleType>
            <simpleType>
                   <restriction base="string">
                         \text{Vpsilon} = \text{Vpsilon}(\cdot(\wedge w|\cdot) {1,58})?"/>
                   </restriction>
            </simpleType>
      </union>
</simpleType>
<simpleType name="CodeProcedurePhaseBaseType">
      <union>
            <simpleType>
                   <restriction base="string">
                         <enumeration value="RWY"/>
                         <enumeration value="COMMON"/>
                         <enumeration value="EN_ROUTE"/>
                         <enumeration value="APPROACH"/>
                         <enumeration value="FINAL"/>
                         <enumeration value="MISSED"/>
                         <enumeration value="MISSED_P"/>
```
**Comment [PE8]:** No real change, just the order of the values has changed, It looks as a limitation of the Word comparison tool in detecting text that was moved around too much.

**Comment [PE9]:** Approved with change proposal AIXM-143.

```
<enumeration value="MISSED_S"/>
                       <enumeration value="ENGINE_OUT"/>
                 </restriction>
           </simpleType>
           <simpleType>
                 <restriction base="string">
                       \epsilon <pattern value="OTHER(:(\w|_){1,58})?"/>
                 </restriction>
           </simpleType>
     </union>
</simpleType>
<simpleType name="CodeProtectAreaSectionBaseType">
     <union>
           <simpleType>
                 <restriction base="string">
                       <enumeration value="EDGE"/>
                       <enumeration value="END"/>
                       <enumeration value="CL"/>
                 </restriction>
           </simpleType>
           <simpleType>
                 <restriction base="string">
                       \zeta <pattern value="OTHER(:(\w|_){1,58})?"/>
                 </restriction>
           </simpleType>
     </union>
</simpleType>
<simpleType name="CodeRadarServiceBaseType">
     <union>
           <simpleType>
                 <restriction base="string">
                       <enumeration value="PAR"/>
                       <enumeration value="ARSR"/>
                       <enumeration value="ASR"/>
                       <enumeration value="SSR"/>
                 </restriction>
           </simpleType>
           <simpleType>
                 <restriction base="string">
                       \text{V}}(x) = \text{V}(\cdot)(x) - \left(1,58\right)?"/>
                 </restriction>
           </simpleType>
     </union>
</simpleType>
<simpleType name="CodeRadioEmissionBaseType">
     <union>
           <simpleType>
                 <restriction base="string">
                       <enumeration value="A2"/>
                       <enumeration value="A3A"/>
                       <enumeration value="A3B"/>
                       <enumeration value="A3E"/>
```

```
<enumeration value="A3H"/>
                       <enumeration value="A3J"/>
                       <enumeration value="A3L"/>
                       <enumeration value="A3U"/>
                       <enumeration value="J3E"/>
                       <enumeration value="NONA1A"/>
                       <enumeration value="NONA2A"/>
                       <enumeration value="PON"/>
                       <enumeration value="A8W"/>
                       <enumeration value="A9W"/>
                       <enumeration value="NOX"/>
                       <enumeration value="G1D"/>
                 </restriction>
           </simpleType>
           <simpleType>
                 <restriction base="string">
                       \text{V}}(x) = \text{V}(\cdot)(x) - \left(1,58\right)?"/>
                 </restriction>
           </simpleType>
     </union>
</simpleType>
<simpleType name="CodeRadioFrequencyAreaBaseType">
     <union>
           <simpleType>
                 <restriction base="string">
                       <enumeration value="COV"/>
                       <enumeration value="T_COV"/>
                       <enumeration value="SCL"/>
                       <enumeration value="RHG"/>
                       <enumeration value="UNREL"/>
                       <enumeration value="RES"/>
                       <enumeration value="UUS"/>
                       <enumeration value="OUT"/>
                       <enumeration value="ESV"/>
                 </restriction>
           </simpleType>
           <simpleType>
                 <restriction base="string">
                       \text{Vpsilon} = \text{Vpsilon}(\cdot)(\sqrt{w}|\cdot) {1,58})?"/>
                 </restriction>
           </simpleType>
     </union>
</simpleType>
<simpleType name="CodeRadioSignalBaseType">
     <union>
           <simpleType>
                 <restriction base="string">
                       <enumeration value="AZIMUTH"/>
                       <enumeration value="DISTANCE"/>
                       <enumeration value="BEAM"/>
                       <enumeration value="VOICE"/>
                       <enumeration value="DATALINK"/>
```
```
</restriction>
           </simpleType>
           <simpleType>
                 <restriction base="string">
                       \epsilon <pattern value="OTHER(:(\w|_){1,58})?"/>
                 </restriction>
           </simpleType>
     </union>
</simpleType>
<simpleType name="CodeReferencePathIdentifierBaseType">
     <restriction base="aixm:AlphanumericType"/>
</simpleType>
<simpleType name="CodeReferenceRoleBaseType">
     <union>
           <simpleType>
                 <restriction base="string">
                       <enumeration value="INTERSECTION"/>
                       <enumeration value="RECNAV"/>
                       <enumeration value="ATD"/>
                       <enumeration value="RAD_DME"/>
                 </restriction>
           </simpleType>
           <simpleType>
                 <restriction base="string">
                       \zeta <pattern value="OTHER(:(\w|_){1,58})?"/>
                 </restriction>
           </simpleType>
     </union>
</simpleType>
<simpleType name="CodeReflectorBaseType">
     <union>
           <simpleType>
                 <restriction base="string">
                       <enumeration value="TOUCHDOWN"/>
                       <enumeration value="RUNWAY_END"/>
                       <enumeration value="REFERENCE"/>
                 </restriction>
           </simpleType>
           <simpleType>
                 <restriction base="string">
                       \text{Vpsilon} = \text{Vpsilon}(\cdot(\wedge w|\text{F})_{1,58}) ?"/>
                 </restriction>
           </simpleType>
     </union>
</simpleType>
<simpleType name="CodeRelativePositionBaseType">
     <union>
           <simpleType>
                 <restriction base="string">
                       <enumeration value="BEFORE"/>
                       <enumeration value="AT"/>
                       <enumeration value="AFTER"/>
```
**Comment [PE10]:** Approved with updated change proposal AIXM-146

```
</restriction>
           </simpleType>
           <simpleType>
                 <restriction base="string">
                      \epsilon <pattern value="OTHER(:(\w|_){1,58})?"/>
                 </restriction>
           </simpleType>
     </union>
</simpleType>
<simpleType name="CodeRNPBaseType">
     <restriction base="decimal">
           <pattern value="[0-9]{1,2}(\.[0-9]{1}){0,1}"/>
     </restriction>
</simpleType>
<simpleType name="CodeRoadBaseType">
     <union>
           <simpleType>
                 <restriction base="string">
                      <enumeration value="SERVICE"/>
                      <enumeration value="PUBLIC"/>
                 </restriction>
           </simpleType>
           <simpleType>
                 <restriction base="string">
                      \zeta <pattern value="OTHER(:(\w|_){1,58})?"/>
                 </restriction>
           </simpleType>
     </union>
</simpleType>
<simpleType name="CodeRouteAvailabilityBaseType">
     <union>
           <simpleType>
                 <restriction base="string">
                      <enumeration value="OPEN"/>
                      <enumeration value="COND"/>
                      <enumeration value="CLSD"/>
                 </restriction>
           </simpleType>
           <simpleType>
                 <restriction base="string">
                      \zeta <pattern value="OTHER(:(\w|_){1,58})?"/>
                 </restriction>
           </simpleType>
     </union>
</simpleType>
<simpleType name="CodeRouteBaseType">
     <union>
           <simpleType>
                 <restriction base="string">
                      <enumeration value="ATS"/>
                      <enumeration value="NAT"/>
                 </restriction>
```

```
</simpleType>
           <simpleType>
                 <restriction base="string">
                      \epsilon <pattern value="OTHER(:(\w|_){1,58})?"/>
                 </restriction>
           </simpleType>
     </union>
</simpleType>
<simpleType name="CodeRouteDesignatorLetterBaseType">
     <union>
           <simpleType>
                <restriction base="string">
                      <enumeration value="A"/>
                      <enumeration value="B"/>
                      <enumeration value="G"/>
                      <enumeration value="H"/>
                      <enumeration value="J"/>
                      <enumeration value="L"/>
                      <enumeration value="M"/>
                      <enumeration value="N"/>
                      <enumeration value="P"/>
                      <enumeration value="Q"/>
                      <enumeration value="R"/>
                      <enumeration value="T"/>
                      <enumeration value="V"/>
                      <enumeration value="W"/>
                      <enumeration value="Y"/>
                      <enumeration value="Z"/>
                 </restriction>
           </simpleType>
           <simpleType>
                 <restriction base="string">
                      \zeta <pattern value="OTHER(:(\we){1,58})?"/>
                 </restriction>
           </simpleType>
     </union>
</simpleType>
<simpleType name="CodeRouteDesignatorPrefixBaseType">
     <union>
           <simpleType>
                 <restriction base="string">
                      <enumeration value="K"/>
                      <enumeration value="U"/>
                      <enumeration value="S"/>
                      <enumeration value="T"/>
                 </restriction>
           </simpleType>
           <simpleType>
                 <restriction base="string">
                      \epsilon <pattern value="OTHER(:(\w|_){1,58})?"/>
                </restriction>
           </simpleType>
```

```
</union>
</simpleType>
<simpleType name="CodeRouteDesignatorSuffixBaseType">
     <union>
           <simpleType>
                 <restriction base="string">
                       <enumeration value="F"/>
                       <enumeration value="G"/>
                 </restriction>
           </simpleType>
           <simpleType>
                 <restriction base="string">
                       \text{V}}(x) = \text{V}(\cdot)(x) - \left(1,58\right)?"/>
                 </restriction>
           </simpleType>
     </union>
</simpleType>
<simpleType name="CodeRouteIndicatorBaseType">
     <restriction base="aixm:AlphaType"/>
</simpleType>
<simpleType name="CodeRouteNavigationBaseType">
     <union>
           <simpleType>
                 <restriction base="string">
                       <enumeration value="CONV"/>
                       <enumeration value="RNAV"/>
                       <enumeration value="TACAN"/>
                 </restriction>
           </simpleType>
           <simpleType>
                 <restriction base="string">
                       \epsilon <pattern value="OTHER(:(\w|_){1,58})?"/>
                 </restriction>
           </simpleType>
     </union>
</simpleType>
<simpleType name="CodeRouteOriginBaseType">
     <union>
           <simpleType>
                 <restriction base="string">
                       <enumeration value="INTL"/>
                       <enumeration value="DOM"/>
                       <enumeration value="BOTH"/>
                 </restriction>
           </simpleType>
           <simpleType>
                 <restriction base="string">
                       \epsilon <pattern value="OTHER(:(\w|_){1,58})?"/>
                 </restriction>
           </simpleType>
     </union>
</simpleType>
                                                                            Comment [PE11]: Approved with 
                                                                            updated change proposal AIXM-146
```

```
<simpleType name="CodeRouteSegmentPathBaseType">
           <union>
                 <simpleType>
                       <restriction base="string">
                            <enumeration value="GRC"/>
                            <enumeration value="RHL"/>
                            <enumeration value="GDS"/>
                       </restriction>
                 </simpleType>
                 <simpleType>
                       <restriction base="string">
                            \text{Vpsilon} = \text{Vpsilon}(\cdot(\wedge w|\cdot) {1,58})?"/>
                       </restriction>
                 </simpleType>
           </union>
      </simpleType>
      <simpleType name="CodeRuleProcedureBaseType">
           <union>
                 <simpleType>
                       <restriction base="string">
                            <enumeration value="RULE"/>
                            <enumeration value="LAW"/>
                            <enumeration value="PROCEDURE"/>
                            <enumeration value="PRACTICE"/>
                            <enumeration value="ICAO_DIFF"/>
                       </restriction>
                 </simpleType>
                 <simpleType>
                       <restriction base="string">
                            \zeta <pattern value="OTHER(:(\w| ){1,58})?"/>
                       </restriction>
                 </simpleType>
           </union>
      </simpleType>
      <simpleType name="CodeRuleProcedureTitleBaseType">
           <union>
                 <simpleType>
                       <restriction base="string">
                            <enumeration 
value="ENTRY_TRANSIT_DEPARTURE_OF_AIRCRAFT"/>
                            <enumeration 
value="ENTRY_TRANSIT_DEPARTURE_SCHEDULED"/>
                            <enumeration 
value="ENTRY_TRANSIT_DEPARTURE_NON_SCHEDULED"/>
                            <enumeration 
value="ENTRY_TRANSIT_DEPARTURE_PRIVATE"/>
                            <enumeration 
value="PUBLIC_HEALTH_MEASURES_AIRCRAFT"/>
                            <enumeration value="CUSTOMS_REQUIREMENTS"/>
                            <enumeration 
value="IMMIGRATION_REQUIREMENTS"/>
```
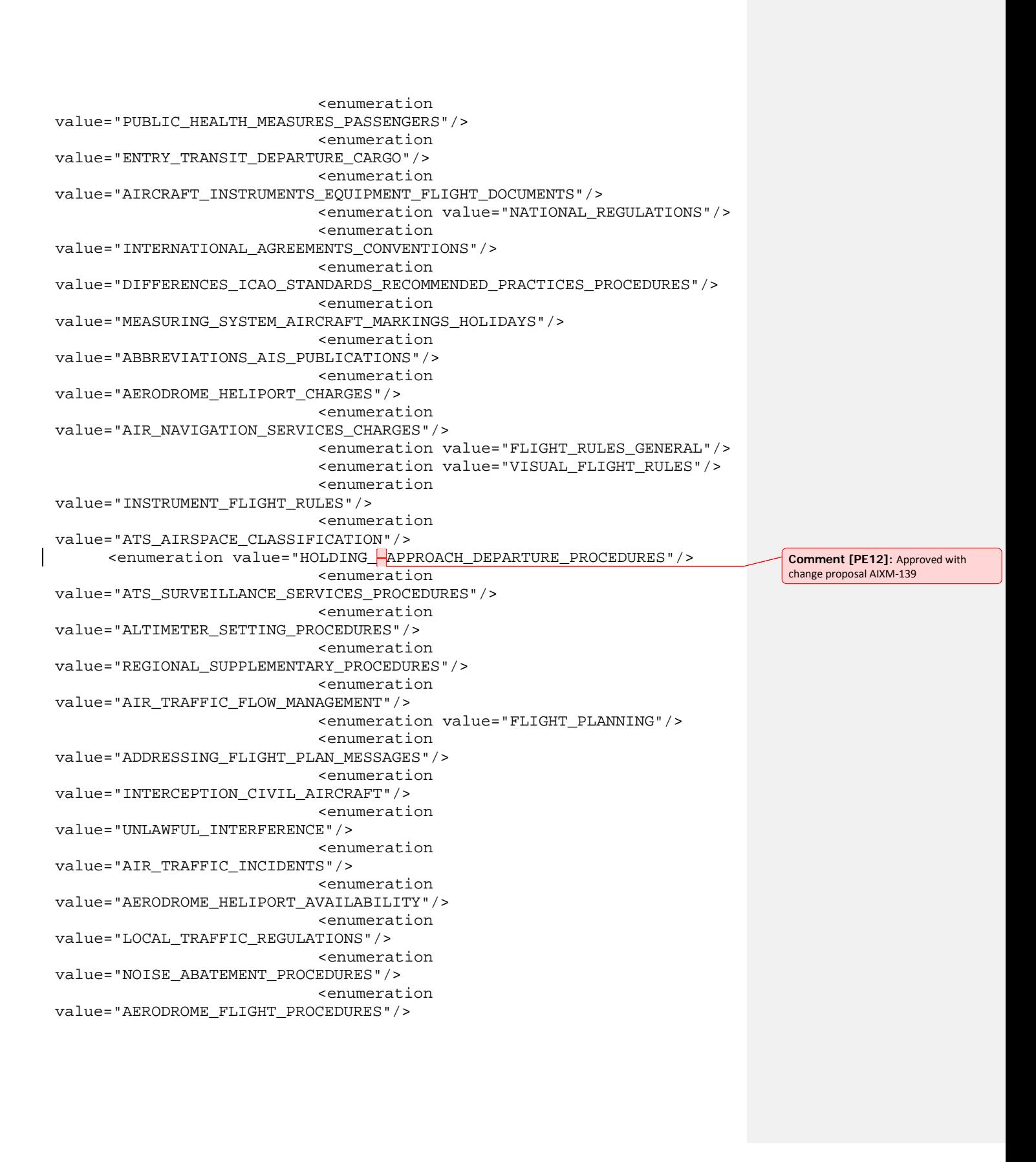

```
<enumeration 
value="AERODROME_BIRD_CONCENTRATION"/>
                       </restriction>
                 </simpleType>
                 <simpleType>
                       <restriction base="string">
                             \epsilon <pattern value="OTHER(:(\w|_){1,58})?"/>
                       </restriction>
                 </simpleType>
           </union>
      </simpleType>
      <simpleType name="CodeRunwayBaseType">
           <union>
                 <simpleType>
                       <restriction base="string">
                             <enumeration value="RWY"/>
                             <enumeration value="FATO"/>
                       </restriction>
                 </simpleType>
                 <simpleType>
                       <restriction base="string">
                             \zeta <pattern value="OTHER(:(\wedge w) ) {1,58})?"/>
                       </restriction>
                 </simpleType>
           </union>
      </simpleType>
      <simpleType name="CodeRunwayElementBaseType">
           <union>
                 <simpleType>
                       <restriction base="string">
                             <enumeration value="NORMAL"/>
                             <enumeration value="INTERSECTION"/>
                             <enumeration value="DISPLACED"/>
                             <enumeration value="SHOULDER"/>
                       </restriction>
                 </simpleType>
                 <simpleType>
                       <restriction base="string">
                             \text{V}}(x) = \text{V}(\cdot)(x) - \left(1,58\right)?"/>
                       </restriction>
                 </simpleType>
           </union>
      </simpleType>
      <simpleType name="CodeRunwayMarkingBaseType">
           <union>
                 <simpleType>
                       <restriction base="string">
                             <enumeration value="PRECISION"/>
                             <enumeration value="NONPRECISION"/>
                             <enumeration value="BASIC"/>
                             <enumeration value="NONE"/>
                             <enumeration value="RUNWAY_NUMBERS"/>
```

```
<enumeration value="NON_STANDARD"/>
                      <enumeration value="HELIPORT"/>
                </restriction>
           </simpleType>
           <simpleType>
                <restriction base="string">
                      \epsilon <pattern value="OTHER(:(\w|_){1,58})?"/>
                </restriction>
           </simpleType>
     </union>
</simpleType>
<simpleType name="CodeRunwayPointRoleBaseType">
     <union>
           <simpleType>
                <restriction base="string">
                      <enumeration value="START"/>
                      <enumeration value="THR"/>
                      <enumeration value="DISTHR"/>
                      <enumeration value="TDZ"/>
                      <enumeration value="MID"/>
                      <enumeration value="END"/>
                      <enumeration value="START_RUN"/>
                      <enumeration value="LAHSO"/>
                      <enumeration value="ABEAM_GLIDESLOPE"/>
                      <enumeration value="ABEAM_PAR"/>
                      <enumeration value="ABEAM_ELEVATION"/>
                      <enumeration value="ABEAM_TDR"/>
                      <enumeration value="ABEAM_RER"/>
                </restriction>
           </simpleType>
           <simpleType>
                <restriction base="string">
                      \zeta <pattern value="OTHER(:(\w| ){1,58})?"/>
                </restriction>
           </simpleType>
     </union>
</simpleType>
<simpleType name="CodeRunwayProtectionAreaBaseType">
     <union>
           <simpleType>
                <restriction base="string">
                      <enumeration value="CWY"/>
                      <enumeration value="RESA"/>
                      <enumeration value="OFZ"/>
                      <enumeration value="IOFZ"/>
                      <enumeration value="POFZ"/>
                      <enumeration value="ILS"/>
                      <enumeration value="VGSI"/>
                      <enumeration value="STOPWAY"/>
                </restriction>
           </simpleType>
           <simpleType>
```

```
<restriction base="string">
                      \zeta <pattern value="OTHER(:(\w|_){1,58})?"/>
                 </restriction>
           </simpleType>
     </union>
</simpleType>
<simpleType name="CodeRunwaySectionBaseType">
     <union>
           <simpleType>
                <restriction base="string">
                      <enumeration value="TDZ"/>
                      <enumeration value="AIM"/>
                      <enumeration value="CL"/>
                      <enumeration value="EDGE"/>
                      <enumeration value="THR"/>
                      <enumeration value="DESIG"/>
                      <enumeration value="AFT_THR"/>
                      <enumeration value="DTHR"/>
                      <enumeration value="END"/>
                      <enumeration value="TWY_INT"/>
                      <enumeration value="RPD_TWY_INT"/>
                      <enumeration value="1_THIRD"/>
                      <enumeration value="2_THIRD"/>
                      <enumeration value="3_THIRD"/>
                 </restriction>
           </simpleType>
           <simpleType>
                 <restriction base="string">
                      \zeta <pattern value="OTHER(:(\w|_){1,58})?"/>
                 </restriction>
           </simpleType>
     </union>
</simpleType>
<simpleType name="CodeRVRReadingBaseType">
     <union>
           <simpleType>
                 <restriction base="string">
                      <enumeration value="TDZ"/>
                      <enumeration value="MID"/>
                       <enumeration value="TO"/>
                 </restriction>
           </simpleType>
           <simpleType>
                 <restriction base="string">
                      \text{Vpsilon} = \text{Vpsilon}(\cdot(\wedge w|\_)(1,58))?"/>
                 </restriction>
           </simpleType>
     </union>
</simpleType>
<simpleType name="CodeRVSMBaseType">
     <union>
           <simpleType>
```

```
<restriction base="string">
                       <enumeration value="RVSM"/>
                       <enumeration value="NON_RVSM"/>
                 </restriction>
           </simpleType>
           <simpleType>
                 <restriction base="string">
                       \epsilon <pattern value="OTHER(:(\w|_){1,58})?"/>
                 </restriction>
           </simpleType>
     </union>
</simpleType>
<simpleType name="CodeRVSMPointRoleBaseType">
     <union>
           <simpleType>
                 <restriction base="string">
                       <enumeration value="IN"/>
                       <enumeration value="OUT"/>
                       <enumeration value="IN_OUT"/>
                 </restriction>
           </simpleType>
           <simpleType>
                 <restriction base="string">
                       \text{V}}(x) = \text{V}(\cdot)(x) - \left(1, 58\right)?"/>
                 </restriction>
           </simpleType>
     </union>
</simpleType>
<simpleType name="CodeSafeAltitudeBaseType">
     <union>
           <simpleType>
                 <restriction base="string">
                       <enumeration value="MSA"/>
                       <enumeration value="ESA"/>
                 </restriction>
           </simpleType>
           <simpleType>
                 <restriction base="string">
                       \text{Vpsilon} = \text{Vpsilon}(\cdot(\wedge w|\cdot) {1,58})?"/>
                 </restriction>
           </simpleType>
     </union>
</simpleType>
<simpleType name="CodeSegmentPathBaseType">
     <union>
           <simpleType>
                 <restriction base="string">
                       <enumeration value="AF"/>
                       <enumeration value="HF"/>
                       <enumeration value="HA"/>
                       <enumeration value="HM"/>
                       <enumeration value="IF"/>
```

```
<enumeration value="PI"/>
                      <enumeration value="PT"/>
                      <enumeration value="TF"/>
                      <enumeration value="CA"/>
                      <enumeration value="CD"/>
                      <enumeration value="CI"/>
                      <enumeration value="CR"/>
                      <enumeration value="CF"/>
                      <enumeration value="DF"/>
                      <enumeration value="FA"/>
                      <enumeration value="FC"/>
                      <enumeration value="FT"/>
                      <enumeration value="FM"/>
                      <enumeration value="VM"/>
                      <enumeration value="FD"/>
                      <enumeration value="VR"/>
                      <enumeration value="VD"/>
                      <enumeration value="VI"/>
                      <enumeration value="VA"/>
                      <enumeration value="RF"/>
                 </restriction>
           </simpleType>
           <simpleType>
                 <restriction base="string">
                      \zeta <pattern value="OTHER(:(\w|_){1,58})?"/>
                 </restriction>
           </simpleType>
     </union>
</simpleType>
<simpleType name="CodeSegmentTerminationBaseType">
     <union>
           <simpleType>
                 <restriction base="string">
                      <enumeration value="ALTITUDE"/>
                      <enumeration value="DISTANCE"/>
                      <enumeration value="DURATION"/>
                      <enumeration value="INTERCEPT"/>
                 </restriction>
           </simpleType>
           <simpleType>
                 <restriction base="string">
                      \epsilon <pattern value="OTHER(:(\w|_){1,58})?"/>
                 </restriction>
           </simpleType>
     </union>
</simpleType>
<simpleType name="CodeServiceATCBaseType">
     <union>
           <simpleType>
                 <restriction base="string">
                      <enumeration value="ACS"/>
                      <enumeration value="UAC"/>
```

```
<enumeration value="OACS"/>
                      <enumeration value="APP"/>
                      <enumeration value="TWR"/>
                      <enumeration value="ADVS"/>
                      <enumeration value="EFAS"/>
                      <enumeration value="CTAF"/>
                 </restriction>
           </simpleType>
           <simpleType>
                 <restriction base="string">
                      \zeta <pattern value="OTHER(:(\w|_){1,58})?"/>
                 </restriction>
           </simpleType>
     </union>
</simpleType>
<simpleType name="CodeServiceATFMBaseType">
     <union>
           <simpleType>
                 <restriction base="string">
                      <enumeration value="FPL"/>
                      <enumeration value="FPLV"/>
                      <enumeration value="ATFM"/>
                      <enumeration value="CLEARANCE"/>
                      <enumeration value="SCHED"/>
                 </restriction>
           </simpleType>
           <simpleType>
                 <restriction base="string">
                      \zeta <pattern value="OTHER(:(\w|_){1,58})?"/>
                 </restriction>
           </simpleType>
     </union>
</simpleType>
<simpleType name="CodeServiceGroundControlBaseType">
     <union>
           <simpleType>
                 <restriction base="string">
                      <enumeration value="TWR"/>
                      <enumeration value="SMGCS"/>
                       <enumeration value="TAXI"/>
                 </restriction>
           </simpleType>
           <simpleType>
                 <restriction base="string">
                      \text{Vpsilon} = \text{Vappa} \cdot (\sqrt{w} - 1, 58) ?"/>
                 </restriction>
           </simpleType>
     </union>
</simpleType>
<simpleType name="CodeServiceInformationBaseType">
     <union>
           <simpleType>
```

```
<restriction base="string">
                       <enumeration value="AFIS"/>
                       <enumeration value="AIS"/>
                       <enumeration value="ATIS"/>
                       <enumeration value="BRIEFING"/>
                       <enumeration value="FIS"/>
                       <enumeration value="OFIS_VHF"/>
                       <enumeration value="OFIS_HF"/>
                       <enumeration value="NOTAM"/>
                       <enumeration value="INFO"/>
                       <enumeration value="RAF"/>
                       <enumeration value="METAR"/>
                       <enumeration value="SIGMET"/>
                       <enumeration value="TWEB"/>
                       <enumeration value="TAF"/>
                       <enumeration value="VOLMET"/>
                       <enumeration value="ALTIMETER"/>
                       <enumeration value="ASOS"/>
                       <enumeration value="AWOS"/>
                 </restriction>
           </simpleType>
           <simpleType>
                 <restriction base="string">
                       \epsilon <pattern value="OTHER(:(\w|_){1,58})?"/>
                 </restriction>
           </simpleType>
     </union>
</simpleType>
<simpleType name="CodeServiceSARBaseType">
     <union>
           <simpleType>
                 <restriction base="string">
                       <enumeration value="ALRS"/>
                       <enumeration value="SAR"/>
                       <enumeration value="RCC"/>
                 </restriction>
           </simpleType>
           <simpleType>
                 <restriction base="string">
                       \text{Vpsilon} = \text{Vpsilon}(\cdot)(\sqrt{w}|\cdot) {1,58})?"/>
                 </restriction>
           </simpleType>
     </union>
</simpleType>
<simpleType name="CodeSideBaseType">
     <union>
           <simpleType>
                 <restriction base="string">
                       <enumeration value="LEFT"/>
                       <enumeration value="RIGHT"/>
                       <enumeration value="BOTH"/>
                 </restriction>
```
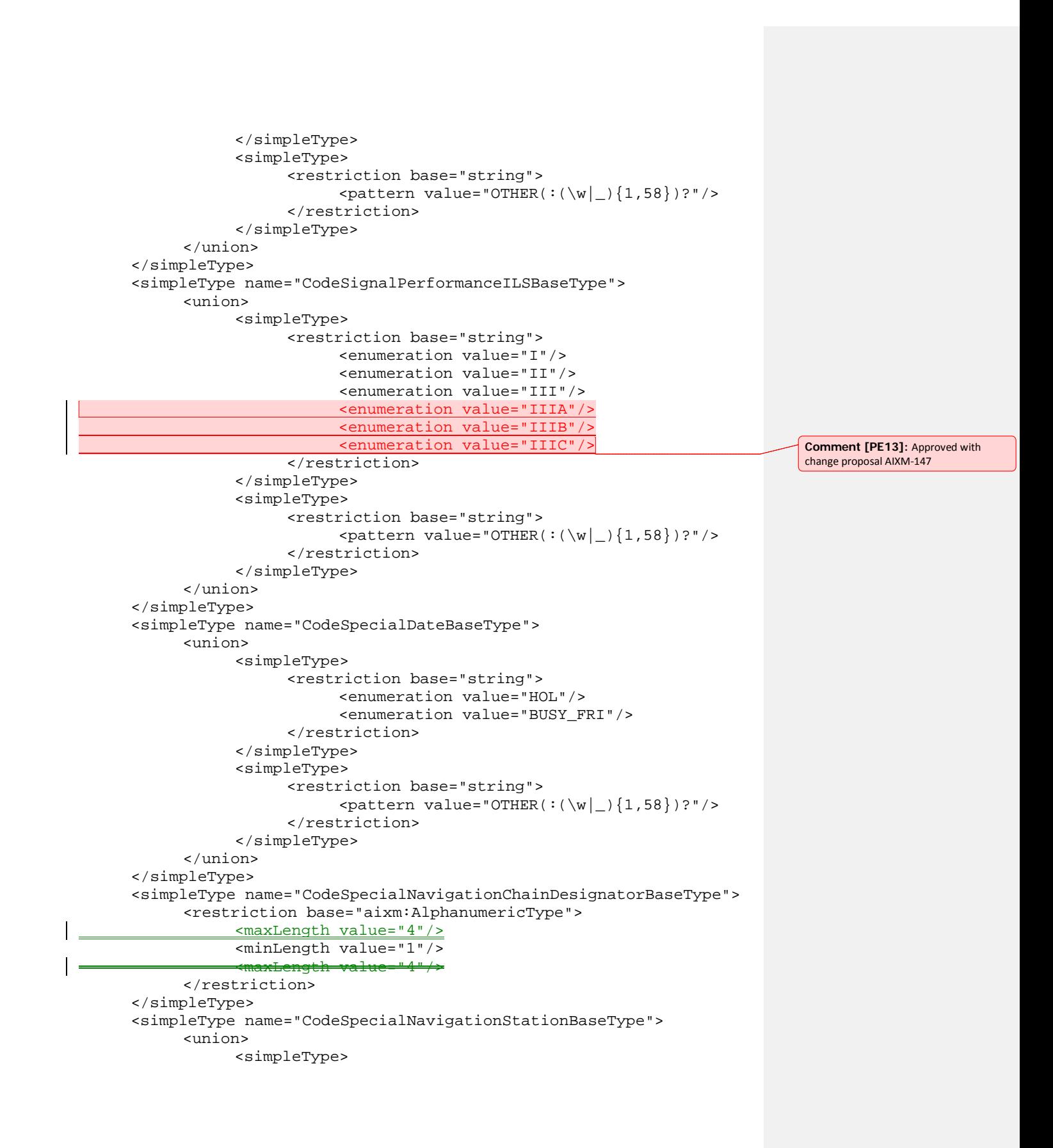

```
<restriction base="string">
                       <enumeration value="MASTER"/>
                       <enumeration value="SLAVE"/>
                       <enumeration value="RED_SLAVE"/>
                       <enumeration value="GREEN_SLAVE"/>
                       <enumeration value="PURPLE_SLAVE"/>
                 </restriction>
           </simpleType>
           <simpleType>
                 <restriction base="string">
                      \zeta <pattern value="OTHER(:(\w|_){1,58})?"/>
                 </restriction>
           </simpleType>
     </union>
</simpleType>
<simpleType name="CodeSpecialNavigationSystemBaseType">
     <union>
           <simpleType>
                 <restriction base="string">
                       <enumeration value="LORANA"/>
                       <enumeration value="LORANC"/>
                       <enumeration value="LORAND"/>
                       <enumeration value="DECCA"/>
                       <enumeration value="GNSS"/>
                 </restriction>
           </simpleType>
           <simpleType>
                 <restriction base="string">
                       \zeta <pattern value="OTHER(:(\w|_){1,58})?"/>
                 </restriction>
           </simpleType>
     </union>
</simpleType>
<simpleType name="CodeSpeedReferenceBaseType">
     <union>
           <simpleType>
                 <restriction base="string">
                       <enumeration value="IAS"/>
                       <enumeration value="TAS"/>
                       <enumeration value="GS"/>
                 </restriction>
           </simpleType>
           <simpleType>
                 <restriction base="string">
                       \text{Vpsilon} = \text{Vpsilon}(\cdot(\wedge w|\text{F})\{1,58\})?"/>
                 </restriction>
           </simpleType>
     </union>
</simpleType>
<simpleType name="CodeStandbyPowerBaseType">
     <union>
           <simpleType>
```

```
<restriction base="string">
                      <enumeration value="BATTERY"/>
                      <enumeration value="COMMERCIAL"/>
                      <enumeration value="GENERATOR"/>
                      <enumeration value="UNKNOWN"/>
                      <enumeration value="NONE"/>
                 </restriction>
           </simpleType>
           <simpleType>
                 <restriction base="string">
                      \zeta <pattern value="OTHER(:(\w|_){1,58})?"/>
                 </restriction>
           </simpleType>
     </union>
</simpleType>
<simpleType name="CodeStatusAirportBaseType">
     <union>
           <simpleType>
                 <restriction base="string">
                      <enumeration value="NORMAL"/>
                      <enumeration value="LIMITED"/>
                      <enumeration value="CLOSED"/>
                 </restriction>
           </simpleType>
           <simpleType>
                 <restriction base="string">
                      \zeta <pattern value="OTHER(:(\w|_){1,58})?"/>
                 </restriction>
           </simpleType>
     </union>
</simpleType>
<simpleType name="CodeStatusAirspaceBaseType">
     <union>
           <simpleType>
                 <restriction base="string">
                      <enumeration value="AVBL_FOR_ACTIVATION"/>
                      <enumeration value="ACTIVE"/>
                      <enumeration value="IN_USE"/>
                      <enumeration value="INACTIVE"/>
                      <enumeration value="INTERMITTENT"/>
                 </restriction>
           </simpleType>
           <simpleType>
                 <restriction base="string">
                      \text{Vpsilon} = \text{Vappa} \cdot (\sqrt{w} - 1, 58) ?"/>
                 </restriction>
           </simpleType>
     </union>
</simpleType>
<simpleType name="CodeStatusConstructionBaseType">
     <union>
           <simpleType>
```

```
<restriction base="string">
                      <enumeration value="IN_CONSTRUCTION"/>
                      <enumeration value="COMPLETED"/>
                      <enumeration value="DEMOLITION_PLANNED"/>
                      <enumeration value="IN_DEMOLITION-"/>
                 </restriction>
           </simpleType>
           <simpleType>
                 <restriction base="string">
                      \epsilon <pattern value="OTHER(:(\w|_){1,58})?"/>
                 </restriction>
           </simpleType>
     </union>
</simpleType>
<simpleType name="CodeStatusNavaidBaseType">
     <union>
           <simpleType>
                 <restriction base="string">
                      <enumeration value="OPERATIONAL"/>
                       <enumeration value="UNSERVICEABLE"/>
                       <enumeration value="ONTEST"/>
                       <enumeration value="INTERRUPT"/>
                       <enumeration value="PARTIAL"/>
                      <enumeration value="CONDITIONAL"/>
                      <enumeration value="FALSE_INDICATION"/>
                      <enumeration value="FALSE_POSSIBLE"/>
                      <enumeration value="DISPLACED"/>
                       <enumeration value="IN_CONSTRUCTION"/>
                 </restriction>
           </simpleType>
           <simpleType>
                 <restriction base="string">
                      \zeta <pattern value="OTHER(:(\we){1,58})?"/>
                 </restriction>
           </simpleType>
     </union>
</simpleType>
<simpleType name="CodeStatusOperationsBaseType">
     <union>
           <simpleType>
                 <restriction base="string">
                      <enumeration value="NORMAL"/>
                       <enumeration value="DOWNGRADED"/>
                      <enumeration value="UNSERVICEABLE"/>
                       <enumeration value="WORK_IN_PROGRESS"/>
                 </restriction>
           </simpleType>
           <simpleType>
                 <restriction base="string">
                      \text{Vpsilon} = \text{Vpsilon}(\cdot(\wedge w|\cdot) {1,58})?"/>
                 </restriction>
           </simpleType>
```
**Comment [PE14]:** Approved with change proposal AIXM-139

```
</union>
</simpleType>
<simpleType name="CodeStatusServiceBaseType">
     <union>
           <simpleType>
                <restriction base="string">
                      <enumeration value="NORMAL"/>
                      <enumeration value="LIMITED"/>
                      <enumeration value="ONTEST"/>
                      <enumeration value="UNSERVICEABLE"/>
                </restriction>
           </simpleType>
           <simpleType>
                <restriction base="string">
                      \epsilonyattern value="OTHER(:(\w|_){1,58})?"/>
                </restriction>
           </simpleType>
     </union>
</simpleType>
<simpleType name="CodeSurfaceCompositionBaseType">
     <union>
           <simpleType>
                <restriction base="string">
                      <enumeration value="ASPH"/>
                      <enumeration value="ASPH_GRASS"/>
                      <enumeration value="CONC"/>
                      <enumeration value="CONC_ASPH"/>
                      <enumeration value="CONC_GRS"/>
                      <enumeration value="GRASS"/>
                      <enumeration value="SAND"/>
                      <enumeration value="WATER"/>
                      <enumeration value="BITUM"/>
                      <enumeration value="BRICK"/>
                      <enumeration value="MACADAM"/>
                      <enumeration value="STONE"/>
                      <enumeration value="CORAL"/>
                      <enumeration value="CLAY"/>
                      <enumeration value="LATERITE"/>
                      <enumeration value="GRAVEL"/>
                      <enumeration value="EARTH"/>
                      <enumeration value="ICE"/>
                      <enumeration value="SNOW"/>
                      <enumeration value="MEMBRANE"/>
                      <enumeration value="METAL"/>
                      <enumeration value="MATS"/>
                      <enumeration value="PIERCED_STEEL"/>
                      <enumeration value="WOOD"/>
                      <enumeration value="NON_BITUM_MIX"/>
                </restriction>
           </simpleType>
           <simpleType>
                <restriction base="string">
```

```
\zeta <pattern value="OTHER(:(\w|_){1,58})?"/>
                 </restriction>
           </simpleType>
     </union>
</simpleType>
<simpleType name="CodeSurfaceConditionBaseType">
     <union>
           <simpleType>
                 <restriction base="string">
                      <enumeration value="GOOD"/>
                      <enumeration value="FAIR"/>
                      <enumeration value="POOR"/>
                      <enumeration value="UNSAFE"/>
                      <enumeration value="DEFORMED"/>
                 </restriction>
           </simpleType>
           <simpleType>
                 <restriction base="string">
                      \zeta <pattern value="OTHER(:(\wedge w) ) {1,58})?"/>
                 </restriction>
           </simpleType>
     </union>
</simpleType>
<simpleType name="CodeSurfacePreparationBaseType">
     <union>
           <simpleType>
                 <restriction base="string">
                      <enumeration value="NATURAL"/>
                      <enumeration value="ROLLED"/>
                      <enumeration value="COMPACTED"/>
                      <enumeration value="GRADED"/>
                      <enumeration value="GROOVED"/>
                      <enumeration value="OILED"/>
                      <enumeration value="PAVED"/>
                      <enumeration value="PFC"/>
                      <enumeration value="AFSC"/>
                      <enumeration value="RFSC"/>
                      <enumeration value="NON_GROOVED"/>
                 </restriction>
           </simpleType>
           <simpleType>
                 <restriction base="string">
                      \text{Vpsilon} = \text{Vappa} \cdot (\sqrt{w} - 1, 58) ?"/>
                 </restriction>
           </simpleType>
     </union>
</simpleType>
<simpleType name="CodeSystemActivationBaseType">
     <union>
           <simpleType>
                 <restriction base="string">
                      <enumeration value="ON"/>
```

```
<enumeration value="ON_OR_OFF"/>
                      <enumeration value="OFF"/>
                 </restriction>
           </simpleType>
           <simpleType>
                <restriction base="string">
                      \epsilon <pattern value="OTHER(:(\w|_){1,58})?"/>
                 </restriction>
           </simpleType>
     </union>
</simpleType>
<simpleType name="CodeTAABaseType">
     <union>
           <simpleType>
                 <restriction base="string">
                      <enumeration value="LEFT_BASE"/>
                      <enumeration value="RIGHT_BASE"/>
                      <enumeration value="STRAIGHT_IN"/>
                 </restriction>
           </simpleType>
           <simpleType>
                 <restriction base="string">
                      \zeta <pattern value="OTHER(:(\w|_){1,58})?"/>
                 </restriction>
           </simpleType>
     </union>
</simpleType>
<simpleType name="CodeTACANChannelBaseType">
     <union>
           <simpleType>
                 <restriction base="string">
                      <enumeration value="1X"/>
                      <enumeration value="1Y"/>
                      <enumeration value="2X"/>
                      <enumeration value="2Y"/>
                      <enumeration value="3X"/>
                      <enumeration value="3Y"/>
                      <enumeration value="4X"/>
                      <enumeration value="4Y"/>
                      <enumeration value="5X"/>
                      <enumeration value="5Y"/>
                      <enumeration value="6X"/>
                      <enumeration value="6Y"/>
                      <enumeration value="7X"/>
                      <enumeration value="7Y"/>
                      <enumeration value="8X"/>
                      <enumeration value="8Y"/>
                      <enumeration value="9X"/>
                      <enumeration value="9Y"/>
                      <enumeration value="10X"/>
                      <enumeration value="10Y"/>
                      <enumeration value="11X"/>
```
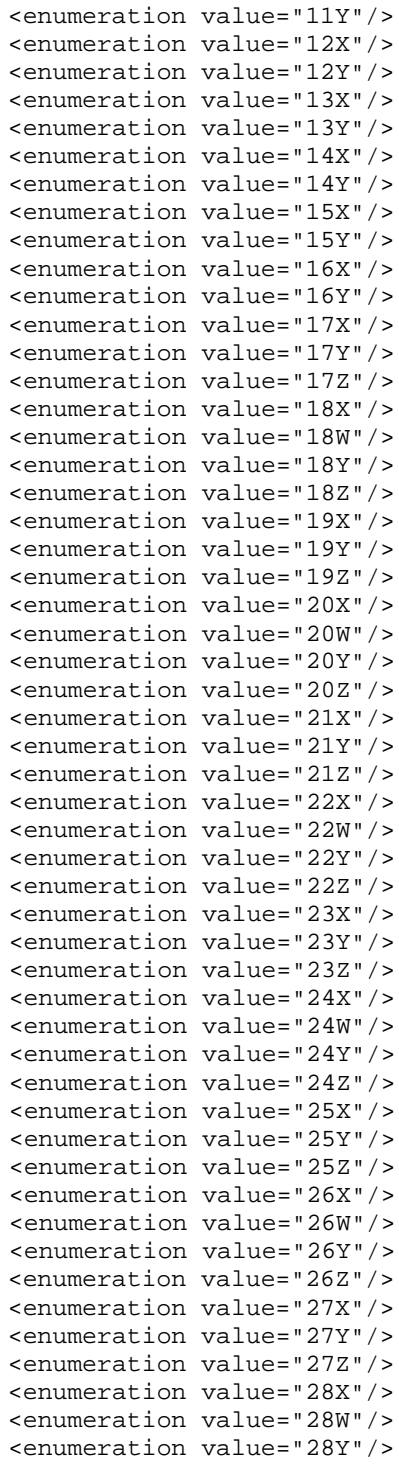

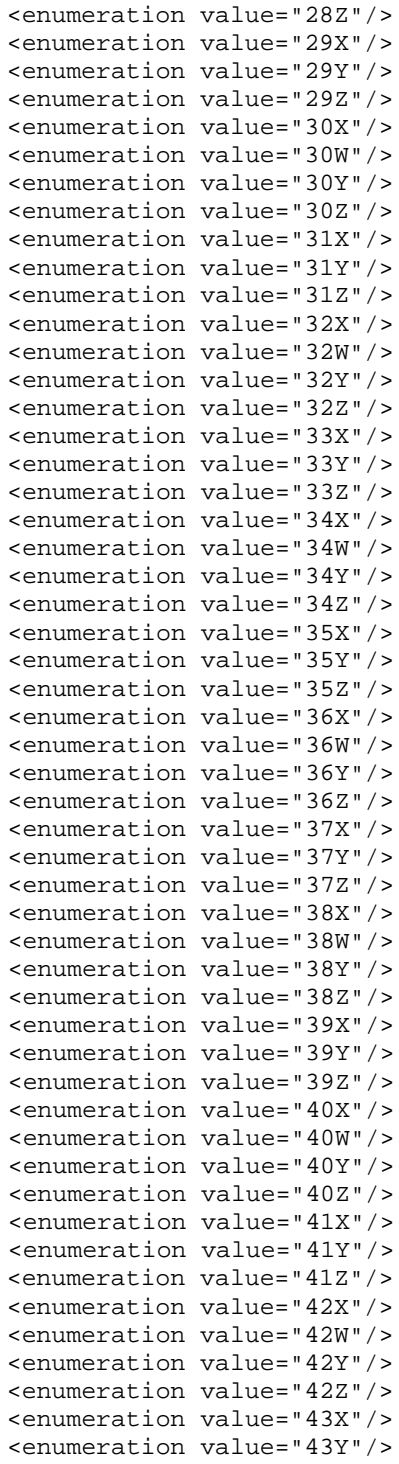

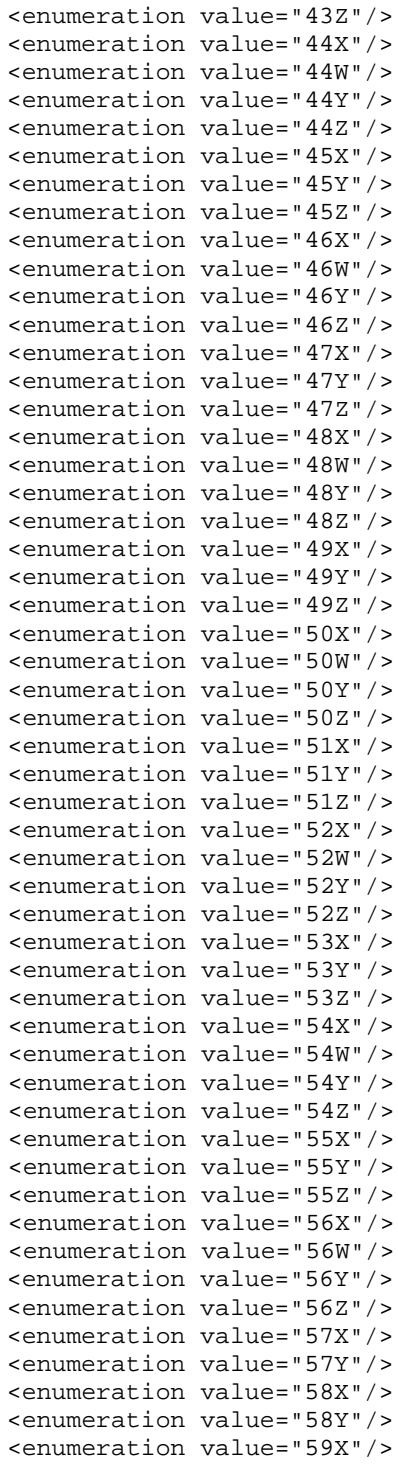

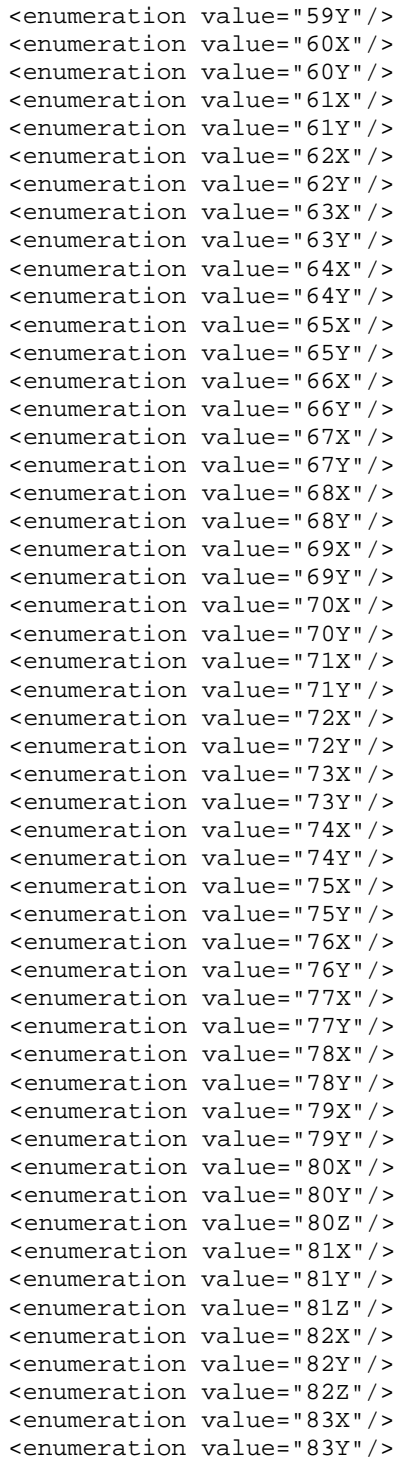

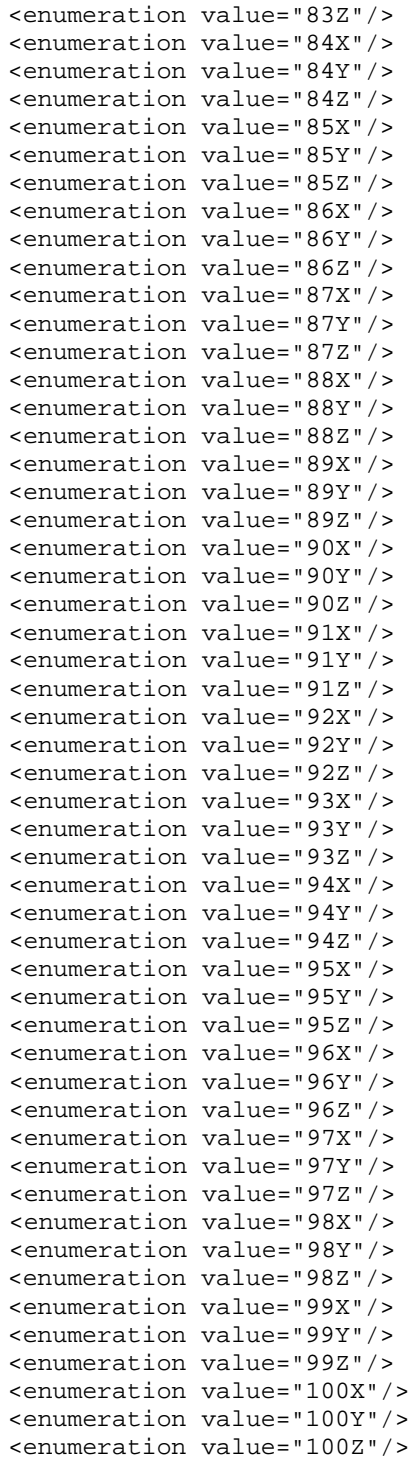

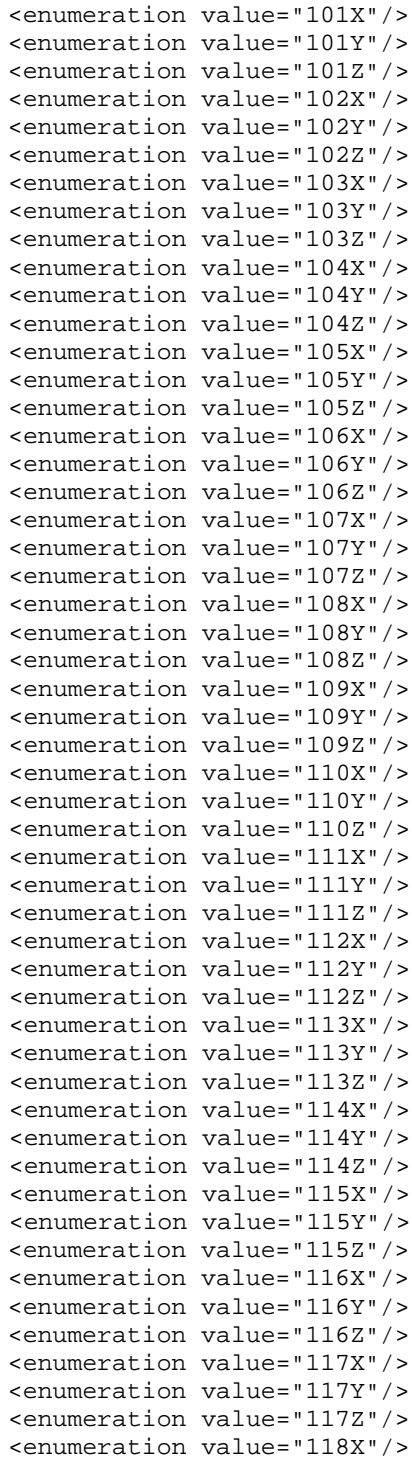

```
<enumeration value="118Y"/>
                      <enumeration value="118Z"/>
                      <enumeration value="119X"/>
                      <enumeration value="119Y"/>
                      <enumeration value="119Z"/>
                      <enumeration value="120X"/>
                      <enumeration value="120Y"/>
                      <enumeration value="121X"/>
                      <enumeration value="121Y"/>
                      <enumeration value="122X"/>
                      <enumeration value="122Y"/>
                      <enumeration value="123X"/>
                      <enumeration value="123Y"/>
                      <enumeration value="124X"/>
                      <enumeration value="124Y"/>
                      <enumeration value="125X"/>
                      <enumeration value="125Y"/>
                      <enumeration value="126X"/>
                       <enumeration value="126Y"/>
                 </restriction>
           </simpleType>
           <simpleType>
                 <restriction base="string">
                      \epsilonyattern value="OTHER(:(\w|_){1,58})?"/>
                 </restriction>
           </simpleType>
     </union>
</simpleType>
<simpleType name="CodeTaxiwayBaseType">
     <union>
           <simpleType>
                 <restriction base="string">
                      <enumeration value="AIR"/>
                       <enumeration value="GND"/>
                       <enumeration value="EXIT"/>
                       <enumeration value="FASTEXIT"/>
                      <enumeration value="STUB"/>
                      <enumeration value="TURN_AROUND"/>
                      <enumeration value="PARALLEL"/>
                       <enumeration value="BYPASS"/>
                 </restriction>
           </simpleType>
           <simpleType>
                 <restriction base="string">
                       \text{Vpsilon} = \text{Vpsilon}(\cdot(\wedge w|\_){1,58}) ?"/>
                 </restriction>
           </simpleType>
     </union>
</simpleType>
<simpleType name="CodeTaxiwayElementBaseType">
     <union>
           <simpleType>
```

```
<restriction base="string">
                      <enumeration value="NORMAL"/>
                      <enumeration value="INTERSECTION"/>
                      <enumeration value="SHOULDER"/>
                      <enumeration value="HOLDING_BAY"/>
                 </restriction>
           </simpleType>
           <simpleType>
                 <restriction base="string">
                      \text{V}}(x) = \text{V}(\cdot)(x) - \left(1,58\right)?"/>
                 </restriction>
           </simpleType>
     </union>
</simpleType>
<simpleType name="CodeTaxiwaySectionBaseType">
     <union>
           <simpleType>
                 <restriction base="string">
                      <enumeration value="CL"/>
                      <enumeration value="EDGE"/>
                      <enumeration value="END"/>
                      <enumeration value="RWY_INT"/>
                      <enumeration value="TWY_INT"/>
                 </restriction>
           </simpleType>
           <simpleType>
                 <restriction base="string">
                      \zeta <pattern value="OTHER(:(\w|_){1,58})?"/>
                 </restriction>
           </simpleType>
     </union>
</simpleType>
<simpleType name="CodeTelecomNetworkBaseType">
     <union>
           <simpleType>
                 <restriction base="string">
                      <enumeration value="AFTN"/>
                       <enumeration value="AMHS"/>
                       <enumeration value="INTERNET"/>
                      <enumeration value="SITA"/>
                      <enumeration value="ACARS"/>
                      <enumeration value="ADNS"/>
                 </restriction>
           </simpleType>
           <simpleType>
                 <restriction base="string">
                      \epsilon <pattern value="OTHER(:(\w|_){1,58})?"/>
                 </restriction>
           </simpleType>
     </union>
</simpleType>
<simpleType name="CodeTimeEventBaseType">
```

```
<union>
           <simpleType>
                 <restriction base="string">
                      <enumeration value="SR"/>
                      <enumeration value="SS"/>
                 </restriction>
           </simpleType>
           <simpleType>
                 <restriction base="string">
                      \epsilon <pattern value="OTHER(:(\w|_){1,58})?"/>
                 </restriction>
           </simpleType>
     </union>
</simpleType>
<simpleType name="CodeTimeEventCombinationBaseType">
     <union>
           <simpleType>
                <restriction base="string">
                      <enumeration value="EARLIEST"/>
                      <enumeration value="LATEST"/>
                 </restriction>
           </simpleType>
           <simpleType>
                 <restriction base="string">
                      \zeta <pattern value="OTHER(:(\w|_){1,58})?"/>
                 </restriction>
           </simpleType>
     </union>
</simpleType>
<simpleType name="CodeTimeReferenceBaseType">
     <union>
           <simpleType>
                 <restriction base="string">
                      <enumeration value="UTC"/>
                      <enumeration value="UTC-12"/>
                      <enumeration value="UTC-11"/>
                      <enumeration value="UTC-10"/>
                      <enumeration value="UTC-9"/>
                      <enumeration value="UTC-8"/>
                      <enumeration value="UTC-7"/>
                      <enumeration value="UTC-6"/>
                      <enumeration value="UTC-5"/>
                      <enumeration value="UTC-4"/>
                      <enumeration value="UTC-3"/>
                      <enumeration value="UTC-2"/>
                      <enumeration value="UTC-1"/>
                      <enumeration value="UTC+1"/>
                      <enumeration value="UTC+2"/>
                      <enumeration value="UTC+3"/>
                      <enumeration value="UTC+4"/>
                      <enumeration value="UTC+5"/>
                      <enumeration value="UTC+6"/>
```

```
<enumeration value="UTC+7"/>
                      <enumeration value="UTC+8"/>
                      <enumeration value="UTC+9"/>
                      <enumeration value="UTC+10"/>
                      <enumeration value="UTC+11"/>
                      <enumeration value="UTC+12"/>
                      <enumeration value="UTC+13"/>
                      <enumeration value="UTC+14"/>
                 </restriction>
           </simpleType>
           <simpleType>
                 <restriction base="string">
                      \epsilonyattern value="OTHER(:(\w|_){1,58})?"/>
                 </restriction>
           </simpleType>
     </union>
</simpleType>
<simpleType name="CodeTLOFSectionBaseType">
     <union>
           <simpleType>
                 <restriction base="string">
                      <enumeration value="AIM"/>
                      <enumeration value="EDGE"/>
                 </restriction>
           </simpleType>
           <simpleType>
                 <restriction base="string">
                      \zeta <pattern value="OTHER(:(\w|_){1,58})?"/>
                 </restriction>
           </simpleType>
     </union>
</simpleType>
<simpleType name="CodeTrajectoryBaseType">
     <union>
           <simpleType>
                 <restriction base="string">
                      <enumeration value="STRAIGHT"/>
                      <enumeration value="ARC"/>
                      <enumeration value="PT"/>
                      <enumeration value="BASETURN"/>
                      <enumeration value="HOLDING"/>
                 </restriction>
           </simpleType>
           <simpleType>
                 <restriction base="string">
                      \text{zpattern value} = "OTHER}: (\{w|_{}\}_{1,58}) ?"/>
                 </restriction>
           </simpleType>
     </union>
</simpleType>
<simpleType name="CodeTransponderBaseType">
     <union>
```

```
<simpleType>
                <restriction base="string">
                      <enumeration value="MODE_1"/>
                      <enumeration value="MODE_2"/>
                      <enumeration value="MODE_3A"/>
                      <enumeration value="MODE_4"/>
                      <enumeration value="MODE_5"/>
                      <enumeration value="MODE_C"/>
                      <enumeration value="MODE_S"/>
                </restriction>
           </simpleType>
           <simpleType>
                <restriction base="string">
                      \epsilonyattern value="OTHER(:(\w|_){1,58})?"/>
                </restriction>
           </simpleType>
     </union>
</simpleType>
<simpleType name="CodeUnitBaseType">
     <union>
           <simpleType>
                <restriction base="string">
                      <enumeration value="ACC"/>
                      <enumeration value="ADSU"/>
                      <enumeration value="ADVC"/>
                      <enumeration value="ALPS"/>
                      <enumeration value="AOF"/>
                      <enumeration value="APP"/>
                      <enumeration value="APP_ARR"/>
                      <enumeration value="APP_DEP"/>
                      <enumeration value="ARO"/>
                      <enumeration value="ATCC"/>
                      <enumeration value="ATFMU"/>
                      <enumeration value="ATMU"/>
                      <enumeration value="ATSU"/>
                      <enumeration value="BOF"/>
                      <enumeration value="BS"/>
                      <enumeration value="COM"/>
                      <enumeration value="FCST"/>
                      <enumeration value="FIC"/>
                      <enumeration value="GCA"/>
                      <enumeration value="MET"/>
                      <enumeration value="MWO"/>
                      <enumeration value="NOF"/>
                      <enumeration value="OAC"/>
                      <enumeration value="PAR"/>
                      <enumeration value="RAD"/>
                      <enumeration value="RAFC"/>
                      <enumeration value="RCC"/>
                      <enumeration value="RSC"/>
                      <enumeration value="SAR"/>
                      <enumeration value="SMC"/>
```

```
<enumeration value="SMR"/>
                      <enumeration value="SRA"/>
                      <enumeration value="SSR"/>
                      <enumeration value="TAR"/>
                      <enumeration value="TWR"/>
                      <enumeration value="UAC"/>
                      <enumeration value="UDF"/>
                      <enumeration value="UIC"/>
                      <enumeration value="VDF"/>
                      <enumeration value="WAFC"/>
                      <enumeration value="ARTCC"/>
                      <enumeration value="FSS"/>
                      <enumeration value="TRACON"/>
                      <enumeration value="MIL"/>
                      <enumeration value="MILOPS"/>
                 </restriction>
           </simpleType>
           <simpleType>
                 <restriction base="string">
                      \zeta <pattern value="OTHER(:(\wedge w) ) {1,58})?"/>
                 </restriction>
           </simpleType>
     </union>
</simpleType>
<simpleType name="CodeUnitDependencyBaseType">
     <union>
           <simpleType>
                 <restriction base="string">
                      <enumeration value="OWNER"/>
                      <enumeration value="PROVIDER"/>
                      <enumeration value="ALTERNATE"/>
                 </restriction>
           </simpleType>
           <simpleType>
                 <restriction base="string">
                      \epsilon <pattern value="OTHER(:(\w|_){1,58})?"/>
                 </restriction>
           </simpleType>
     </union>
</simpleType>
<simpleType name="CodeUpperAlphaBaseType">
     <union>
           <simpleType>
                 <restriction base="string">
                      <enumeration value="A"/>
                      <enumeration value="B"/>
                      <enumeration value="C"/>
                      <enumeration value="D"/>
                      <enumeration value="E"/>
                      <enumeration value="F"/>
                      <enumeration value="G"/>
                      <enumeration value="H"/>
```

```
<enumeration value="I"/>
                       <enumeration value="J"/>
                       <enumeration value="K"/>
                       <enumeration value="L"/>
                       <enumeration value="M"/>
                       <enumeration value="N"/>
                       <enumeration value="O"/>
                       <enumeration value="P"/>
                       <enumeration value="Q"/>
                       <enumeration value="R"/>
                       <enumeration value="S"/>
                       <enumeration value="T"/>
                       <enumeration value="U"/>
                       <enumeration value="V"/>
                       <enumeration value="W"/>
                       <enumeration value="X"/>
                       <enumeration value="Y"/>
                       <enumeration value="Z"/>
                 </restriction>
           </simpleType>
           <simpleType>
                 <restriction base="string">
                       \zeta <pattern value="OTHER(:(\w|_){1,58})?"/>
                 </restriction>
           </simpleType>
     </union>
</simpleType>
<simpleType name="CodeUsageLimitationBaseType">
     <union>
           <simpleType>
                 <restriction base="string">
                       <enumeration value="PERMIT"/>
                       <enumeration value="CONDITIONAL"/>
                       <enumeration value="FORBID"/>
                       <enumeration value="RESERV"/>
                 </restriction>
           </simpleType>
           <simpleType>
                 <restriction base="string">
                       \text{Vpsilon} = \text{Vpsilon}(\cdot)(\sqrt{w}|\cdot) {1,58})?"/>
                 </restriction>
           </simpleType>
     </union>
</simpleType>
<simpleType name="CodeUUIDBaseType">
     <restriction base="string">
           \epsilon <pattern value="([A-F]|[a-f]|\d|\-)*"/>
     </restriction>
</simpleType>
<simpleType name="CodeValueInterpretationBaseType">
     <union>
           <simpleType>
```

```
<restriction base="string">
                      <enumeration value="ABOVE"/>
                      <enumeration value="AT_OR_ABOVE"/>
                      <enumeration value="AT_OR_BELOW"/>
                      <enumeration value="BELOW"/>
                 </restriction>
           </simpleType>
           <simpleType>
                 <restriction base="string">
                      \epsilonyattern value="OTHER(:(\w|_){1,58})?"/>
                 </restriction>
           </simpleType>
     </union>
</simpleType>
<simpleType name="CodeVASISBaseType">
     <union>
           <simpleType>
                 <restriction base="string">
                      <enumeration value="PAPI"/>
                      <enumeration value="APAPI"/>
                      <enumeration value="HAPI"/>
                      <enumeration value="VASIS"/>
                      <enumeration value="AVASIS"/>
                      <enumeration value="TVASIS"/>
                      <enumeration value="ATVASIS"/>
                      <enumeration value="3B_VASIS"/>
                      <enumeration value="3B_AVASIS"/>
                      <enumeration value="3B_ATVASIS"/>
                      <enumeration value="PVASI"/>
                      <enumeration value="TRCV"/>
                      <enumeration value="PNI"/>
                      <enumeration value="ILU"/>
                      <enumeration value="OLS"/>
                      <enumeration value="LCVASI"/>
                 </restriction>
           </simpleType>
           <simpleType>
                 <restriction base="string">
                      \text{zpattern value} = "OTHER}: (\{w|_{}\}_{1,58}) ?"/>
                 </restriction>
           </simpleType>
     </union>
</simpleType>
<simpleType name="CodeVerticalDatumBaseType">
     <union>
           <simpleType>
                 <restriction base="string">
                      <enumeration value="EGM_96"/>
                      <enumeration value="AHD"/>
                      <enumeration value="NAVD88"/>
                 </restriction>
           </simpleType>
```

```
<simpleType>
                      <restriction base="string">
                            \epsilon <pattern value="OTHER(:(\w|_){1,58})?"/>
                      </restriction>
                 </simpleType>
           </union>
     </simpleType>
     <simpleType name="CodeVerticalReferenceBaseType">
           <union>
                 <simpleType>
                      <restriction base="string">
                            <enumeration value="SFC"/>
                            <enumeration value="MSL"/>
                            <enumeration value="W84"/>
                            <enumeration value="STD"/>
                      </restriction>
                 </simpleType>
                 <simpleType>
                      <restriction base="string">
                            \zeta <pattern value="OTHER(:(\wedge w) ) {1,58})?"/>
                      </restriction>
                 </simpleType>
           </union>
     </simpleType>
     <simpleType name="CodeVerticalStructureBaseType">
           <union>
                 <simpleType>
                      <restriction base="string">
                            <enumeration value="AG_EQUIP"/>
                            <enumeration value="ANTENNA"/>
                            <enumeration value="ARCH"/>
                            <enumeration value="BRIDGE"/>
                            <enumeration value="BUILDING"/>
                            <enumeration value="CABLE_CAR"/>
                            <enumeration value="CATENARY"/>
                            <enumeration 
value="COMPRESSED_AIR_SYSTEM"/>
                            <enumeration 
value="CONTROL_MONITORING_SYSTEM"/>
                            <enumeration value="CONTROL_TOWER"/>
                            <enumeration value="COOLING_TOWER"/>
                            <enumeration value="CRANE"/>
                            <enumeration value="DAM"/>
                            <enumeration value="DOME"/>
                            <enumeration 
value="ELECTRICAL_EXIT_LIGHT"/>
                            <enumeration value="ELECTRICAL_SYSTEM"/>
                            <enumeration value="ELEVATOR"/>
                            <enumeration value="FENCE"/>
                            <enumeration value="FUEL_SYSTEM"/>
                            <enumeration value="GATE"/>
                            <enumeration value="GENERAL_UTILITY"/>
```

```
<enumeration value="GRAIN_ELEVATOR"/>
                      <enumeration value="HEAT_COOL_SYSTEM"/>
                      <enumeration value="INDUSTRIAL_SYSTEM"/>
                      <enumeration value="LIGHTHOUSE"/>
                      <enumeration value="MONUMENT"/>
                      <enumeration value="NATURAL_GAS_SYSTEM"/>
                      <enumeration value="NATURAL_HIGHPOINT"/>
                      <enumeration value="NAVAID"/>
                      <enumeration value="NUCLEAR_REACTOR"/>
                      <enumeration value="POLE"/>
                      <enumeration value="POWER_PLANT"/>
                      <enumeration value="REFINERY"/>
                      <enumeration value="RIG"/>
                      <enumeration value="SALTWATER_SYSTEM"/>
                      <enumeration value="SIGN"/>
                      <enumeration value="SPIRE"/>
                      <enumeration value="STACK"/>
                      <enumeration value="STADIUM"/>
                      <enumeration value="STORM_SYSTEM"/>
                      <enumeration value="TANK"/>
                      <enumeration value="TETHERED_BALLOON"/>
                      <enumeration value="TOWER"/>
                      <enumeration value="TRAMWAY"/>
                      <enumeration value="TRANSMISSION_LINE"/>
                      <enumeration value="TREE"/>
                      <enumeration value="URBAN"/>
                      <enumeration value="VEGETATION"/>
                      <enumeration value="WALL"/>
                      <enumeration value="WASTEWATER_SYSTEM"/>
                      <enumeration value="WATER_SYSTEM"/>
                      <enumeration value="WATER_TOWER"/>
                      <enumeration value="WINDMILL"/>
                      <enumeration value="WINDMILL_FARMS"/>
                </restriction>
           </simpleType>
           <simpleType>
                <restriction base="string">
                      \epsilon <pattern value="OTHER(:(\w|_){1,58})?"/>
                </restriction>
           </simpleType>
     </union>
</simpleType>
<simpleType name="CodeVerticalStructureMarkingBaseType">
     <union>
           <simpleType>
                <restriction base="string">
                      <enumeration value="MONOCOLOUR"/>
                      <enumeration value="CHEQUERED"/>
                      <enumeration value="HBANDS"/>
                      <enumeration value="VBANDS"/>
                      <enumeration value="FLAG"/>
                      <enumeration value="MARKERS"/>
```
```
</restriction>
           </simpleType>
           <simpleType>
                 <restriction base="string">
                       \epsilon <pattern value="OTHER(:(\w|_){1,58})?"/>
                 </restriction>
           </simpleType>
     </union>
</simpleType>
<simpleType name="CodeVerticalStructureMaterialBaseType">
     <union>
           <simpleType>
                 <restriction base="string">
                       <enumeration value="ADOBE_BRICK"/>
                       <enumeration value="ALUMINIUM"/>
                       <enumeration value="BRICK"/>
                       <enumeration value="CONCRETE"/>
                       <enumeration value="FIBREGLASS"/>
                       <enumeration value="GLASS"/>
                       <enumeration value="IRON"/>
                       <enumeration value="MASONRY"/>
                       <enumeration value="METAL"/>
                       <enumeration value="MUD"/>
                       <enumeration value="PLANT"/>
                       <enumeration value="PRESTRESSED_CONCRETE"/>
                       <enumeration value="REINFORCED_CONCRETE"/>
                       <enumeration value="SOD"/>
                       <enumeration value="STEEL"/>
                       <enumeration value="STONE"/>
                       <enumeration value="TREATED_TIMBER"/>
                       <enumeration value="WOOD"/>
                 </restriction>
           </simpleType>
           <simpleType>
                 <restriction base="string">
                       \epsilon <pattern value="OTHER(:(\w|_){1,58})?"/>
                 </restriction>
           </simpleType>
     </union>
</simpleType>
<simpleType name="CodeVisualDockingGuidanceBaseType">
     <union>
           <simpleType>
                 <restriction base="string">
                       <enumeration value="AGNIS-"/>
                       <enumeration value="PAPA"/>
                       <enumeration value="SAFE_GATE"/>
                       <enumeration value="SAFE_DOC"/>
                       <enumeration value="APIS"/>
                       <enumeration value="A_VDGS"/>
                       <enumeration value="AGNIS_STOP-"/>
                       <enumeration value="AGNIS_PAPA"/>
                                                                           Comment [PE15]: Approved with 
                                                                           change proposal AIXM-139
                                                                           Comment [PE16]: Approved with 
                                                                           change proposal AIXM-139
```

```
</restriction>
           </simpleType>
           <simpleType>
                <restriction base="string">
                      \epsilon <pattern value="OTHER(:(\w|_){1,58})?"/>
                 </restriction>
           </simpleType>
     </union>
</simpleType>
<simpleType name="CodeVORBaseType">
     <union>
           <simpleType>
                <restriction base="string">
                      <enumeration value="VOR"/>
                      <enumeration value="DVOR"/>
                      <enumeration value="VOT"/>
                </restriction>
           </simpleType>
           <simpleType>
                <restriction base="string">
                      \zeta <pattern value="OTHER(:(\w| ){1,58})?"/>
                 </restriction>
           </simpleType>
     </union>
</simpleType>
<simpleType name="CodeWakeTurbulenceBaseType">
     <union>
           <simpleType>
                 <restriction base="string">
                      <enumeration value="LOW"/>
                      <enumeration value="MEDIUM"/>
                      <enumeration value="HIGH"/>
                </restriction>
           </simpleType>
           <simpleType>
                <restriction base="string">
                      \epsilon <pattern value="OTHER(:(\w|_){1,58})?"/>
                 </restriction>
           </simpleType>
     </union>
</simpleType>
<simpleType name="CodeWorkAreaBaseType">
     <union>
           <simpleType>
                <restriction base="string">
                      <enumeration value="CONSTRUCTION"/>
                      <enumeration value="SURFACEWORK"/>
                      <enumeration value="PARKED"/>
                 </restriction>
           </simpleType>
           <simpleType>
                 <restriction base="string">
```

```
\zeta <pattern value="OTHER(:(\w|_){1,58})?"/>
                      </restriction>
                </simpleType>
           </union>
     </simpleType>
     <simpleType name="CodeYesNoBaseType">
           <union>
                <simpleType>
                      <restriction base="string">
                            <enumeration value="YES"/>
                            <enumeration value="NO"/>
                      </restriction>
                </simpleType>
                <simpleType>
                      <restriction base="string">
                            \zeta <pattern value="OTHER(:(\w|_){1,58})?"/>
                      </restriction>
                </simpleType>
           </union>
     </simpleType>
     <simpleType name="DateBaseType">
           <restriction base="date"/>
     </simpleType>
     <simpleType name="DateMonthDayBaseType">
           <restriction base="string">
                \epsilonpattern value="(((0[1-9])|(1[0-9])|(2[0-9]))\-((0[1-
9])|10|11|12))|(30\-(01|03|04|05|06|07|08|09|10|11|12))|(31\-
(01|03|05|07|08|10|12))|SDLST|EDLST"/>
           </restriction>
     </simpleType>
     <simpleType name="DateTimeBaseType">
           <restriction base="dateTime"/>
     </simpleType>
     <simpleType name="DateYearBaseType">
           <restriction base="string">
                <pattern value="[1-9][0-9][0-9][0-9]"/>
           </restriction>
     </simpleType>
     <simpleType name="NoNumberBaseType">
           <restriction base="unsignedInt"/>
     </simpleType>
     <simpleType name="NoSequenceBaseType">
           <restriction base="unsignedInt"/>
     </simpleType>
     <simpleType name="TextAddressBaseType">
           <restriction base="aixm:Character2Type">
                <minLength value="1"/>
                <maxLength value="500"/>
                 <minLength value="1"/>
           </restriction>
     </simpleType>
```
<simpleType name="TextDesignatorBaseType">

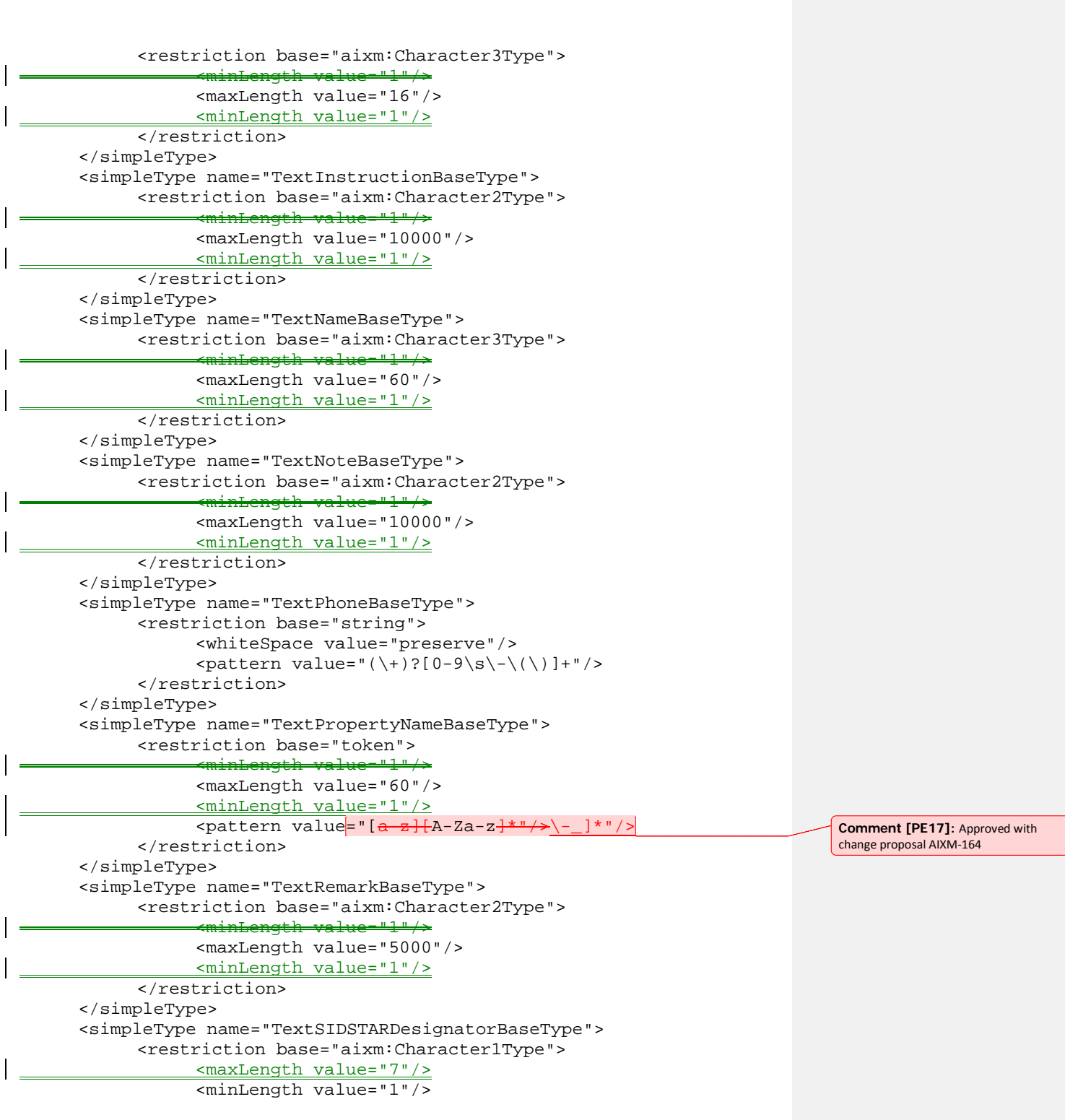

```
- ا
                   <maxLength value="7"/>
            </restriction>
       </simpleType>
       <simpleType name="TimeBaseType">
            <restriction base="string">
                  <pattern value="(([0-1][0-9]|2[0-3]):[0-5][0-
 9])|(24:00)"/>
            </restriction>
       </simpleType>
       <simpleType name="UomDepthType">
            <union>
                  <simpleType>
                        <restriction base="string">
                             <enumeration value="MM"/>
                              <enumeration value="CM"/>
                              <enumeration value="IN"/>
                              <enumeration value="FT"/>
                        </restriction>
                  </simpleType>
                  <simpleType>
                        <restriction base="string">
                              \zeta <pattern value="OTHER(:(\wedge w) ) {1,58})?"/>
                        </restriction>
                  </simpleType>
            </union>
       </simpleType>
       <simpleType name="UomDistanceType">
            <union>
                  <simpleType>
                        <restriction base="string">
                              <enumeration value="NM"/>
                              <enumeration value="KM"/>
                              <enumeration value="M"/>
                              <enumeration value="FT"/>
                              <enumeration value="MI"/>
                              <enumeration value="CM"/>
                        </restriction>
                  </simpleType>
                  <simpleType>
                        <restriction base="string">
                              \zeta <pattern value="OTHER(:(\w|_){1,58})?"/>
                        </restriction>
                  </simpleType>
            </union>
       </simpleType>
       <simpleType name="UomDistanceVerticalType">
            <union>
                  <simpleType>
                        <restriction base="string">
                              <enumeration value="FT"/>
                              <enumeration value="M"/>
                              <enumeration value="FL"/>
```

```
<enumeration value="SM"/>
                 </restriction>
           </simpleType>
           <simpleType>
                 <restriction base="string">
                       \epsilon <pattern value="OTHER(:(\w|_){1,58})?"/>
                 </restriction>
           </simpleType>
     </union>
</simpleType>
<simpleType name="UomDurationType">
     <union>
           <simpleType>
                 <restriction base="string">
                       <enumeration value="HR"/>
                       <enumeration value="MIN"/>
                       <enumeration value="SEC"/>
                 </restriction>
           </simpleType>
           <simpleType>
                 <restriction base="string">
                       \zeta <pattern value="OTHER(:(\wedge w) ) {1,58})?"/>
                 </restriction>
           </simpleType>
     </union>
</simpleType>
<simpleType name="UomFLType">
     <union>
           <simpleType>
                 <restriction base="string">
                       <enumeration value="FL"/>
                       <enumeration value="SM"/>
                 </restriction>
           </simpleType>
           <simpleType>
                 <restriction base="string">
                       \epsilon <pattern value="OTHER(:(\w|_){1,58})?"/>
                 </restriction>
           </simpleType>
     </union>
</simpleType>
<simpleType name="UomFrequencyType">
     <union>
           <simpleType>
                 <restriction base="string">
                       <enumeration value="HZ"/>
                       <enumeration value="KHZ"/>
                       <enumeration value="MHZ"/>
                       <enumeration value="GHZ"/>
                 </restriction>
           </simpleType>
           <simpleType>
```

```
<restriction base="string">
                       \zeta <pattern value="OTHER(:(\w|_){1,58})?"/>
                 </restriction>
           </simpleType>
     </union>
</simpleType>
<simpleType name="UomLightIntensityType">
     <union>
           <simpleType>
                 <restriction base="string">
                      <enumeration value="CD"/>
                 </restriction>
           </simpleType>
           <simpleType>
                 <restriction base="string">
                       \text{Vpsilon} = \text{Vpsilon}(\cdot(\wedge w|\cdot) {1,58})?"/>
                 </restriction>
           </simpleType>
     </union>
</simpleType>
<simpleType name="UomPressureType">
     <union>
           <simpleType>
                 <restriction base="string">
                       <enumeration value="PA"/>
                       <enumeration value="MPA"/>
                       <enumeration value="PSI"/>
                       <enumeration value="BAR"/>
                       <enumeration value="TORR"/>
                       <enumeration value="ATM"/>
                       <enumeration value="HPA"/>
                 </restriction>
           </simpleType>
           <simpleType>
                 <restriction base="string">
                       \epsilon <pattern value="OTHER(:(\w|_){1,58})?"/>
                 </restriction>
           </simpleType>
     </union>
</simpleType>
<simpleType name="UomSpeedType">
     <union>
           <simpleType>
                 <restriction base="string">
                       <enumeration value="KM_H"/>
                       <enumeration value="KT"/>
                       <enumeration value="MACH"/>
                       <enumeration value="M_MIN"/>
                       <enumeration value="FT_MIN"/>
                       <enumeration value="M_SEC"/>
                       <enumeration value="FT_SEC"/>
                       <enumeration value="MPH"/>
```

```
</restriction>
           </simpleType>
           <simpleType>
                 <restriction base="string">
                       \epsilon <pattern value="OTHER(:(\w|_){1,58})?"/>
                 </restriction>
           </simpleType>
     </union>
</simpleType>
<simpleType name="UomTemperatureType">
     <union>
           <simpleType>
                 <restriction base="string">
                       <enumeration value="C"/>
                       <enumeration value="F"/>
                       <enumeration value="K"/>
                 </restriction>
           </simpleType>
           <simpleType>
                 <restriction base="string">
                       \zeta <pattern value="OTHER(:(\w| ){1,58})?"/>
                 </restriction>
           </simpleType>
     </union>
</simpleType>
<simpleType name="UomWeightType">
     <union>
           <simpleType>
                 <restriction base="string">
                       <enumeration value="KG"/>
                       <enumeration value="T"/>
                       <enumeration value="LB"/>
                       <enumeration value="TON"/>
                 </restriction>
           </simpleType>
           <simpleType>
                 <restriction base="string">
                       \epsilon <pattern value="OTHER(:(\w|_){1,58})?"/>
                 </restriction>
           </simpleType>
     </union>
</simpleType>
<simpleType name="ValAlarmLimitBaseType">
     <restriction base="decimal">
           <minInclusive value="0"/>
           <maxInclusive value="50.8"/>
           <minInclusive value="0"/>
     \overline{\left.\right.} </restriction>
</simpleType>
<simpleType name="ValAngleBaseType">
     <restriction base="decimal">
           <maxInclusive value="180"/>
```

```
<minInclusive value="-180"/>
                 <maxInclusive value="180"/>
           </restriction>
     </simpleType>
     <simpleType name="ValBearingBaseType">
           <restriction base="decimal">
                <maxInclusive value="360"/>
                 <minInclusive value="000"/>
                 <maxInclusive value="360"/>
           </restriction>
     </simpleType>
     <simpleType name="ValChannelNumberBaseType">
           <restriction base="decimal"/>
     </simpleType>
     <simpleType name="ValDepthBaseType">
           <restriction base="decimal"/>
     </simpleType>
     <simpleType name="ValDistanceBaseType">
           <restriction base="decimal">
                 <minInclusive value="0"/>
           </restriction>
     </simpleType>
     <simpleType name="ValDistanceSignedBaseType">
           <restriction base="decimal"/>
     </simpleType>
     <simpleType name="ValDistanceVerticalBaseType">
           <restriction base="string">
                \zeta <pattern value="((\+|\-){0,1}[0-9]{1,8}(\.[0-
9]{1,4}){0,1})|UNL|GND|FLOOR|CEILING"/>
           </restriction>
     </simpleType>
     <simpleType name="ValDurationBaseType">
           <restriction base="decimal"/>
     </simpleType>
     <simpleType name="ValFLBaseType">
           <restriction base="unsignedInt">
                 <maxInclusive value="999"/>
           </restriction>
     </simpleType>
     <simpleType name="ValFrequencyBaseType">
           <restriction base="decimal">
                <minExclusive value="0"/>
           </restriction>
     </simpleType>
     <simpleType name="ValFrictionBaseType">
           <restriction base="decimal">
                \epsilon <pattern value="0\.[0-9]\{2\}"/>
           </restriction>
     </simpleType>
     <simpleType name="ValHexBaseType">
           <restriction base="string">
                 <pattern value="([A-F]|[0-9]){8}"/>
```

```
</restriction>
</simpleType>
<simpleType name="ValLCNBaseType">
     <restriction base="decimal"/>
</simpleType>
<simpleType name="ValLightIntensityBaseType">
     <restriction base="decimal"/>
</simpleType>
<simpleType name="ValMagneticVariationBaseType">
     <restriction base="decimal">
          <maxInclusive value="180"/>
           <minInclusive value="-180"/>
           <maxInclusive value="180"/>
     </restriction>
</simpleType>
<simpleType name="ValMagneticVariationChangeBaseType">
     <restriction base="decimal">
          <maxInclusive value="180"/>
          <minInclusive value="-180"/>
           <maxInclusive value="180"/>
     </restriction>
</simpleType>
<simpleType name="ValPCNBaseType">
     <restriction base="decimal">
           \zeta <pattern value="[0-9]{1,3}(\.[0-9]){0,1}"/>
     </restriction>
</simpleType>
<simpleType name="ValPercentBaseType">
     <restriction base="decimal">
        <minInclusive value="0"/>
           <maxInclusive value="100"/>
           <minInclusive value="0"/>
     </restriction>
</simpleType>
<simpleType name="ValPressureBaseType">
     <restriction base="decimal"/>
</simpleType>
<simpleType name="ValSlopeBaseType">
     <restriction base="decimal">
           <maxInclusive value="100"/>
          <minInclusive value="-100"/>
           <maxInclusive value="100"/>
     </restriction>
</simpleType>
<simpleType name="ValSpeedBaseType">
     <restriction base="decimal">
          <minInclusive value="0"/>
     </restriction>
</simpleType>
<simpleType name="ValTemperatureBaseType">
     <restriction base="decimal"/>
</simpleType>
```

```
<simpleType name="ValWeightBaseType">
           <restriction base="decimal">
                 <minInclusive value="0"/>
           </restriction>
     </simpleType>
     <complexType name="CodeAerialRefuellingPointType">
           <simpleContent>
                 <extension 
base="aixm:CodeAerialRefuellingPointBaseType">
                      <attribute name="nilReason" 
type="gml:NilReasonEnumeration"/>
                 </extension>
           </simpleContent>
     </complexType>
     <complexType name="CodeAerialRefuellingPrefixType">
           <simpleContent>
                 <extension 
base="aixm:CodeAerialRefuellingPrefixBaseType">
                      <attribute name="nilReason" 
type="gml:NilReasonEnumeration"/>
                 </extension>
           </simpleContent>
     </complexType>
     <complexType name="CodeAerialRefuellingType">
           <simpleContent>
                 <extension base="aixm:CodeAerialRefuellingBaseType">
                      <attribute name="nilReason" 
type="gml:NilReasonEnumeration"/>
                 </extension>
           </simpleContent>
     </complexType>
     <complexType name="CodeAircraftCategoryType">
           <simpleContent>
                 <extension base="aixm:CodeAircraftCategoryBaseType">
                      <attribute name="nilReason" 
type="gml:NilReasonEnumeration"/>
                 </extension>
           </simpleContent>
     </complexType>
     <complexType name="CodeAircraftEngineNumberType">
           <simpleContent>
                 <extension 
base="aixm:CodeAircraftEngineNumberBaseType">
                      <attribute name="nilReason" 
type="gml:NilReasonEnumeration"/>
                 </extension>
           </simpleContent>
     </complexType>
     <complexType name="CodeAircraftEngineType">
           <simpleContent>
                 <extension base="aixm:CodeAircraftEngineBaseType">
```

```
<attribute name="nilReason" 
type="gml:NilReasonEnumeration"/>
                 </extension>
           </simpleContent>
     </complexType>
     <complexType name="CodeAircraftGroundServiceType">
           <simpleContent>
                 <extension 
base="aixm:CodeAircraftGroundServiceBaseType">
                      <attribute name="nilReason" 
type="gml:NilReasonEnumeration"/>
                 </extension>
           </simpleContent>
     </complexType>
     <complexType name="CodeAircraftICAOType">
           <simpleContent>
                 <extension base="aixm:CodeAircraftICAOBaseType">
                      <attribute name="nilReason" 
type="gml:NilReasonEnumeration"/>
                 </extension>
           </simpleContent>
     </complexType>
     <complexType name="CodeAircraftStandType">
           <simpleContent>
                 <extension base="aixm:CodeAircraftStandBaseType">
                      <attribute name="nilReason" 
type="gml:NilReasonEnumeration"/>
                 </extension>
           </simpleContent>
     </complexType>
     <complexType name="CodeAircraftType">
           <simpleContent>
                 <extension base="aixm:CodeAircraftBaseType">
                      <attribute name="nilReason" 
type="gml:NilReasonEnumeration"/>
                 </extension>
           </simpleContent>
     </complexType>
     <complexType name="CodeAircraftWingspanClassType">
           <simpleContent>
                 <extension 
base="aixm:CodeAircraftWingspanClassBaseType">
                      <attribute name="nilReason" 
type="gml:NilReasonEnumeration"/>
                </extension>
           </simpleContent>
     </complexType>
     <complexType name="CodeAirportHeliportCollocationType">
           <simpleContent>
                 <extension 
base="aixm:CodeAirportHeliportCollocationBaseType">
```

```
<attribute name="nilReason" 
type="gml:NilReasonEnumeration"/>
                </extension>
           </simpleContent>
     </complexType>
     <complexType name="CodeAirportHeliportDesignatorType">
           <simpleContent>
                 <extension 
base="aixm:CodeAirportHeliportDesignatorBaseType">
                      <attribute name="nilReason" 
type="gml:NilReasonEnumeration"/>
                </extension>
           </simpleContent>
     </complexType>
     <complexType name="CodeAirportHeliportType">
           <simpleContent>
                 <extension base="aixm:CodeAirportHeliportBaseType">
                      <attribute name="nilReason" 
type="gml:NilReasonEnumeration"/>
                 </extension>
           </simpleContent>
     </complexType>
     <complexType name="CodeAirportWarningType">
           <simpleContent>
                 <extension base="aixm:CodeAirportWarningBaseType">
                      <attribute name="nilReason" 
type="gml:NilReasonEnumeration"/>
                 </extension>
           </simpleContent>
     </complexType>
     <complexType name="CodeAirspaceActivityType">
           <simpleContent>
                 <extension base="aixm:CodeAirspaceActivityBaseType">
                      <attribute name="nilReason" 
type="gml:NilReasonEnumeration"/>
                 </extension>
           </simpleContent>
     </complexType>
     <complexType name="CodeAirspaceAggregationType">
           <simpleContent>
                 <extension 
base="aixm:CodeAirspaceAggregationBaseType">
                      <attribute name="nilReason" 
type="gml:NilReasonEnumeration"/>
                </extension>
           </simpleContent>
     </complexType>
     <complexType name="CodeAirspaceClassificationType">
           <simpleContent>
                 <extension 
base="aixm:CodeAirspaceClassificationBaseType">
```

```
<attribute name="nilReason" 
type="gml:NilReasonEnumeration"/>
                </extension>
           </simpleContent>
     </complexType>
     <complexType name="CodeAirspaceDependencyType">
           <simpleContent>
                <extension base="aixm:CodeAirspaceDependencyBaseType">
                      <attribute name="nilReason" 
type="gml:NilReasonEnumeration"/>
                 </extension>
           </simpleContent>
     </complexType>
     <complexType name="CodeAirspaceDesignatorType">
           <simpleContent>
                <extension base="aixm:CodeAirspaceDesignatorBaseType">
                      <attribute name="nilReason" 
type="gml:NilReasonEnumeration"/>
                 </extension>
           </simpleContent>
     </complexType>
     <complexType name="CodeAirspacePointPositionType">
           <simpleContent>
                 <extension 
base="aixm:CodeAirspacePointPositionBaseType">
                      <attribute name="nilReason" 
type="gml:NilReasonEnumeration"/>
                 </extension>
           </simpleContent>
     </complexType>
     <complexType name="CodeAirspacePointRoleType">
           <simpleContent>
                 <extension base="aixm:CodeAirspacePointRoleBaseType">
                      <attribute name="nilReason" 
type="gml:NilReasonEnumeration"/>
                 </extension>
           </simpleContent>
     </complexType>
     <complexType name="CodeAirspaceType">
           <simpleContent>
                 <extension base="aixm:CodeAirspaceBaseType">
                      <attribute name="nilReason" 
type="gml:NilReasonEnumeration"/>
                 </extension>
           </simpleContent>
     </complexType>
     <complexType name="CodeAltitudeAdjustmentType">
           <simpleContent>
                 <extension base="aixm:CodeAltitudeAdjustmentBaseType">
                      <attribute name="nilReason" 
type="gml:NilReasonEnumeration"/>
                 </extension>
```

```
</simpleContent>
     </complexType>
     <complexType name="CodeAltitudeUseType">
           <simpleContent>
                 <extension base="aixm:CodeAltitudeUseBaseType">
                      <attribute name="nilReason" 
type="gml:NilReasonEnumeration"/>
                 </extension>
           </simpleContent>
     </complexType>
     <complexType name="CodeApproachEquipmentAdditionalType">
           <simpleContent>
                 <extension 
base="aixm:CodeApproachEquipmentAdditionalBaseType">
                      <attribute name="nilReason" 
type="gml:NilReasonEnumeration"/>
                 </extension>
           </simpleContent>
     </complexType>
     <complexType name="CodeApproachGuidanceType">
           <simpleContent>
                 <extension base="aixm:CodeApproachGuidanceBaseType">
                      <attribute name="nilReason" 
type="gml:NilReasonEnumeration"/>
                 </extension>
           </simpleContent>
     </complexType>
     <complexType name="CodeApproachLightingICAOType">
           <simpleContent>
                 <extension 
base="aixm:CodeApproachLightingICAOBaseType">
                      <attribute name="nilReason" 
type="gml:NilReasonEnumeration"/>
                 </extension>
           </simpleContent>
     </complexType>
     <complexType name="CodeApproachLightingType">
           <simpleContent>
                 <extension base="aixm:CodeApproachLightingBaseType">
                      <attribute name="nilReason" 
type="gml:NilReasonEnumeration"/>
                 </extension>
           </simpleContent>
     </complexType>
     <complexType name="CodeApproachPrefixType">
           <simpleContent>
                 <extension base="aixm:CodeApproachPrefixBaseType">
                      <attribute name="nilReason" 
type="gml:NilReasonEnumeration"/>
                 </extension>
           </simpleContent>
     </complexType>
```

```
<complexType name="CodeApproachType">
           <simpleContent>
                 <extension base="aixm:CodeApproachBaseType">
                      <attribute name="nilReason" 
type="gml:NilReasonEnumeration"/>
                 </extension>
           </simpleContent>
     </complexType>
     <complexType name="CodeApprovalType">
           <simpleContent>
                <extension base="aixm:CodeApprovalBaseType">
                      <attribute name="nilReason" 
type="gml:NilReasonEnumeration"/>
                 </extension>
           </simpleContent>
     </complexType>
     <complexType name="CodeApronElementType">
           <simpleContent>
                 <extension base="aixm:CodeApronElementBaseType">
                      <attribute name="nilReason" 
type="gml:NilReasonEnumeration"/>
                 </extension>
           </simpleContent>
     </complexType>
     <complexType name="CodeApronSectionType">
           <simpleContent>
                 <extension base="aixm:CodeApronSectionBaseType">
                      <attribute name="nilReason" 
type="gml:NilReasonEnumeration"/>
                 </extension>
           </simpleContent>
     </complexType>
     <complexType name="CodeArcDirectionType">
           <simpleContent>
                 <extension base="aixm:CodeArcDirectionBaseType">
                      <attribute name="nilReason" 
type="gml:NilReasonEnumeration"/>
                 </extension>
           </simpleContent>
     </complexType>
     <complexType name="CodeArrestingGearEnergyAbsorbType">
           <simpleContent>
                 <extension 
base="aixm:CodeArrestingGearEnergyAbsorbBaseType">
                      <attribute name="nilReason" 
type="gml:NilReasonEnumeration"/>
                </extension>
           </simpleContent>
     </complexType>
     <complexType name="CodeArrestingGearEngageDeviceType">
           <simpleContent>
```

```
<extension 
base="aixm:CodeArrestingGearEngageDeviceBaseType">
                      <attribute name="nilReason" 
type="gml:NilReasonEnumeration"/>
                </extension>
           </simpleContent>
     </complexType>
     <complexType name="CodeATCReportingType">
           <simpleContent>
                <extension base="aixm:CodeATCReportingBaseType">
                      <attribute name="nilReason" 
type="gml:NilReasonEnumeration"/>
                 </extension>
           </simpleContent>
     </complexType>
     <complexType name="CodeAuralMorseType">
           <simpleContent>
                <extension base="aixm:CodeAuralMorseBaseType">
                      <attribute name="nilReason" 
type="gml:NilReasonEnumeration"/>
                 </extension>
           </simpleContent>
     </complexType>
     <complexType name="CodeAuthorityRoleType">
           <simpleContent>
                 <extension base="aixm:CodeAuthorityRoleBaseType">
                      <attribute name="nilReason" 
type="gml:NilReasonEnumeration"/>
                 </extension>
           </simpleContent>
     </complexType>
     <complexType name="CodeAuthorityType">
           <simpleContent>
                <extension base="aixm:CodeAuthorityBaseType">
                      <attribute name="nilReason" 
type="gml:NilReasonEnumeration"/>
                 </extension>
           </simpleContent>
     </complexType>
     <complexType name="CodeAviationStandardsType">
           <simpleContent>
                 <extension base="aixm:CodeAviationStandardsBaseType">
                      <attribute name="nilReason" 
type="gml:NilReasonEnumeration"/>
                </extension>
           </simpleContent>
     </complexType>
     <complexType name="CodeBearingType">
           <simpleContent>
                 <extension base="aixm:CodeBearingBaseType">
                      <attribute name="nilReason" 
type="gml:NilReasonEnumeration"/>
```
</extension> </simpleContent> </complexType> <complexType name="CodeBuoyDesignatorType"> <simpleContent> <extension base="aixm:CodeBuoyDesignatorBaseType"> <attribute name="nilReason" type="gml:NilReasonEnumeration"/> </extension> </simpleContent> </complexType> <complexType name="CodeBuoyType"> <simpleContent> <extension base="aixm:CodeBuoyBaseType"> <attribute name="nilReason" type="gml:NilReasonEnumeration"/> </extension> </simpleContent> </complexType> <complexType name="CodeCardinalDirectionType"> <simpleContent> <extension base="aixm:CodeCardinalDirectionBaseType"> <attribute name="nilReason" type="gml:NilReasonEnumeration"/> </extension> </simpleContent> </complexType> <complexType name="CodeCheckpointCategoryType"> <simpleContent> <extension base="aixm:CodeCheckpointCategoryBaseType"> <attribute name="nilReason" type="gml:NilReasonEnumeration"/> </extension> </simpleContent> </complexType> <complexType name="CodeColourType"> <simpleContent> <extension base="aixm:CodeColourBaseType"> <attribute name="nilReason" type="gml:NilReasonEnumeration"/> </extension> </simpleContent> </complexType> <complexType name="CodeCommunicationChannelType"> <simpleContent> <extension base="aixm:CodeCommunicationChannelBaseType"> <attribute name="nilReason" type="gml:NilReasonEnumeration"/> </extension> </simpleContent> </complexType> **Comment [PE18]:** Approved with the updated change proposal AIXM-146

```
<complexType name="CodeCommunicationDirectionType">
           <simpleContent>
                 <extension 
base="aixm:CodeCommunicationDirectionBaseType">
                      <attribute name="nilReason" 
type="gml:NilReasonEnumeration"/>
                </extension>
           </simpleContent>
     </complexType>
     <complexType name="CodeCommunicationModeType">
           <simpleContent>
                <extension base="aixm:CodeCommunicationModeBaseType">
                      <attribute name="nilReason" 
type="gml:NilReasonEnumeration"/>
                 </extension>
           </simpleContent>
     </complexType>
     <complexType name="CodeComparisonType">
           <simpleContent>
                 <extension base="aixm:CodeComparisonBaseType">
                      <attribute name="nilReason" 
type="gml:NilReasonEnumeration"/>
                 </extension>
           </simpleContent>
     </complexType>
     <complexType name="CodeContaminationType">
           <simpleContent>
                 <extension base="aixm:CodeContaminationBaseType">
                      <attribute name="nilReason" 
type="gml:NilReasonEnumeration"/>
                </extension>
           </simpleContent>
     </complexType>
     <complexType name="CodeCourseQualityILSType">
           <simpleContent>
                <extension base="aixm:CodeCourseQualityILSBaseType">
                      <attribute name="nilReason" 
type="gml:NilReasonEnumeration"/>
                 </extension>
           </simpleContent>
     </complexType>
     <complexType name="CodeCourseType">
           <simpleContent>
                 <extension base="aixm:CodeCourseBaseType">
                      <attribute name="nilReason" 
type="gml:NilReasonEnumeration"/>
                </extension>
           </simpleContent>
     </complexType>
     <complexType name="CodeDayType">
           <simpleContent>
                 <extension base="aixm:CodeDayBaseType">
```

```
<attribute name="nilReason" 
type="gml:NilReasonEnumeration"/>
                 </extension>
           </simpleContent>
     </complexType>
     <complexType name="CodeDeclaredDistanceType">
           <simpleContent>
                <extension base="aixm:CodeDeclaredDistanceBaseType">
                      <attribute name="nilReason" 
type="gml:NilReasonEnumeration"/>
                 </extension>
           </simpleContent>
     </complexType>
     <complexType name="CodeDesignatedPointDesignatorType">
           <simpleContent>
                 <extension 
base="aixm:CodeDesignatedPointDesignatorBaseType">
                      <attribute name="nilReason" 
type="gml:NilReasonEnumeration"/>
                 </extension>
           </simpleContent>
     </complexType>
     <complexType name="CodeDesignatedPointType">
           <simpleContent>
                 <extension base="aixm:CodeDesignatedPointBaseType">
                      <attribute name="nilReason" 
type="gml:NilReasonEnumeration"/>
                 </extension>
           </simpleContent>
     </complexType>
     <complexType name="CodeDesignStandardType">
           <simpleContent>
                 <extension base="aixm:CodeDesignStandardBaseType">
                      <attribute name="nilReason" 
type="gml:NilReasonEnumeration"/>
                 </extension>
           </simpleContent>
     </complexType>
     <complexType name="CodeDirectionReferenceType">
           <simpleContent>
                 <extension base="aixm:CodeDirectionReferenceBaseType">
                      <attribute name="nilReason" 
type="gml:NilReasonEnumeration"/>
                 </extension>
           </simpleContent>
     </complexType>
     <complexType name="CodeDirectionTurnType">
           <simpleContent>
                 <extension base="aixm:CodeDirectionTurnBaseType">
                      <attribute name="nilReason" 
type="gml:NilReasonEnumeration"/>
                 </extension>
```

```
</simpleContent>
     </complexType>
     <complexType name="CodeDirectionType">
           <simpleContent>
                 <extension base="aixm:CodeDirectionBaseType">
                      <attribute name="nilReason" 
type="gml:NilReasonEnumeration"/>
                 </extension>
           </simpleContent>
     </complexType>
     <complexType name="CodeDistanceIndicationType">
           <simpleContent>
                 <extension base="aixm:CodeDistanceIndicationBaseType">
                      <attribute name="nilReason" 
type="gml:NilReasonEnumeration"/>
                 </extension>
           </simpleContent>
     </complexType>
     <complexType name="CodeDMEChannelType">
           <simpleContent>
                 <extension base="aixm:CodeDMEChannelBaseType">
                      <attribute name="nilReason" 
type="gml:NilReasonEnumeration"/>
                 </extension>
           </simpleContent>
     </complexType>
     <complexType name="CodeDMEType">
           <simpleContent>
                 <extension base="aixm:CodeDMEBaseType">
                      <attribute name="nilReason" 
type="gml:NilReasonEnumeration"/>
                 </extension>
           </simpleContent>
     </complexType>
     <complexType name="CodeEmissionBandType">
           <simpleContent>
                 <extension base="aixm:CodeEmissionBandBaseType">
                      <attribute name="nilReason" 
type="gml:NilReasonEnumeration"/>
                 </extension>
           </simpleContent>
     </complexType>
     <complexType name="CodeEquipmentAntiCollisionType">
           <simpleContent>
                 <extension 
base="aixm:CodeEquipmentAntiCollisionBaseType">
                      <attribute name="nilReason" 
type="gml:NilReasonEnumeration"/>
                </extension>
           </simpleContent>
     </complexType>
     <complexType name="CodeEquipmentUnavailableType">
```

```
<simpleContent>
                 <extension 
base="aixm:CodeEquipmentUnavailableBaseType">
                      <attribute name="nilReason" 
type="gml:NilReasonEnumeration"/>
                </extension>
           </simpleContent>
     </complexType>
     <complexType name="CodeFacilityRankingType">
           <simpleContent>
                <extension base="aixm:CodeFacilityRankingBaseType">
                      <attribute name="nilReason" 
type="gml:NilReasonEnumeration"/>
                 </extension>
           </simpleContent>
     </complexType>
     <complexType name="CodeFinalGuidanceType">
           <simpleContent>
                 <extension base="aixm:CodeFinalGuidanceBaseType">
                      <attribute name="nilReason" 
type="gml:NilReasonEnumeration"/>
                 </extension>
           </simpleContent>
     </complexType>
     <complexType name="CodeFireFightingType">
           <simpleContent>
                 <extension base="aixm:CodeFireFightingBaseType">
                      <attribute name="nilReason" 
type="gml:NilReasonEnumeration"/>
                 </extension>
           </simpleContent>
     </complexType>
     <complexType name="CodeFlightDestinationType">
           <simpleContent>
                 <extension base="aixm:CodeFlightDestinationBaseType">
                      <attribute name="nilReason" 
type="gml:NilReasonEnumeration"/>
                 </extension>
           </simpleContent>
     </complexType>
     <complexType name="CodeFlightOriginType">
           <simpleContent>
                 <extension base="aixm:CodeFlightOriginBaseType">
                      <attribute name="nilReason" 
type="gml:NilReasonEnumeration"/>
                 </extension>
           </simpleContent>
     </complexType>
     <complexType name="CodeFlightPurposeType">
           <simpleContent>
                 <extension base="aixm:CodeFlightPurposeBaseType">
```

```
<attribute name="nilReason" 
type="gml:NilReasonEnumeration"/>
                </extension>
           </simpleContent>
     </complexType>
     <complexType name="CodeFlightRestrictionDesignatorType">
           <simpleContent>
                 <extension 
base="aixm:CodeFlightRestrictionDesignatorBaseType">
                      <attribute name="nilReason" 
type="gml:NilReasonEnumeration"/>
                 </extension>
           </simpleContent>
     </complexType>
     <complexType name="CodeFlightRestrictionType">
           <simpleContent>
                 <extension base="aixm:CodeFlightRestrictionBaseType">
                      <attribute name="nilReason" 
type="gml:NilReasonEnumeration"/>
                 </extension>
           </simpleContent>
     </complexType>
     <complexType name="CodeFlightRuleType">
           <simpleContent>
                 <extension base="aixm:CodeFlightRuleBaseType">
                      <attribute name="nilReason" 
type="gml:NilReasonEnumeration"/>
                 </extension>
           </simpleContent>
     </complexType>
     <complexType name="CodeFlightStatusType">
           <simpleContent>
                 <extension base="aixm:CodeFlightStatusBaseType">
                      <attribute name="nilReason" 
type="gml:NilReasonEnumeration"/>
                 </extension>
           </simpleContent>
     </complexType>
     <complexType name="CodeFlightType">
           <simpleContent>
                 <extension base="aixm:CodeFlightBaseType">
                      <attribute name="nilReason" 
type="gml:NilReasonEnumeration"/>
                 </extension>
           </simpleContent>
     </complexType>
     <complexType name="CodeFlowConditionOperationType">
           <simpleContent>
                 <extension 
base="aixm:CodeFlowConditionOperationBaseType">
                      <attribute name="nilReason" 
type="gml:NilReasonEnumeration"/>
```

```
</extension>
           </simpleContent>
     </complexType>
     <complexType name="CodeFreeFlightType">
           <simpleContent>
                <extension base="aixm:CodeFreeFlightBaseType">
                      <attribute name="nilReason" 
type="gml:NilReasonEnumeration"/>
                </extension>
           </simpleContent>
     </complexType>
     <complexType name="CodeFrictionDeviceType">
           <simpleContent>
                <extension base="aixm:CodeFrictionDeviceBaseType">
                      <attribute name="nilReason" 
type="gml:NilReasonEnumeration"/>
                </extension>
           </simpleContent>
     </complexType>
     <complexType name="CodeFrictionEstimateType">
           <simpleContent>
                <extension base="aixm:CodeFrictionEstimateBaseType">
                      <attribute name="nilReason" 
type="gml:NilReasonEnumeration"/>
                </extension>
           </simpleContent>
     </complexType>
     <complexType name="CodeFuelType">
           <simpleContent>
                <extension base="aixm:CodeFuelBaseType">
                      <attribute name="nilReason" 
type="gml:NilReasonEnumeration"/>
                </extension>
           </simpleContent>
     </complexType>
     <complexType name="CodeGeoBorderType">
           <simpleContent>
                <extension base="aixm:CodeGeoBorderBaseType">
                      <attribute name="nilReason" 
type="gml:NilReasonEnumeration"/>
                </extension>
           </simpleContent>
     </complexType>
     <complexType name="CodeGradeSeparationType">
           <simpleContent>
                <extension base="aixm:CodeGradeSeparationBaseType">
                      <attribute name="nilReason" 
type="gml:NilReasonEnumeration"/>
                </extension>
           </simpleContent>
     </complexType>
     <complexType name="CodeGroundLightingType">
```

```
<simpleContent>
                 <extension base="aixm:CodeGroundLightingBaseType">
                      <attribute name="nilReason" 
type="gml:NilReasonEnumeration"/>
                 </extension>
           </simpleContent>
     </complexType>
     <complexType name="CodeGuidanceLineType">
           <simpleContent>
                <extension base="aixm:CodeGuidanceLineBaseType">
                      <attribute name="nilReason" 
type="gml:NilReasonEnumeration"/>
                 </extension>
           </simpleContent>
     </complexType>
     <complexType name="CodeHeightReferenceType">
           <simpleContent>
                 <extension base="aixm:CodeHeightReferenceBaseType">
                      <attribute name="nilReason" 
type="gml:NilReasonEnumeration"/>
                 </extension>
           </simpleContent>
     </complexType>
     <complexType name="CodeHelicopterPerformanceType">
           <simpleContent>
                 <extension 
base="aixm:CodeHelicopterPerformanceBaseType">
                      <attribute name="nilReason" 
type="gml:NilReasonEnumeration"/>
                 </extension>
           </simpleContent>
     </complexType>
     <complexType name="CodeHoldingCategoryType">
           <simpleContent>
                 <extension base="aixm:CodeHoldingCategoryBaseType">
                      <attribute name="nilReason" 
type="gml:NilReasonEnumeration"/>
                 </extension>
           </simpleContent>
     </complexType>
     <complexType name="CodeHoldingUsageType">
           <simpleContent>
                 <extension base="aixm:CodeHoldingUsageBaseType">
                      <attribute name="nilReason" 
type="gml:NilReasonEnumeration"/>
                 </extension>
           </simpleContent>
     </complexType>
     <complexType name="CodeHoldingUseType">
           <simpleContent>
                 <extension base="aixm:CodeHoldingUseBaseType">
```

```
<attribute name="nilReason" 
type="gml:NilReasonEnumeration"/>
                 </extension>
           </simpleContent>
     </complexType>
     <complexType name="CodeIATAType">
           <simpleContent>
                 <extension base="aixm:CodeIATABaseType">
                      <attribute name="nilReason" 
type="gml:NilReasonEnumeration"/>
                 </extension>
           </simpleContent>
     </complexType>
     <complexType name="CodeICAOCountryType">
           <simpleContent>
                 <extension base="aixm:CodeICAOCountryBaseType">
                      <attribute name="nilReason" 
type="gml:NilReasonEnumeration"/>
                 </extension>
           </simpleContent>
     </complexType>
     <complexType name="CodeICAOType">
           <simpleContent>
                 <extension base="aixm:CodeICAOBaseType">
                      <attribute name="nilReason" 
type="gml:NilReasonEnumeration"/>
                 </extension>
           </simpleContent>
     </complexType>
     <complexType name="CodeILSBackCourseType">
           <simpleContent>
                 <extension base="aixm:CodeILSBackCourseBaseType">
                      <attribute name="nilReason" 
type="gml:NilReasonEnumeration"/>
                 </extension>
           </simpleContent>
     </complexType>
     <complexType name="CodeIntegrityLevelILSType">
           <simpleContent>
                 <extension base="aixm:CodeIntegrityLevelILSBaseType">
                      <attribute name="nilReason" 
type="gml:NilReasonEnumeration"/>
                 </extension>
           </simpleContent>
     </complexType>
     <complexType name="CodeIntensityStandByType">
           <simpleContent>
                 <extension base="aixm:CodeIntensityStandByBaseType">
                      <attribute name="nilReason" 
type="gml:NilReasonEnumeration"/>
                 </extension>
           </simpleContent>
                                                                                Comment [PE19]: Approved with the 
                                                                                updated change proposal AIXM-146
```

```
</complexType>
     <complexType name="CodeLanguageType">
           <simpleContent>
                <extension base="aixm:CodeLanguageBaseType">
                      <attribute name="nilReason" 
type="gml:NilReasonEnumeration"/>
                </extension>
           </simpleContent>
     </complexType>
     <complexType name="CodeLevelSeriesType">
           <simpleContent>
                <extension base="aixm:CodeLevelSeriesBaseType">
                      <attribute name="nilReason" 
type="gml:NilReasonEnumeration"/>
                 </extension>
           </simpleContent>
     </complexType>
     <complexType name="CodeLevelTableDesignatorType">
           <simpleContent>
                 <extension 
base="aixm:CodeLevelTableDesignatorBaseType">
                      <attribute name="nilReason" 
type="gml:NilReasonEnumeration"/>
                 </extension>
           </simpleContent>
     </complexType>
     <complexType name="CodeLevelType">
           <simpleContent>
                 <extension base="aixm:CodeLevelBaseType">
                      <attribute name="nilReason" 
type="gml:NilReasonEnumeration"/>
                 </extension>
           </simpleContent>
     </complexType>
     <complexType name="CodeLightHoldingPositionType">
           <simpleContent>
                 <extension 
base="aixm:CodeLightHoldingPositionBaseType">
                      <attribute name="nilReason" 
type="gml:NilReasonEnumeration"/>
                </extension>
           </simpleContent>
     </complexType>
     <complexType name="CodeLightingJARType">
           <simpleContent>
                 <extension base="aixm:CodeLightingJARBaseType">
                      <attribute name="nilReason" 
type="gml:NilReasonEnumeration"/>
                </extension>
           </simpleContent>
     </complexType>
     <complexType name="CodeLightIntensityType">
```

```
<simpleContent>
                <extension base="aixm:CodeLightIntensityBaseType">
                      <attribute name="nilReason" 
type="gml:NilReasonEnumeration"/>
                </extension>
           </simpleContent>
     </complexType>
     <complexType name="CodeLightSourceType">
           <simpleContent>
                <extension base="aixm:CodeLightSourceBaseType">
                      <attribute name="nilReason" 
type="gml:NilReasonEnumeration"/>
                </extension>
           </simpleContent>
     </complexType>
     <complexType name="CodeLoadingBridgeType">
           <simpleContent>
                <extension base="aixm:CodeLoadingBridgeBaseType">
                      <attribute name="nilReason" 
type="gml:NilReasonEnumeration"/>
                </extension>
           </simpleContent>
     </complexType>
     <complexType name="CodeLocationQualifierType">
           <simpleContent>
                <extension base="aixm:CodeLocationQualifierBaseType">
                      <attribute name="nilReason" 
type="gml:NilReasonEnumeration"/>
                </extension>
           </simpleContent>
     </complexType>
     <complexType name="CodeLogicalOperatorType">
           <simpleContent>
                <extension base="aixm:CodeLogicalOperatorBaseType">
                      <attribute name="nilReason" 
type="gml:NilReasonEnumeration"/>
                </extension>
           </simpleContent>
     </complexType>
     <complexType name="CodeMarkerBeaconSignalType">
           <simpleContent>
                <extension base="aixm:CodeMarkerBeaconSignalBaseType">
                      <attribute name="nilReason" 
type="gml:NilReasonEnumeration"/>
                </extension>
           </simpleContent>
     </complexType>
     <complexType name="CodeMarkingConditionType">
           <simpleContent>
                <extension base="aixm:CodeMarkingConditionBaseType">
                      <attribute name="nilReason" 
type="gml:NilReasonEnumeration"/>
```

```
</extension>
           </simpleContent>
     </complexType>
     <complexType name="CodeMarkingStyleType">
           <simpleContent>
                <extension base="aixm:CodeMarkingStyleBaseType">
                      <attribute name="nilReason" 
type="gml:NilReasonEnumeration"/>
                </extension>
           </simpleContent>
     </complexType>
     <complexType name="CodeMeteoConditionsType">
           <simpleContent>
                <extension base="aixm:CodeMeteoConditionsBaseType">
                      <attribute name="nilReason" 
type="gml:NilReasonEnumeration"/>
                </extension>
           </simpleContent>
     </complexType>
     <complexType name="CodeMilitaryOperationsType">
           <simpleContent>
                <extension base="aixm:CodeMilitaryOperationsBaseType">
                      <attribute name="nilReason" 
type="gml:NilReasonEnumeration"/>
                </extension>
           </simpleContent>
     </complexType>
     <complexType name="CodeMilitaryRoutePointType">
           <simpleContent>
                <extension base="aixm:CodeMilitaryRoutePointBaseType">
                      <attribute name="nilReason" 
type="gml:NilReasonEnumeration"/>
                </extension>
           </simpleContent>
     </complexType>
     <complexType name="CodeMilitaryStatusType">
           <simpleContent>
                <extension base="aixm:CodeMilitaryStatusBaseType">
                      <attribute name="nilReason" 
type="gml:NilReasonEnumeration"/>
                </extension>
           </simpleContent>
     </complexType>
     <complexType name="CodeMilitaryTrainingType">
           <simpleContent>
                <extension base="aixm:CodeMilitaryTrainingBaseType">
                      <attribute name="nilReason" 
type="gml:NilReasonEnumeration"/>
                </extension>
           </simpleContent>
     </complexType>
     <complexType name="CodeMinimaFinalApproachPathType">
```

```
<simpleContent>
                 <extension 
base="aixm:CodeMinimaFinalApproachPathBaseType">
                      <attribute name="nilReason" 
type="gml:NilReasonEnumeration"/>
                </extension>
           </simpleContent>
     </complexType>
     <complexType name="CodeMinimumAltitudeType">
           <simpleContent>
                 <extension base="aixm:CodeMinimumAltitudeBaseType">
                      <attribute name="nilReason" 
type="gml:NilReasonEnumeration"/>
                 </extension>
           </simpleContent>
     </complexType>
     <complexType name="CodeMinimumHeightType">
           <simpleContent>
                 <extension base="aixm:CodeMinimumHeightBaseType">
                      <attribute name="nilReason" 
type="gml:NilReasonEnumeration"/>
                 </extension>
           </simpleContent>
     </complexType>
     <complexType name="CodeMissedApproachType">
           <simpleContent>
                 <extension base="aixm:CodeMissedApproachBaseType">
                      <attribute name="nilReason" 
type="gml:NilReasonEnumeration"/>
                 </extension>
           </simpleContent>
     </complexType>
     <complexType name="CodeMLSAzimuthType">
           <simpleContent>
                 <extension base="aixm:CodeMLSAzimuthBaseType">
                      <attribute name="nilReason" 
type="gml:NilReasonEnumeration"/>
                 </extension>
           </simpleContent>
     </complexType>
     <complexType name="CodeMLSChannelType">
           <simpleContent>
                 <extension base="aixm:CodeMLSChannelBaseType">
                      <attribute name="nilReason" 
type="gml:NilReasonEnumeration"/>
                 </extension>
           </simpleContent>
     </complexType>
     <complexType name="CodeNavaidDesignatorType">
           <simpleContent>
                 <extension base="aixm:CodeNavaidDesignatorBaseType">
```

```
<attribute name="nilReason" 
type="gml:NilReasonEnumeration"/>
                </extension>
           </simpleContent>
     </complexType>
     <complexType name="CodeNavaidPurposeType">
           <simpleContent>
                <extension base="aixm:CodeNavaidPurposeBaseType">
                      <attribute name="nilReason" 
type="gml:NilReasonEnumeration"/>
                 </extension>
           </simpleContent>
     </complexType>
     <complexType name="CodeNavaidServiceType">
           <simpleContent>
                <extension base="aixm:CodeNavaidServiceBaseType">
                      <attribute name="nilReason" 
type="gml:NilReasonEnumeration"/>
                 </extension>
           </simpleContent>
     </complexType>
     <complexType name="CodeNavigationAreaRestrictionType">
           <simpleContent>
                 <extension 
base="aixm:CodeNavigationAreaRestrictionBaseType">
                      <attribute name="nilReason" 
type="gml:NilReasonEnumeration"/>
                 </extension>
           </simpleContent>
     </complexType>
     <complexType name="CodeNavigationAreaType">
           <simpleContent>
                 <extension base="aixm:CodeNavigationAreaBaseType">
                      <attribute name="nilReason" 
type="gml:NilReasonEnumeration"/>
                 </extension>
           </simpleContent>
     </complexType>
     <complexType name="CodeNavigationEquipmentType">
           <simpleContent>
                 <extension 
base="aixm:CodeNavigationEquipmentBaseType">
                      <attribute name="nilReason" 
type="gml:NilReasonEnumeration"/>
                </extension>
           </simpleContent>
     </complexType>
     <complexType name="CodeNavigationSpecificationType">
           <simpleContent>
                 <extension 
base="aixm:CodeNavigationSpecificationBaseType">
```

```
<attribute name="nilReason" 
type="gml:NilReasonEnumeration"/>
                </extension>
           </simpleContent>
     </complexType>
     <complexType name="CodeNDBUsageType">
           <simpleContent>
                <extension base="aixm:CodeNDBUsageBaseType">
                      <attribute name="nilReason" 
type="gml:NilReasonEnumeration"/>
                 </extension>
           </simpleContent>
     </complexType>
     <complexType name="CodeNitrogenType">
           <simpleContent>
                <extension base="aixm:CodeNitrogenBaseType">
                      <attribute name="nilReason" 
type="gml:NilReasonEnumeration"/>
                 </extension>
           </simpleContent>
     </complexType>
     <complexType name="CodeNorthReferenceType">
           <simpleContent>
                 <extension base="aixm:CodeNorthReferenceBaseType">
                      <attribute name="nilReason" 
type="gml:NilReasonEnumeration"/>
                 </extension>
           </simpleContent>
     </complexType>
     <complexType name="CodeNotePurposeType">
           <simpleContent>
                 <extension base="aixm:CodeNotePurposeBaseType">
                      <attribute name="nilReason" 
type="gml:NilReasonEnumeration"/>
                 </extension>
           </simpleContent>
     </complexType>
     <complexType name="CodeObstacleAreaType">
           <simpleContent>
                 <extension base="aixm:CodeObstacleAreaBaseType">
                      <attribute name="nilReason" 
type="gml:NilReasonEnumeration"/>
                 </extension>
           </simpleContent>
     </complexType>
     <complexType name="CodeObstacleAssessmentSurfaceType">
           <simpleContent>
                 <extension 
base="aixm:CodeObstacleAssessmentSurfaceBaseType">
                      <attribute name="nilReason" 
type="gml:NilReasonEnumeration"/>
                </extension>
```

```
</simpleContent>
     </complexType>
     <complexType name="CodeObstructionIdSurfaceZoneType">
           <simpleContent>
                 <extension 
base="aixm:CodeObstructionIdSurfaceZoneBaseType">
                      <attribute name="nilReason" 
type="gml:NilReasonEnumeration"/>
                </extension>
           </simpleContent>
     </complexType>
     <complexType name="CodeOilType">
           <simpleContent>
                <extension base="aixm:CodeOilBaseType">
                      <attribute name="nilReason" 
type="gml:NilReasonEnumeration"/>
                 </extension>
           </simpleContent>
     </complexType>
     <complexType name="CodeOperationAirportHeliportType">
           <simpleContent>
                 <extension 
base="aixm:CodeOperationAirportHeliportBaseType">
                      <attribute name="nilReason" 
type="gml:NilReasonEnumeration"/>
                 </extension>
           </simpleContent>
     </complexType>
     <complexType name="CodeOperationManoeuvringAreaType">
           <simpleContent>
                 <extension 
base="aixm:CodeOperationManoeuvringAreaBaseType">
                      <attribute name="nilReason" 
type="gml:NilReasonEnumeration"/>
                 </extension>
           </simpleContent>
     </complexType>
     <complexType name="CodeOrganisationDesignatorType">
           <simpleContent>
                 <extension 
base="aixm:CodeOrganisationDesignatorBaseType">
                      <attribute name="nilReason" 
type="gml:NilReasonEnumeration"/>
                 </extension>
           </simpleContent>
     </complexType>
     <complexType name="CodeOrganisationHierarchyType">
           <simpleContent>
                 <extension 
base="aixm:CodeOrganisationHierarchyBaseType">
                      <attribute name="nilReason" 
type="gml:NilReasonEnumeration"/>
```

```
</extension>
           </simpleContent>
     </complexType>
     <complexType name="CodeOrganisationType">
           <simpleContent>
                <extension base="aixm:CodeOrganisationBaseType">
                      <attribute name="nilReason" 
type="gml:NilReasonEnumeration"/>
                </extension>
           </simpleContent>
     </complexType>
     <complexType name="CodeOxygenType">
           <simpleContent>
                <extension base="aixm:CodeOxygenBaseType">
                      <attribute name="nilReason" 
type="gml:NilReasonEnumeration"/>
                </extension>
           </simpleContent>
     </complexType>
     <complexType name="CodePARType">
           <simpleContent>
                <extension base="aixm:CodePARBaseType">
                      <attribute name="nilReason" 
type="gml:NilReasonEnumeration"/>
                </extension>
           </simpleContent>
     </complexType>
     <complexType name="CodePassengerServiceType">
           <simpleContent>
                <extension base="aixm:CodePassengerServiceBaseType">
                      <attribute name="nilReason" 
type="gml:NilReasonEnumeration"/>
                </extension>
           </simpleContent>
     </complexType>
     <complexType name="CodePCNMethodType">
           <simpleContent>
                <extension base="aixm:CodePCNMethodBaseType">
                      <attribute name="nilReason" 
type="gml:NilReasonEnumeration"/>
                </extension>
           </simpleContent>
     </complexType>
     <complexType name="CodePCNPavementType">
           <simpleContent>
                <extension base="aixm:CodePCNPavementBaseType">
                      <attribute name="nilReason" 
type="gml:NilReasonEnumeration"/>
                </extension>
           </simpleContent>
     </complexType>
     <complexType name="CodePCNSubgradeType">
```

```
<simpleContent>
                 <extension base="aixm:CodePCNSubgradeBaseType">
                      <attribute name="nilReason" 
type="gml:NilReasonEnumeration"/>
                 </extension>
           </simpleContent>
     </complexType>
     <complexType name="CodePCNTyrePressureType">
           <simpleContent>
                <extension base="aixm:CodePCNTyrePressureBaseType">
                      <attribute name="nilReason" 
type="gml:NilReasonEnumeration"/>
                 </extension>
           </simpleContent>
     </complexType>
     <complexType name="CodePilotControlledLightingType">
           <simpleContent>
                 <extension 
base="aixm:CodePilotControlledLightingBaseType">
                      <attribute name="nilReason" 
type="gml:NilReasonEnumeration"/>
                 </extension>
           </simpleContent>
     </complexType>
     <complexType name="CodePositionInILSType">
           <simpleContent>
                 <extension base="aixm:CodePositionInILSBaseType">
                      <attribute name="nilReason" 
type="gml:NilReasonEnumeration"/>
                 </extension>
           </simpleContent>
     </complexType>
     <complexType name="CodePrimaryRadarType">
           <simpleContent>
                 <extension base="aixm:CodePrimaryRadarBaseType">
                      <attribute name="nilReason" 
type="gml:NilReasonEnumeration"/>
                 </extension>
           </simpleContent>
     </complexType>
     <complexType name="CodeProcedureAvailabilityType">
           <simpleContent>
                 <extension 
base="aixm:CodeProcedureAvailabilityBaseType">
                      <attribute name="nilReason" 
type="gml:NilReasonEnumeration"/>
                </extension>
           </simpleContent>
     </complexType>
     <complexType name="CodeProcedureCodingStandardType">
           <simpleContent>
```

```
<extension 
base="aixm:CodeProcedureCodingStandardBaseType">
                      <attribute name="nilReason" 
type="gml:NilReasonEnumeration"/>
                </extension>
           </simpleContent>
     </complexType>
     <complexType name="CodeProcedureDistanceType">
           <simpleContent>
                <extension base="aixm:CodeProcedureDistanceBaseType">
                      <attribute name="nilReason" 
type="gml:NilReasonEnumeration"/>
                 </extension>
           </simpleContent>
     </complexType>
     <complexType name="CodeProcedureFixRoleType">
           <simpleContent>
                 <extension base="aixm:CodeProcedureFixRoleBaseType">
                      <attribute name="nilReason" 
type="gml:NilReasonEnumeration"/>
                 </extension>
           </simpleContent>
     </complexType>
     <complexType name="CodeProcedurePhaseType">
           <simpleContent>
                 <extension base="aixm:CodeProcedurePhaseBaseType">
                      <attribute name="nilReason" 
type="gml:NilReasonEnumeration"/>
                 </extension>
           </simpleContent>
     </complexType>
     <complexType name="CodeProtectAreaSectionType">
           <simpleContent>
                 <extension base="aixm:CodeProtectAreaSectionBaseType">
                      <attribute name="nilReason" 
type="gml:NilReasonEnumeration"/>
                 </extension>
           </simpleContent>
     </complexType>
     <complexType name="CodeRadarServiceType">
           <simpleContent>
                 <extension base="aixm:CodeRadarServiceBaseType">
                      <attribute name="nilReason" 
type="gml:NilReasonEnumeration"/>
                </extension>
           </simpleContent>
     </complexType>
     <complexType name="CodeRadioEmissionType">
           <simpleContent>
                 <extension base="aixm:CodeRadioEmissionBaseType">
                      <attribute name="nilReason" 
type="gml:NilReasonEnumeration"/>
```
```
</extension>
           </simpleContent>
     </complexType>
     <complexType name="CodeRadioFrequencyAreaType">
           <simpleContent>
                 <extension base="aixm:CodeRadioFrequencyAreaBaseType">
                      <attribute name="nilReason" 
type="gml:NilReasonEnumeration"/>
                 </extension>
           </simpleContent>
     </complexType>
     <complexType name="CodeRadioSignalType">
           <simpleContent>
                 <extension base="aixm:CodeRadioSignalBaseType">
                      <attribute name="nilReason" 
type="gml:NilReasonEnumeration"/>
                 </extension>
           </simpleContent>
     </complexType>
     <complexType 
name="CodeReferenceRoleTypeCodeReferencePathIdentifierType">
           <simpleContent>
                 <extension 
base="aixm:CodeReferencePathIdentifierBaseType">
                      <attribute name="nilReason" 
type="gml:NilReasonEnumeration"/>
                </extension>
           </simpleContent>
     </complexType>
     <complexType name="CodeReferenceRoleType">
           <simpleContent>
                 <extension base="aixm:CodeReferenceRoleBaseType">
                      <attribute name="nilReason" 
type="gml:NilReasonEnumeration"/>
                 </extension>
           </simpleContent>
     </complexType>
     <complexType name="CodeReflectorType">
           <simpleContent>
                 <extension base="aixm:CodeReflectorBaseType">
                      <attribute name="nilReason" 
type="gml:NilReasonEnumeration"/>
                 </extension>
           </simpleContent>
     </complexType>
     <complexType name="CodeRelativePositionType">
           <simpleContent>
                 <extension base="aixm:CodeRelativePositionBaseType">
                      <attribute name="nilReason" 
type="gml:NilReasonEnumeration"/>
                 </extension>
           </simpleContent>
                                                                                Comment [PE20]: Approved with the 
                                                                                updated change proposal AIXM-146
```

```
</complexType>
     <complexType name="CodeRNPType">
           <simpleContent>
                <extension base="aixm:CodeRNPBaseType">
                      <attribute name="nilReason" 
type="gml:NilReasonEnumeration"/>
                </extension>
           </simpleContent>
     </complexType>
     <complexType name="CodeRoadType">
           <simpleContent>
                <extension base="aixm:CodeRoadBaseType">
                      <attribute name="nilReason" 
type="gml:NilReasonEnumeration"/>
                 </extension>
           </simpleContent>
     </complexType>
     <complexType name="CodeRouteAvailabilityType">
           <simpleContent>
                 <extension base="aixm:CodeRouteAvailabilityBaseType">
                      <attribute name="nilReason" 
type="gml:NilReasonEnumeration"/>
                 </extension>
           </simpleContent>
     </complexType>
     <complexType name="CodeRouteDesignatorLetterType">
           <simpleContent>
                 <extension 
base="aixm:CodeRouteDesignatorLetterBaseType">
                      <attribute name="nilReason" 
type="gml:NilReasonEnumeration"/>
                 </extension>
           </simpleContent>
     </complexType>
     <complexType name="CodeRouteDesignatorPrefixType">
           <simpleContent>
                 <extension 
base="aixm:CodeRouteDesignatorPrefixBaseType">
                      <attribute name="nilReason" 
type="gml:NilReasonEnumeration"/>
                 </extension>
           </simpleContent>
     </complexType>
     <complexType name="CodeRouteDesignatorSuffixType">
           <simpleContent>
                <extension 
base="aixm:CodeRouteDesignatorSuffixBaseType">
                      <attribute name="nilReason" 
type="gml:NilReasonEnumeration"/>
                 </extension>
           </simpleContent>
     </complexType>
```
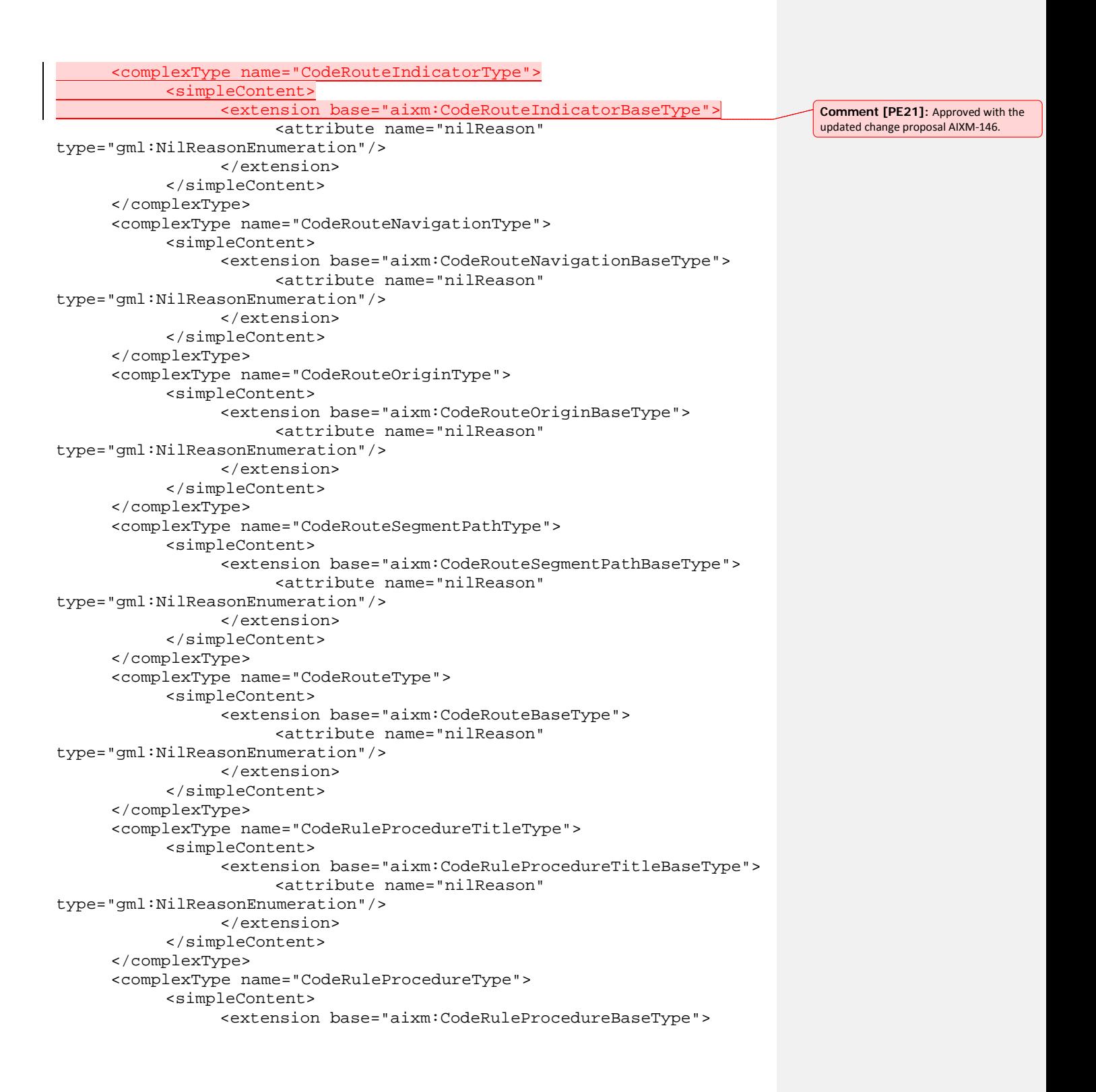

```
<attribute name="nilReason" 
type="gml:NilReasonEnumeration"/>
                </extension>
           </simpleContent>
     </complexType>
     <complexType name="CodeRunwayElementType">
           <simpleContent>
                <extension base="aixm:CodeRunwayElementBaseType">
                      <attribute name="nilReason" 
type="gml:NilReasonEnumeration"/>
                 </extension>
           </simpleContent>
     </complexType>
     <complexType name="CodeRunwayMarkingType">
           <simpleContent>
                <extension base="aixm:CodeRunwayMarkingBaseType">
                      <attribute name="nilReason" 
type="gml:NilReasonEnumeration"/>
                 </extension>
           </simpleContent>
     </complexType>
     <complexType name="CodeRunwayPointRoleType">
           <simpleContent>
                 <extension base="aixm:CodeRunwayPointRoleBaseType">
                      <attribute name="nilReason" 
type="gml:NilReasonEnumeration"/>
                 </extension>
           </simpleContent>
     </complexType>
     <complexType name="CodeRunwayProtectionAreaType">
           <simpleContent>
                 <extension 
base="aixm:CodeRunwayProtectionAreaBaseType">
                      <attribute name="nilReason" 
type="gml:NilReasonEnumeration"/>
                 </extension>
           </simpleContent>
     </complexType>
     <complexType name="CodeRunwaySectionType">
           <simpleContent>
                 <extension base="aixm:CodeRunwaySectionBaseType">
                      <attribute name="nilReason" 
type="gml:NilReasonEnumeration"/>
                 </extension>
           </simpleContent>
     </complexType>
     <complexType name="CodeRunwayType">
           <simpleContent>
                 <extension base="aixm:CodeRunwayBaseType">
                      <attribute name="nilReason" 
type="gml:NilReasonEnumeration"/>
                 </extension>
```

```
</simpleContent>
     </complexType>
     <complexType name="CodeRVRReadingType">
           <simpleContent>
                <extension base="aixm:CodeRVRReadingBaseType">
                      <attribute name="nilReason" 
type="gml:NilReasonEnumeration"/>
                </extension>
          </simpleContent>
     </complexType>
     <complexType name="CodeRVSMPointRoleType">
           <simpleContent>
                <extension base="aixm:CodeRVSMPointRoleBaseType">
                      <attribute name="nilReason" 
type="gml:NilReasonEnumeration"/>
                </extension>
           </simpleContent>
     </complexType>
     <complexType name="CodeRVSMType">
           <simpleContent>
                <extension base="aixm:CodeRVSMBaseType">
                      <attribute name="nilReason" 
type="gml:NilReasonEnumeration"/>
                </extension>
           </simpleContent>
     </complexType>
     <complexType name="CodeSafeAltitudeType">
           <simpleContent>
                <extension base="aixm:CodeSafeAltitudeBaseType">
                      <attribute name="nilReason" 
type="gml:NilReasonEnumeration"/>
                </extension>
           </simpleContent>
     </complexType>
     <complexType name="CodeSegmentPathType">
           <simpleContent>
                <extension base="aixm:CodeSegmentPathBaseType">
                      <attribute name="nilReason" 
type="gml:NilReasonEnumeration"/>
                </extension>
           </simpleContent>
     </complexType>
     <complexType name="CodeSegmentTerminationType">
           <simpleContent>
                <extension base="aixm:CodeSegmentTerminationBaseType">
                      <attribute name="nilReason" 
type="gml:NilReasonEnumeration"/>
                </extension>
           </simpleContent>
     </complexType>
     <complexType name="CodeServiceATCType">
           <simpleContent>
```

```
<extension base="aixm:CodeServiceATCBaseType">
                      <attribute name="nilReason" 
type="gml:NilReasonEnumeration"/>
                </extension>
           </simpleContent>
     </complexType>
     <complexType name="CodeServiceATFMType">
           <simpleContent>
                 <extension base="aixm:CodeServiceATFMBaseType">
                      <attribute name="nilReason" 
type="gml:NilReasonEnumeration"/>
                 </extension>
           </simpleContent>
     </complexType>
     <complexType name="CodeServiceGroundControlType">
           <simpleContent>
                 <extension 
base="aixm:CodeServiceGroundControlBaseType">
                      <attribute name="nilReason" 
type="gml:NilReasonEnumeration"/>
                 </extension>
           </simpleContent>
     </complexType>
     <complexType name="CodeServiceInformationType">
           <simpleContent>
                 <extension base="aixm:CodeServiceInformationBaseType">
                      <attribute name="nilReason" 
type="gml:NilReasonEnumeration"/>
                 </extension>
           </simpleContent>
     </complexType>
     <complexType name="CodeServiceSARType">
           <simpleContent>
                 <extension base="aixm:CodeServiceSARBaseType">
                      <attribute name="nilReason" 
type="gml:NilReasonEnumeration"/>
                 </extension>
           </simpleContent>
     </complexType>
     <complexType name="CodeSideType">
           <simpleContent>
                 <extension base="aixm:CodeSideBaseType">
                      <attribute name="nilReason" 
type="gml:NilReasonEnumeration"/>
                </extension>
           </simpleContent>
     </complexType>
     <complexType name="CodeSignalPerformanceILSType">
           <simpleContent>
                 <extension 
base="aixm:CodeSignalPerformanceILSBaseType">
```

```
<attribute name="nilReason" 
type="gml:NilReasonEnumeration"/>
                </extension>
           </simpleContent>
     </complexType>
     <complexType name="CodeSpecialDateType">
           <simpleContent>
                <extension base="aixm:CodeSpecialDateBaseType">
                      <attribute name="nilReason" 
type="gml:NilReasonEnumeration"/>
                 </extension>
           </simpleContent>
     </complexType>
     <complexType name="CodeSpecialNavigationChainDesignatorType">
           <simpleContent>
                 <extension 
base="aixm:CodeSpecialNavigationChainDesignatorBaseType">
                      <attribute name="nilReason" 
type="gml:NilReasonEnumeration"/>
                 </extension>
           </simpleContent>
     </complexType>
     <complexType name="CodeSpecialNavigationStationType">
           <simpleContent>
                 <extension 
base="aixm:CodeSpecialNavigationStationBaseType">
                      <attribute name="nilReason" 
type="gml:NilReasonEnumeration"/>
                 </extension>
           </simpleContent>
     </complexType>
     <complexType name="CodeSpecialNavigationSystemType">
           <simpleContent>
                 <extension 
base="aixm:CodeSpecialNavigationSystemBaseType">
                      <attribute name="nilReason" 
type="gml:NilReasonEnumeration"/>
                 </extension>
           </simpleContent>
     </complexType>
     <complexType name="CodeSpeedReferenceType">
           <simpleContent>
                 <extension base="aixm:CodeSpeedReferenceBaseType">
                      <attribute name="nilReason" 
type="gml:NilReasonEnumeration"/>
                 </extension>
           </simpleContent>
     </complexType>
     <complexType name="CodeStandbyPowerType">
           <simpleContent>
                 <extension base="aixm:CodeStandbyPowerBaseType">
```

```
<attribute name="nilReason" 
type="gml:NilReasonEnumeration"/>
                </extension>
           </simpleContent>
     </complexType>
     <complexType name="CodeStatusAirportType">
           <simpleContent>
                <extension base="aixm:CodeStatusAirportBaseType">
                      <attribute name="nilReason" 
type="gml:NilReasonEnumeration"/>
                </extension>
           </simpleContent>
     </complexType>
     <complexType name="CodeStatusAirspaceType">
           <simpleContent>
                <extension base="aixm:CodeStatusAirspaceBaseType">
                      <attribute name="nilReason" 
type="gml:NilReasonEnumeration"/>
                </extension>
           </simpleContent>
     </complexType>
     <complexType name="CodeStatusConstructionType">
           <simpleContent>
                <extension base="aixm:CodeStatusConstructionBaseType">
                      <attribute name="nilReason" 
type="gml:NilReasonEnumeration"/>
                </extension>
           </simpleContent>
     </complexType>
     <complexType name="CodeStatusNavaidType">
           <simpleContent>
                <extension base="aixm:CodeStatusNavaidBaseType">
                      <attribute name="nilReason" 
type="gml:NilReasonEnumeration"/>
                </extension>
           </simpleContent>
     </complexType>
     <complexType name="CodeStatusOperationsType">
           <simpleContent>
                <extension base="aixm:CodeStatusOperationsBaseType">
                      <attribute name="nilReason" 
type="gml:NilReasonEnumeration"/>
                </extension>
           </simpleContent>
     </complexType>
     <complexType name="CodeStatusServiceType">
           <simpleContent>
                <extension base="aixm:CodeStatusServiceBaseType">
                      <attribute name="nilReason" 
type="gml:NilReasonEnumeration"/>
                </extension>
           </simpleContent>
```

```
</complexType>
     <complexType name="CodeSurfaceCompositionType">
           <simpleContent>
                <extension base="aixm:CodeSurfaceCompositionBaseType">
                      <attribute name="nilReason" 
type="gml:NilReasonEnumeration"/>
                </extension>
           </simpleContent>
     </complexType>
     <complexType name="CodeSurfaceConditionType">
           <simpleContent>
                <extension base="aixm:CodeSurfaceConditionBaseType">
                      <attribute name="nilReason" 
type="gml:NilReasonEnumeration"/>
                </extension>
           </simpleContent>
     </complexType>
     <complexType name="CodeSurfacePreparationType">
           <simpleContent>
                <extension base="aixm:CodeSurfacePreparationBaseType">
                      <attribute name="nilReason" 
type="gml:NilReasonEnumeration"/>
                </extension>
           </simpleContent>
     </complexType>
     <complexType name="CodeSystemActivationType">
           <simpleContent>
                <extension base="aixm:CodeSystemActivationBaseType">
                      <attribute name="nilReason" 
type="gml:NilReasonEnumeration"/>
                </extension>
           </simpleContent>
     </complexType>
     <complexType name="CodeTAAType">
           <simpleContent>
                <extension base="aixm:CodeTAABaseType">
                      <attribute name="nilReason" 
type="gml:NilReasonEnumeration"/>
                </extension>
           </simpleContent>
     </complexType>
     <complexType name="CodeTACANChannelType">
           <simpleContent>
                <extension base="aixm:CodeTACANChannelBaseType">
                      <attribute name="nilReason" 
type="gml:NilReasonEnumeration"/>
                </extension>
           </simpleContent>
     </complexType>
     <complexType name="CodeTaxiwayElementType">
           <simpleContent>
                <extension base="aixm:CodeTaxiwayElementBaseType">
```

```
<attribute name="nilReason" 
type="gml:NilReasonEnumeration"/>
                 </extension>
           </simpleContent>
     </complexType>
     <complexType name="CodeTaxiwaySectionType">
           <simpleContent>
                <extension base="aixm:CodeTaxiwaySectionBaseType">
                      <attribute name="nilReason" 
type="gml:NilReasonEnumeration"/>
                 </extension>
           </simpleContent>
     </complexType>
     <complexType name="CodeTaxiwayType">
           <simpleContent>
                <extension base="aixm:CodeTaxiwayBaseType">
                      <attribute name="nilReason" 
type="gml:NilReasonEnumeration"/>
                 </extension>
           </simpleContent>
     </complexType>
     <complexType name="CodeTelecomNetworkType">
           <simpleContent>
                 <extension base="aixm:CodeTelecomNetworkBaseType">
                      <attribute name="nilReason" 
type="gml:NilReasonEnumeration"/>
                 </extension>
           </simpleContent>
     </complexType>
     <complexType name="CodeTimeEventCombinationType">
           <simpleContent>
                 <extension 
base="aixm:CodeTimeEventCombinationBaseType">
                      <attribute name="nilReason" 
type="gml:NilReasonEnumeration"/>
                 </extension>
           </simpleContent>
     </complexType>
     <complexType name="CodeTimeEventType">
           <simpleContent>
                 <extension base="aixm:CodeTimeEventBaseType">
                      <attribute name="nilReason" 
type="gml:NilReasonEnumeration"/>
                 </extension>
           </simpleContent>
     </complexType>
     <complexType name="CodeTimeReferenceType">
           <simpleContent>
                 <extension base="aixm:CodeTimeReferenceBaseType">
                      <attribute name="nilReason" 
type="gml:NilReasonEnumeration"/>
                 </extension>
```

```
</simpleContent>
     </complexType>
     <complexType name="CodeTLOFSectionType">
           <simpleContent>
                <extension base="aixm:CodeTLOFSectionBaseType">
                      <attribute name="nilReason" 
type="gml:NilReasonEnumeration"/>
                </extension>
          </simpleContent>
     </complexType>
     <complexType name="CodeTrajectoryType">
           <simpleContent>
                <extension base="aixm:CodeTrajectoryBaseType">
                      <attribute name="nilReason" 
type="gml:NilReasonEnumeration"/>
                </extension>
           </simpleContent>
     </complexType>
     <complexType name="CodeTransponderType">
           <simpleContent>
                <extension base="aixm:CodeTransponderBaseType">
                      <attribute name="nilReason" 
type="gml:NilReasonEnumeration"/>
                </extension>
           </simpleContent>
     </complexType>
     <complexType name="CodeUnitDependencyType">
           <simpleContent>
                <extension base="aixm:CodeUnitDependencyBaseType">
                      <attribute name="nilReason" 
type="gml:NilReasonEnumeration"/>
                </extension>
           </simpleContent>
     </complexType>
     <complexType name="CodeUnitType">
           <simpleContent>
                <extension base="aixm:CodeUnitBaseType">
                      <attribute name="nilReason" 
type="gml:NilReasonEnumeration"/>
                </extension>
           </simpleContent>
     </complexType>
     <complexType name="CodeUpperAlphaType">
           <simpleContent>
                <extension base="aixm:CodeUpperAlphaBaseType">
                      <attribute name="nilReason" 
type="gml:NilReasonEnumeration"/>
                </extension>
           </simpleContent>
     </complexType>
     <complexType name="CodeUsageLimitationType">
           <simpleContent>
```

```
<extension base="aixm:CodeUsageLimitationBaseType">
                      <attribute name="nilReason" 
type="gml:NilReasonEnumeration"/>
                </extension>
           </simpleContent>
     </complexType>
     <complexType name="CodeUUIDType">
           <simpleContent>
                <extension base="aixm:CodeUUIDBaseType">
                      <attribute name="nilReason" 
type="gml:NilReasonEnumeration"/>
                 </extension>
           </simpleContent>
     </complexType>
     <complexType name="CodeValueInterpretationType">
           <simpleContent>
                 <extension 
base="aixm:CodeValueInterpretationBaseType">
                      <attribute name="nilReason" 
type="gml:NilReasonEnumeration"/>
                 </extension>
           </simpleContent>
     </complexType>
     <complexType name="CodeVASISType">
           <simpleContent>
                 <extension base="aixm:CodeVASISBaseType">
                      <attribute name="nilReason" 
type="gml:NilReasonEnumeration"/>
                 </extension>
           </simpleContent>
     </complexType>
     <complexType name="CodeVerticalDatumType">
           <simpleContent>
                 <extension base="aixm:CodeVerticalDatumBaseType">
                      <attribute name="nilReason" 
type="gml:NilReasonEnumeration"/>
                 </extension>
           </simpleContent>
     </complexType>
     <complexType name="CodeVerticalReferenceType">
           <simpleContent>
                 <extension base="aixm:CodeVerticalReferenceBaseType">
                      <attribute name="nilReason" 
type="gml:NilReasonEnumeration"/>
                </extension>
           </simpleContent>
     </complexType>
     <complexType name="CodeVerticalStructureMarkingType">
           <simpleContent>
                 <extension 
base="aixm:CodeVerticalStructureMarkingBaseType">
```

```
<attribute name="nilReason" 
type="gml:NilReasonEnumeration"/>
                </extension>
           </simpleContent>
     </complexType>
     <complexType name="CodeVerticalStructureMaterialType">
           <simpleContent>
                 <extension 
base="aixm:CodeVerticalStructureMaterialBaseType">
                      <attribute name="nilReason" 
type="gml:NilReasonEnumeration"/>
                 </extension>
           </simpleContent>
     </complexType>
     <complexType name="CodeVerticalStructureType">
           <simpleContent>
                 <extension base="aixm:CodeVerticalStructureBaseType">
                      <attribute name="nilReason" 
type="gml:NilReasonEnumeration"/>
                 </extension>
           </simpleContent>
     </complexType>
     <complexType name="CodeVisualDockingGuidanceType">
           <simpleContent>
                 <extension 
base="aixm:CodeVisualDockingGuidanceBaseType">
                      <attribute name="nilReason" 
type="gml:NilReasonEnumeration"/>
                 </extension>
           </simpleContent>
     </complexType>
     <complexType name="CodeVORType">
           <simpleContent>
                <extension base="aixm:CodeVORBaseType">
                      <attribute name="nilReason" 
type="gml:NilReasonEnumeration"/>
                 </extension>
           </simpleContent>
     </complexType>
     <complexType name="CodeWakeTurbulenceType">
           <simpleContent>
                 <extension base="aixm:CodeWakeTurbulenceBaseType">
                      <attribute name="nilReason" 
type="gml:NilReasonEnumeration"/>
                </extension>
           </simpleContent>
     </complexType>
     <complexType name="CodeWorkAreaType">
           <simpleContent>
                 <extension base="aixm:CodeWorkAreaBaseType">
                      <attribute name="nilReason" 
type="gml:NilReasonEnumeration"/>
```

```
</extension>
           </simpleContent>
     </complexType>
     <complexType name="CodeYesNoType">
           <simpleContent>
                <extension base="aixm:CodeYesNoBaseType">
                      <attribute name="nilReason" 
type="gml:NilReasonEnumeration"/>
                </extension>
           </simpleContent>
     </complexType>
     <complexType name="DateMonthDayType">
           <simpleContent>
                <extension base="aixm:DateMonthDayBaseType">
                      <attribute name="nilReason" 
type="gml:NilReasonEnumeration"/>
                </extension>
           </simpleContent>
     </complexType>
     <complexType name="DateTimeType">
           <simpleContent>
                <extension base="aixm:DateTimeBaseType">
                      <attribute name="nilReason" 
type="gml:NilReasonEnumeration"/>
                </extension>
           </simpleContent>
     </complexType>
     <complexType name="DateType">
           <simpleContent>
                <extension base="aixm:DateBaseType">
                      <attribute name="nilReason" 
type="gml:NilReasonEnumeration"/>
                </extension>
           </simpleContent>
     </complexType>
     <complexType name="DateYearType">
           <simpleContent>
                <extension base="aixm:DateYearBaseType">
                      <attribute name="nilReason" 
type="gml:NilReasonEnumeration"/>
                </extension>
           </simpleContent>
     </complexType>
     <complexType name="NoNumberType">
           <simpleContent>
                <extension base="aixm:NoNumberBaseType">
                      <attribute name="nilReason" 
type="gml:NilReasonEnumeration"/>
                </extension>
           </simpleContent>
     </complexType>
     <complexType name="NoSequenceType">
```

```
<simpleContent>
                <extension base="aixm:NoSequenceBaseType">
                      <attribute name="nilReason" 
type="gml:NilReasonEnumeration"/>
                </extension>
           </simpleContent>
     </complexType>
     <complexType name="TextAddressType">
           <simpleContent>
                <extension base="aixm:TextAddressBaseType">
                      <attribute name="nilReason" 
type="gml:NilReasonEnumeration"/>
                </extension>
           </simpleContent>
     </complexType>
     <complexType name="TextDesignatorType">
           <simpleContent>
                <extension base="aixm:TextDesignatorBaseType">
                      <attribute name="nilReason" 
type="gml:NilReasonEnumeration"/>
                </extension>
           </simpleContent>
     </complexType>
     <complexType name="TextInstructionType">
           <simpleContent>
                <extension base="aixm:TextInstructionBaseType">
                      <attribute name="nilReason" 
type="gml:NilReasonEnumeration"/>
                </extension>
           </simpleContent>
     </complexType>
     <complexType name="TextNameType">
           <simpleContent>
                <extension base="aixm:TextNameBaseType">
                      <attribute name="nilReason" 
type="gml:NilReasonEnumeration"/>
                </extension>
           </simpleContent>
     </complexType>
     <complexType name="TextNoteType">
           <simpleContent>
                <extension base="aixm:TextNoteBaseType">
                      <attribute name="nilReason" 
type="gml:NilReasonEnumeration"/>
                      <attribute name="lang" type="language"/>
                </extension>
           </simpleContent>
     </complexType>
     <complexType name="TextPhoneType">
           <simpleContent>
                <extension base="aixm:TextPhoneBaseType">
```

```
<attribute name="nilReason" 
type="gml:NilReasonEnumeration"/>
                </extension>
           </simpleContent>
     </complexType>
     <complexType name="TextPropertyNameType">
           <simpleContent>
                <extension base="aixm:TextPropertyNameBaseType">
                      <attribute name="nilReason" 
type="gml:NilReasonEnumeration"/>
                </extension>
           </simpleContent>
     </complexType>
     <complexType name="TextRemarkType">
           <simpleContent>
                <extension base="aixm:TextRemarkBaseType">
                      <attribute name="nilReason" 
type="gml:NilReasonEnumeration"/>
                </extension>
           </simpleContent>
     </complexType>
     <complexType name="TextSIDSTARDesignatorType">
           <simpleContent>
                <extension base="aixm:TextSIDSTARDesignatorBaseType">
                      <attribute name="nilReason" 
type="gml:NilReasonEnumeration"/>
                </extension>
           </simpleContent>
     </complexType>
     <complexType name="TimeType">
           <simpleContent>
                <extension base="aixm:TimeBaseType">
                      <attribute name="nilReason" 
type="gml:NilReasonEnumeration"/>
                </extension>
           </simpleContent>
     </complexType>
     <complexType name="ValAlarmLimitType">
           <simpleContent>
                <extension base="aixm:ValAlarmLimitBaseType">
                      <attribute name="nilReason" 
type="gml:NilReasonEnumeration"/>
                </extension>
           </simpleContent>
     </complexType>
     <complexType name="ValAngleType">
           <simpleContent>
                <extension base="aixm:ValAngleBaseType">
                      <attribute name="nilReason" 
type="gml:NilReasonEnumeration"/>
                </extension>
           </simpleContent>
```

```
</complexType>
     <complexType name="ValBearingType">
           <simpleContent>
                <extension base="aixm:ValBearingBaseType">
                      <attribute name="nilReason" 
type="gml:NilReasonEnumeration"/>
                </extension>
           </simpleContent>
     </complexType>
     <complexType name="ValChannelNumberType">
           <simpleContent>
                <extension base="aixm:ValChannelNumberBaseType">
                      <attribute name="nilReason" 
type="gml:NilReasonEnumeration"/>
                </extension>
           </simpleContent>
     </complexType>
     <complexType name="ValDepthType">
           <simpleContent>
                <extension base="aixm:ValDepthBaseType">
                      <attribute name="uom" type="aixm:UomDepthType"/>
                      <attribute name="nilReason" 
type="gml:NilReasonEnumeration"/>
                </extension>
           </simpleContent>
     </complexType>
     <complexType name="ValDistanceSignedType">
           <simpleContent>
                <extension base="aixm:ValDistanceSignedBaseType">
                      <attribute name="uom" 
type="aixm:UomDistanceType"/>
                      <attribute name="nilReason" 
type="gml:NilReasonEnumeration"/>
                </extension>
           </simpleContent>
     </complexType>
     <complexType name="ValDistanceType">
           <simpleContent>
                <extension base="aixm:ValDistanceBaseType">
                      <attribute name="uom" 
type="aixm:UomDistanceType"/>
                      <attribute name="nilReason" 
type="gml:NilReasonEnumeration"/>
                </extension>
           </simpleContent>
     </complexType>
     <complexType name="ValDistanceVerticalType">
           <simpleContent>
                <extension base="aixm:ValDistanceVerticalBaseType">
                      <attribute name="uom" 
type="aixm:UomDistanceVerticalType"/>
```

```
<attribute name="nilReason" 
type="gml:NilReasonEnumeration"/>
                </extension>
           </simpleContent>
     </complexType>
     <complexType name="ValDurationType">
           <simpleContent>
                <extension base="aixm:ValDurationBaseType">
                      <attribute name="uom" 
type="aixm:UomDurationType"/>
                      <attribute name="nilReason" 
type="gml:NilReasonEnumeration"/>
                </extension>
           </simpleContent>
     </complexType>
     <complexType name="ValFLType">
           <simpleContent>
                <extension base="aixm:ValFLBaseType">
                      <attribute name="uom" type="aixm:UomFLType"/>
                      <attribute name="nilReason" 
type="gml:NilReasonEnumeration"/>
                </extension>
           </simpleContent>
     </complexType>
     <complexType name="ValFrequencyType">
           <simpleContent>
                <extension base="aixm:ValFrequencyBaseType">
                      <attribute name="uom" 
type="aixm:UomFrequencyType"/>
                      <attribute name="nilReason" 
type="gml:NilReasonEnumeration"/>
                </extension>
          </simpleContent>
     </complexType>
     <complexType name="ValFrictionType">
           <simpleContent>
                <extension base="aixm:ValFrictionBaseType">
                      <attribute name="nilReason" 
type="gml:NilReasonEnumeration"/>
                </extension>
           </simpleContent>
     </complexType>
     <complexType name="ValHexType">
           <simpleContent>
                <extension base="aixm:ValHexBaseType">
                      <attribute name="nilReason" 
type="gml:NilReasonEnumeration"/>
                </extension>
           </simpleContent>
     </complexType>
     <complexType name="ValLCNType">
           <simpleContent>
```

```
<extension base="aixm:ValLCNBaseType">
                      <attribute name="nilReason" 
type="gml:NilReasonEnumeration"/>
                 </extension>
           </simpleContent>
     </complexType>
     <complexType name="ValLightIntensityType">
           <simpleContent>
                 <extension base="aixm:ValLightIntensityBaseType">
                      <attribute name="uom" 
type="aixm:UomLightIntensityType"/>
                      <attribute name="nilReason" 
type="gml:NilReasonEnumeration"/>
                 </extension>
           </simpleContent>
     </complexType>
     <complexType name="ValMagneticVariationChangeType">
           <simpleContent>
                 <extension 
base="aixm:ValMagneticVariationChangeBaseType">
                      <attribute name="nilReason" 
type="gml:NilReasonEnumeration"/>
                 </extension>
           </simpleContent>
     </complexType>
     <complexType name="ValMagneticVariationType">
           <simpleContent>
                 <extension base="aixm:ValMagneticVariationBaseType">
                      <attribute name="nilReason" 
type="gml:NilReasonEnumeration"/>
                </extension>
           </simpleContent>
     </complexType>
     <complexType name="ValPCNType">
           <simpleContent>
                <extension base="aixm:ValPCNBaseType">
                      <attribute name="nilReason" 
type="gml:NilReasonEnumeration"/>
                 </extension>
           </simpleContent>
     </complexType>
     <complexType name="ValPercentType">
           <simpleContent>
                 <extension base="aixm:ValPercentBaseType">
                      <attribute name="nilReason" 
type="gml:NilReasonEnumeration"/>
                </extension>
           </simpleContent>
     </complexType>
     <complexType name="ValPressureType">
           <simpleContent>
                 <extension base="aixm:ValPressureBaseType">
```

```
<attribute name="uom" 
type="aixm:UomPressureType"/>
                      <attribute name="nilReason" 
type="gml:NilReasonEnumeration"/>
                </extension>
           </simpleContent>
     </complexType>
     <complexType name="ValSlopeType">
           <simpleContent>
                <extension base="aixm:ValSlopeBaseType">
                      <attribute name="nilReason" 
type="gml:NilReasonEnumeration"/>
                </extension>
           </simpleContent>
     </complexType>
     <complexType name="ValSpeedType">
           <simpleContent>
                 <extension base="aixm:ValSpeedBaseType">
                      <attribute name="uom" type="aixm:UomSpeedType"/>
                      <attribute name="nilReason" 
type="gml:NilReasonEnumeration"/>
                 </extension>
           </simpleContent>
     </complexType>
     <complexType name="ValTemperatureType">
           <simpleContent>
                 <extension base="aixm:ValTemperatureBaseType">
                      <attribute name="uom" 
type="aixm:UomTemperatureType"/>
                      <attribute name="nilReason" 
type="gml:NilReasonEnumeration"/>
                 </extension>
           </simpleContent>
     </complexType>
     <complexType name="ValWeightType">
           <simpleContent>
                 <extension base="aixm:ValWeightBaseType">
                      <attribute name="uom" type="aixm:UomWeightType"/>
                      <attribute name="nilReason" 
type="gml:NilReasonEnumeration"/>
                 </extension>
           </simpleContent>
     </complexType>
     <complexType name="XHTMLType">
           <sequence>
                <any namespace="http://www.w3.org/1999/xhtml" 
processContents="skip" maxOccurs="unbounded"/>
           </sequence>
           <attribute name="nilReason" 
type="gml:NilReasonEnumeration"/>
     </complexType>
     <annotation>
```
<appinfo>

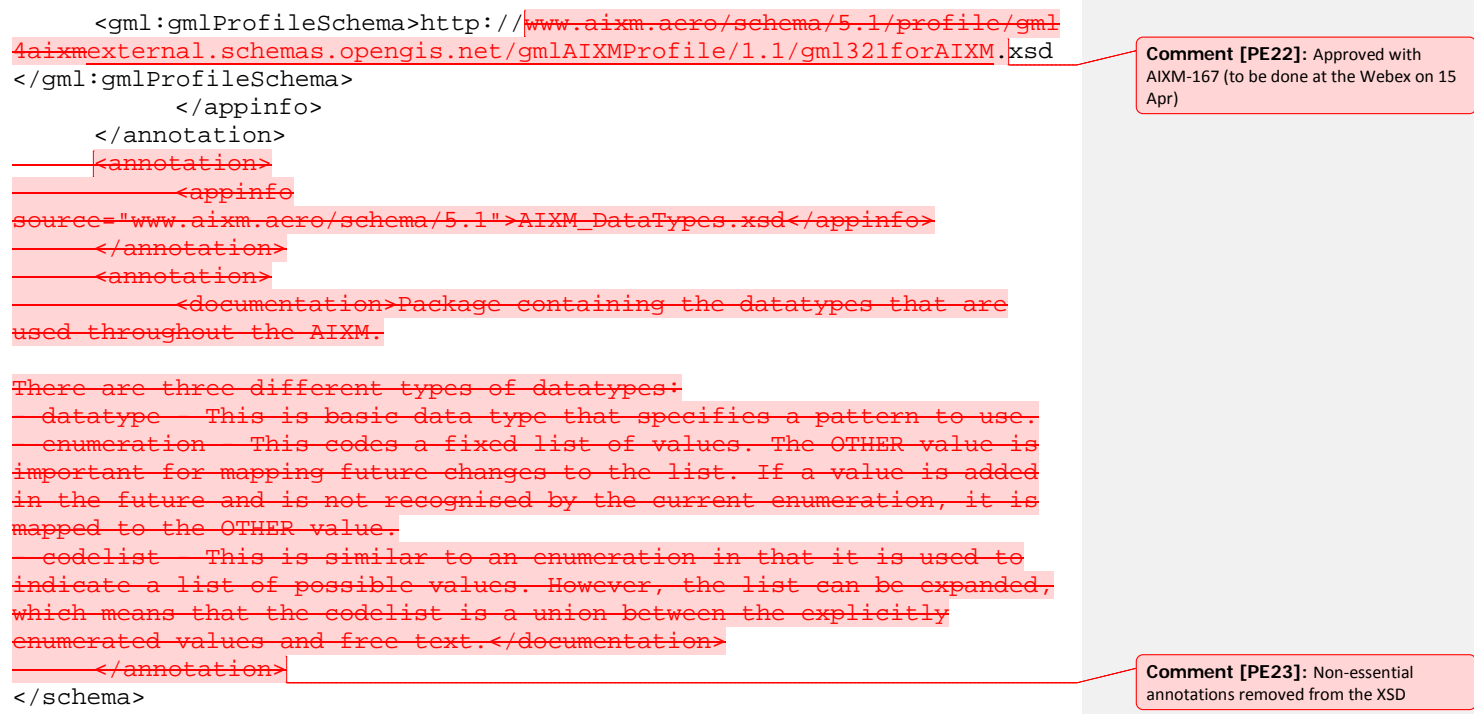